### **ANÁLISIS DE LAS PRINCIPALES CAUSAS DE LOS ERRORES DE POSICIONAMIENTO DE HUECO EN EL CAMPO RUBIALES DE ECOPETROL**

## **JAIRO ALEXANDER DÍAZ LÓPEZ MARÍA JULIANA ROBAYO NIÑO**

**FUNDACIÓN UNIVERSIDAD DE AMÉRICA FACULTAD DE INGENIERÍAS PROGRAMA DE INGENIERÍA DE PETRÓLEOS BOGOTÁ D.C. 2019**

### **ANÁLISIS DE LAS PRINCIPALES CAUSAS DE LOS ERRORES DE POSICIONAMIENTO DE HUECO EN EL CAMPO RUBIALES DE ECOPETROL**

**JAIRO ALEXANDER DÍAZ LÓPEZ MARÍA JULIANA ROBAYO NIÑO**

**Proyecto integral de grado para optar al título de INGENIERO DE PETRÓLEOS**

> **Director IVÁN ORLANDO REAL BONILLA Ingeniero de Petróleos**

**FUNDACIÓN UNIVERSIDAD DE AMÉRICA FACULTAD DE INGENIERÍAS PROGRAMA DE INGENIERÍA DE PETRÓLEOS BOGOTÁ D.C. 2019**

Nota de Aceptación. 

<u> 1980 - Jan James James, martin amerikan basar dan bagi dan bagi dalam bagi dalam bagi dalam bagi dalam bagi d</u>

<u> 1980 - Jan James James Barbara, martxa eta batarra (h. 1901).</u>

Ing. Laydy Paola Mora Parrado

Ing. Diego Camilo Araque Barrera

Bogotá D.C., Julio 2019

### **DIRECTIVAS DE LA UNIVERSIDAD**

Presidente de la Universidad y Rector del Claustro

# **Dr. MARIO POSADA GARCÍA-PEÑA**

Vicerrector de Desarrollo y Recursos Humanos

# **Dr. LUIS JAIME POSADA GARCÍA-PEÑA**

Vicerrectora Académica y de Postgrados

### **Dra. ANA JOSEFA HERRERA VARGAS**

Decano General de la Facultad de Ingenierías

**Ing. JULIO CÉSAR FUENTES ARISMENDI**

Director Programa de Ingeniería de Petróleos

**Ing. JUAN CARLOS RODRÍGUEZ ESPARZA**

Las directivas de la Universidad de América, los jurados calificadores y el cuerpo docente no son responsables por los criterios e ideas expuestas en el presente documento. Estos corresponden únicamente a los autores.

### **AGRADECIMIENTOS**

Los autores queremos agradecer especialmente a todas las personas y compañías que brindaron su apoyo para la realización de este trabajo de grado.

A la empresa ECOPETROL S.A, por abrirnos sus puertas, facilitar instalaciones, equipo y personal de apoyo, en especial al Ingeniero Iván Orlando Real Bonilla por su gran conocimiento, ayuda, tiempo y amistad brindada durante la realización del trabado de grado.

A los Ingenieros Yatnielah Pirela Ropero, Adriángela Chiquinquirá Romero y Sebastián Gómez, y a la Geóloga Adriana Henao por sus asesorías y consejos.

A todas aquellas personas que colaboraron de una y otra manera en el desarrollo de este proyecto.

A la Fundación Universidad de América por brindar toda la orientación requerida para la correcta realización del presente trabajo de grado. También, por brindar a través de sus maestros, todo el conocimiento adquirido durante nuestra preparación como Ingenieros de Petróleos.

### **DEDICATORIA**

*A mi padre, por ser el padre que quiero llegar a ser algún día.*

*A mi madre, por ser mi consejera y mi apoyo incondicional.*

*A Felipe, por haber crecido conmigo y por todas esas peleas y risas que compartimos.*

*A Jonathan y Katja, por enseñarme que la familia no entiende de distancias.*

*A Sophie, por hacerme sentir el tio más feliz del mundo.*

*A Daniel, por ser mi hermano de otra madre.*

*A mis amigos, que saben quiénes son y lo que representan.*

*Jairo Alexander Díaz López.*

#### **DEDICATORIA**

*Quiero agradecer a mis padres por ser mi apoyo, por alentarme a seguir adelante en los momentos más difíciles; a mi hermano que con su confianza en mí me permitió seguir construyendo este camino. Por supuesto, a la institución Fundación Universidad de América que me formó. A quienes me acompañaron en el camino para conseguir este logro.*

*María Juliana Robayo Niño*

## **CONTENIDO**

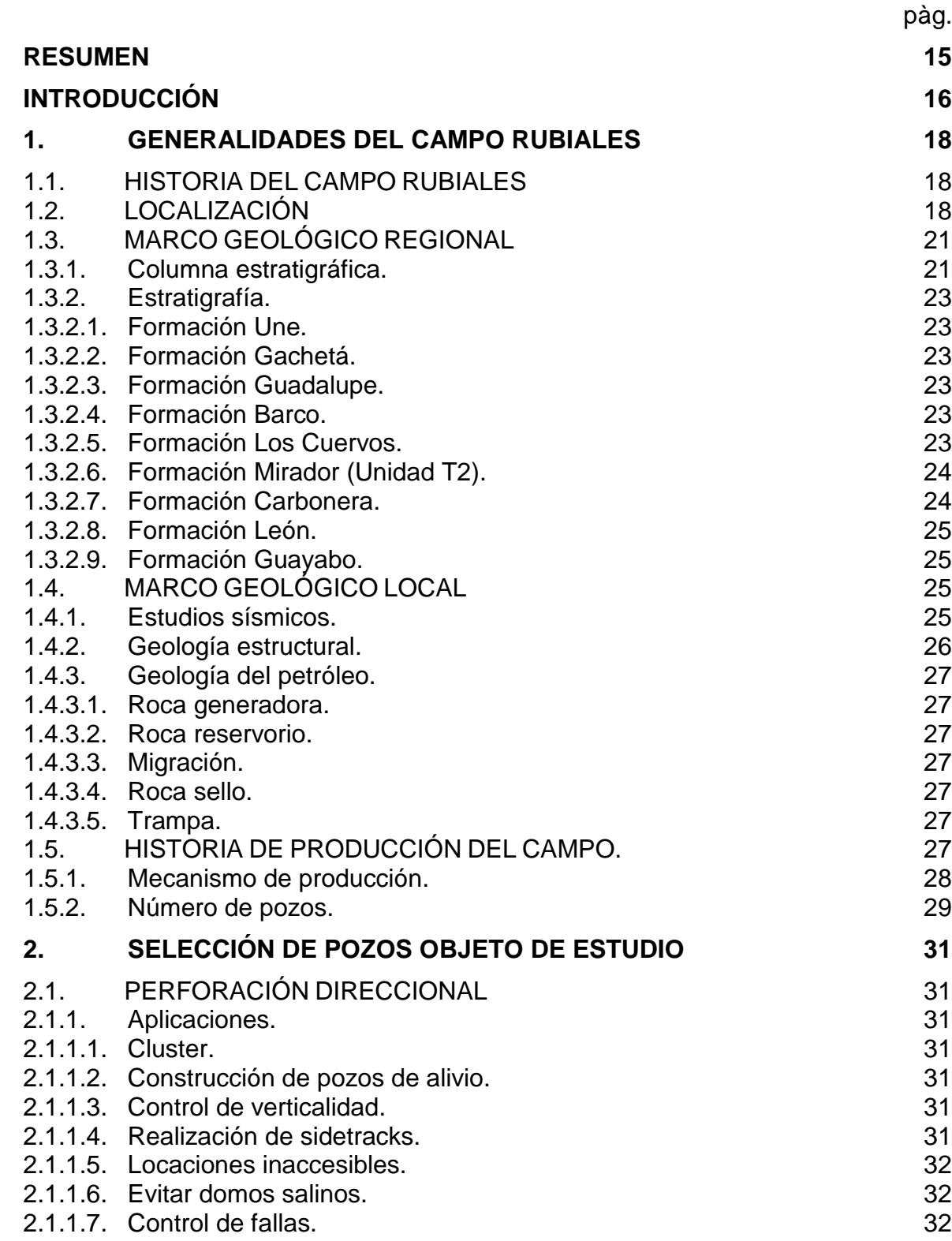

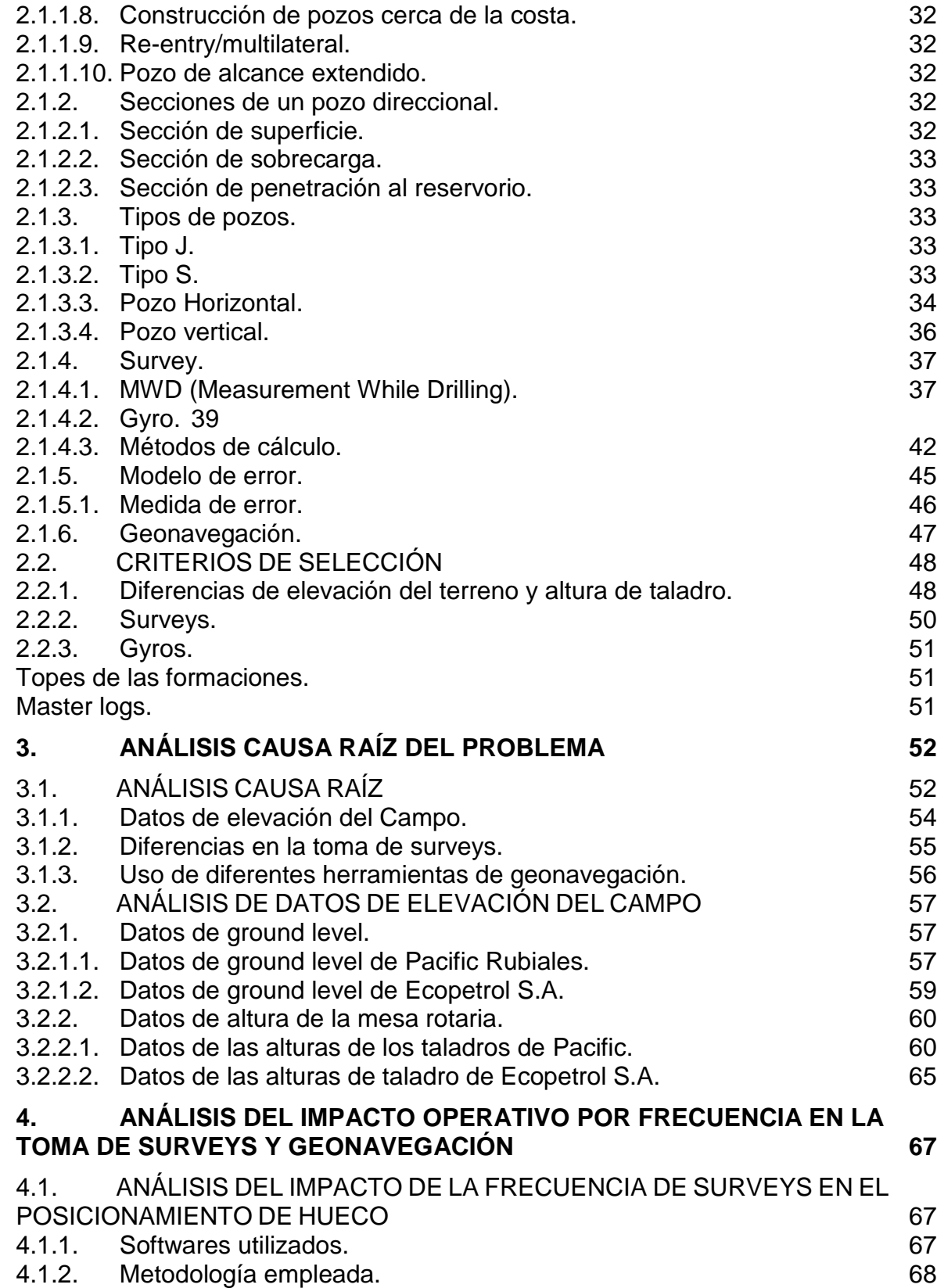

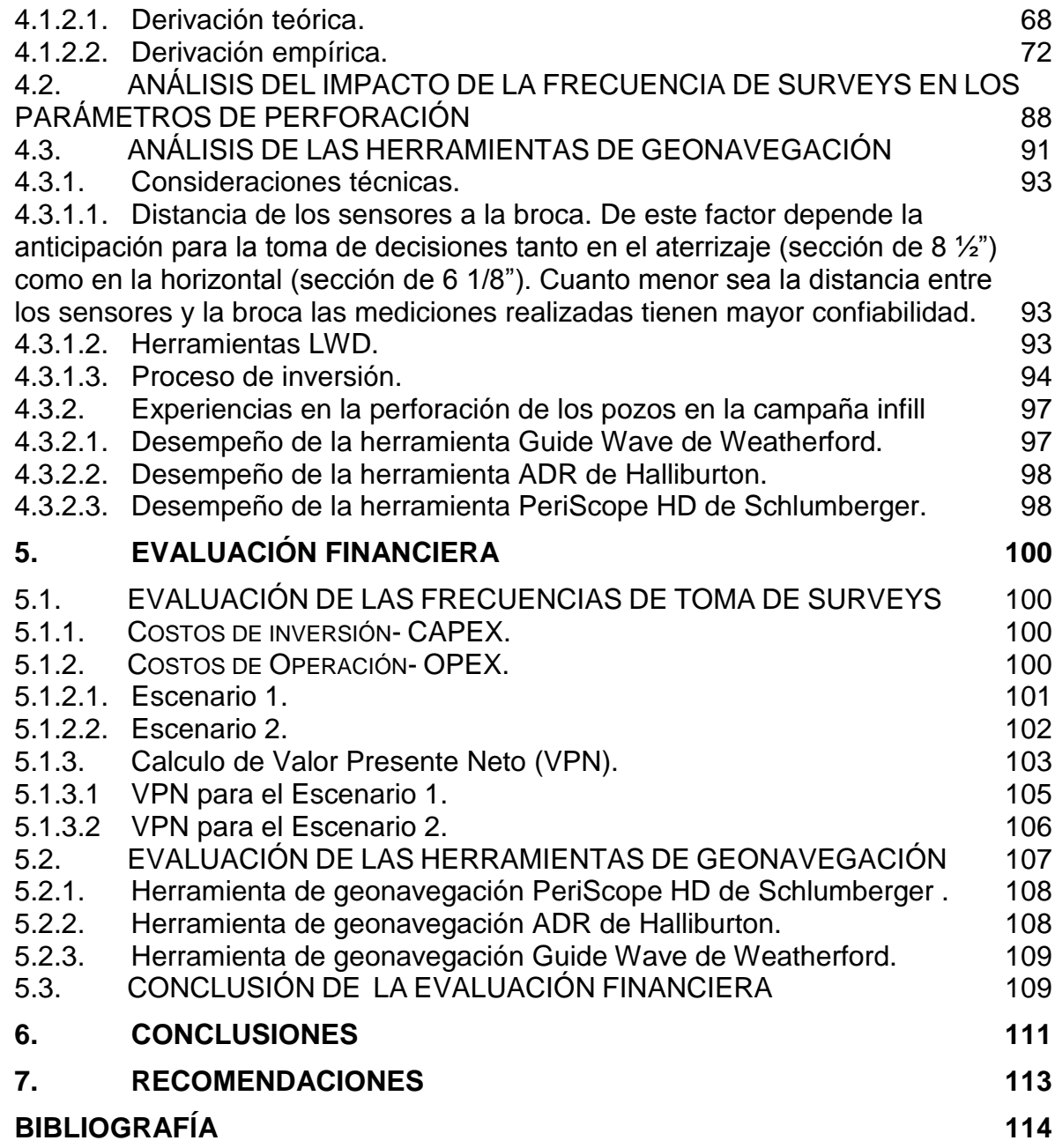

## **LISTA DE TABLAS**

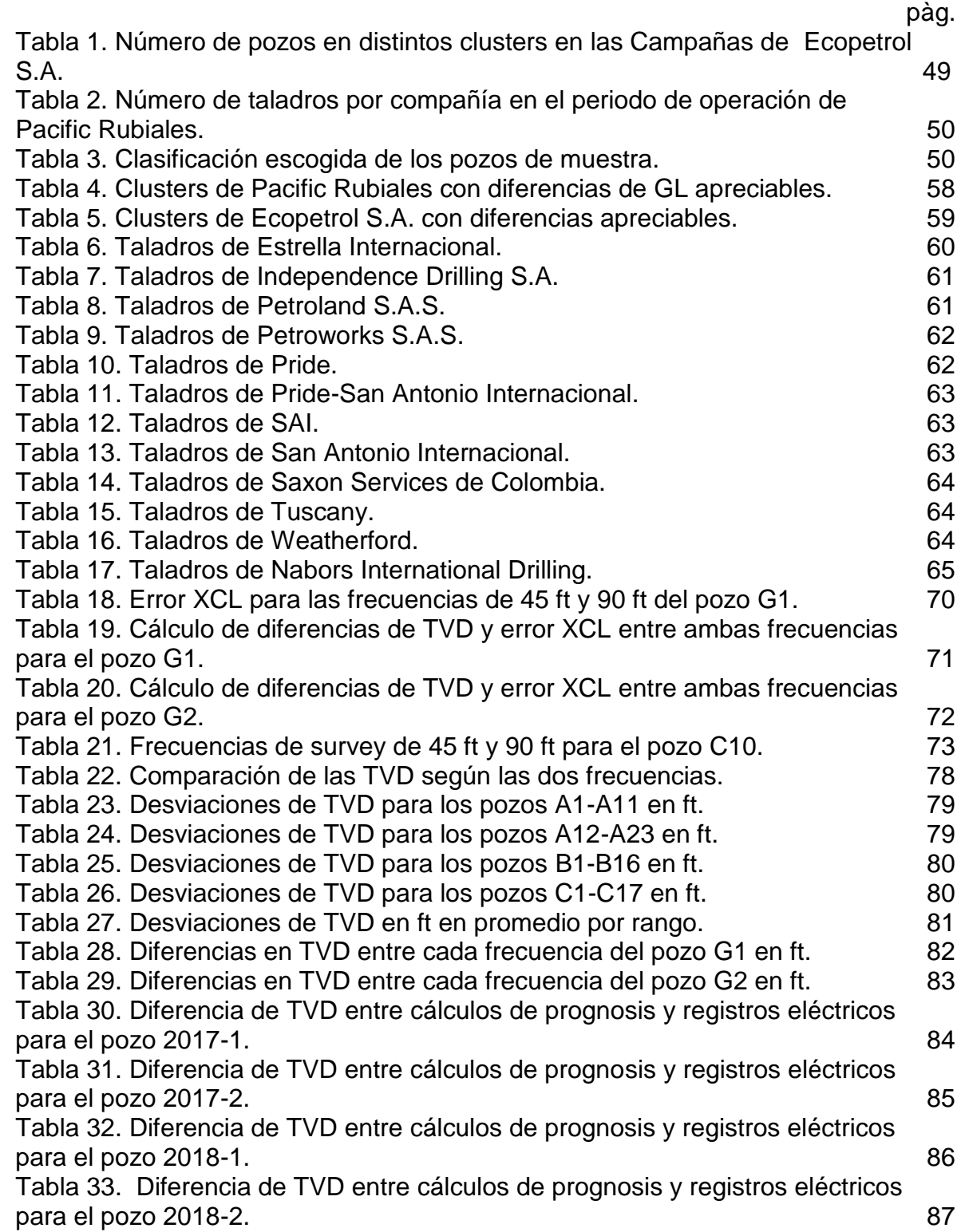

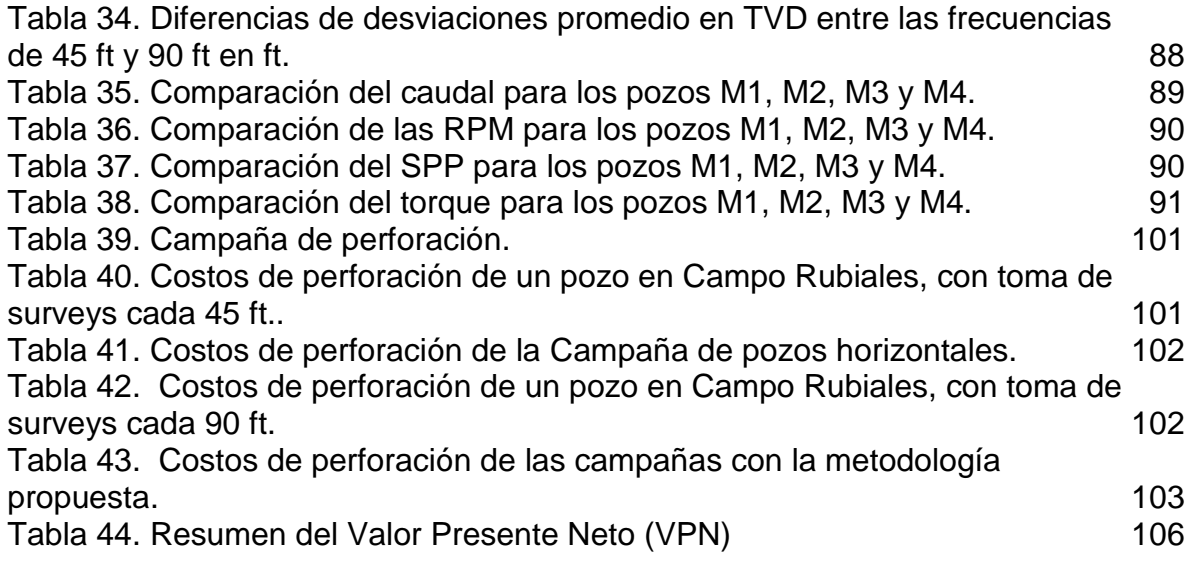

## **LISTA DE CUADROS**

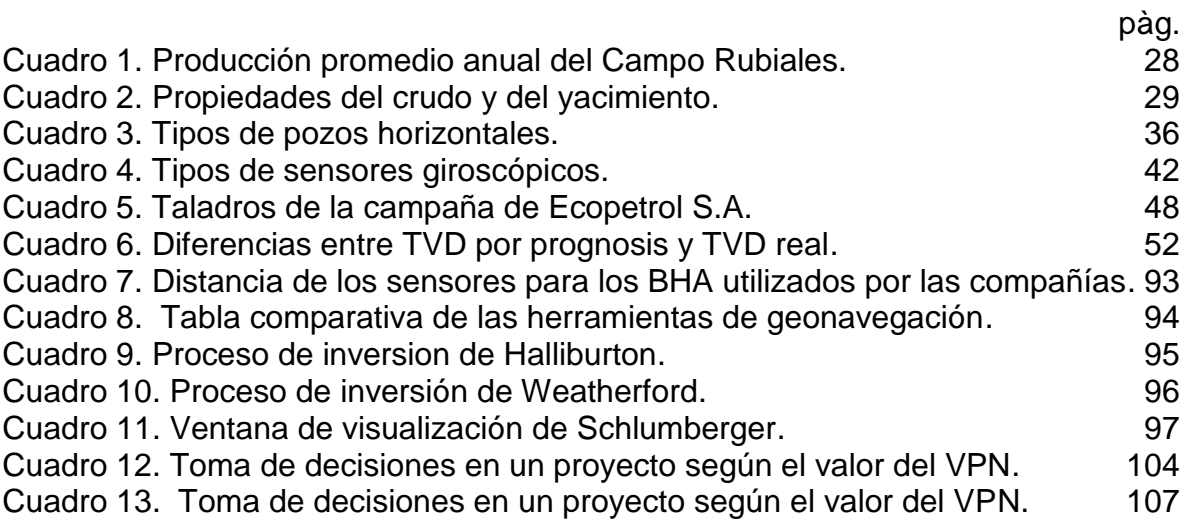

## **LISTA DE FIGURAS**

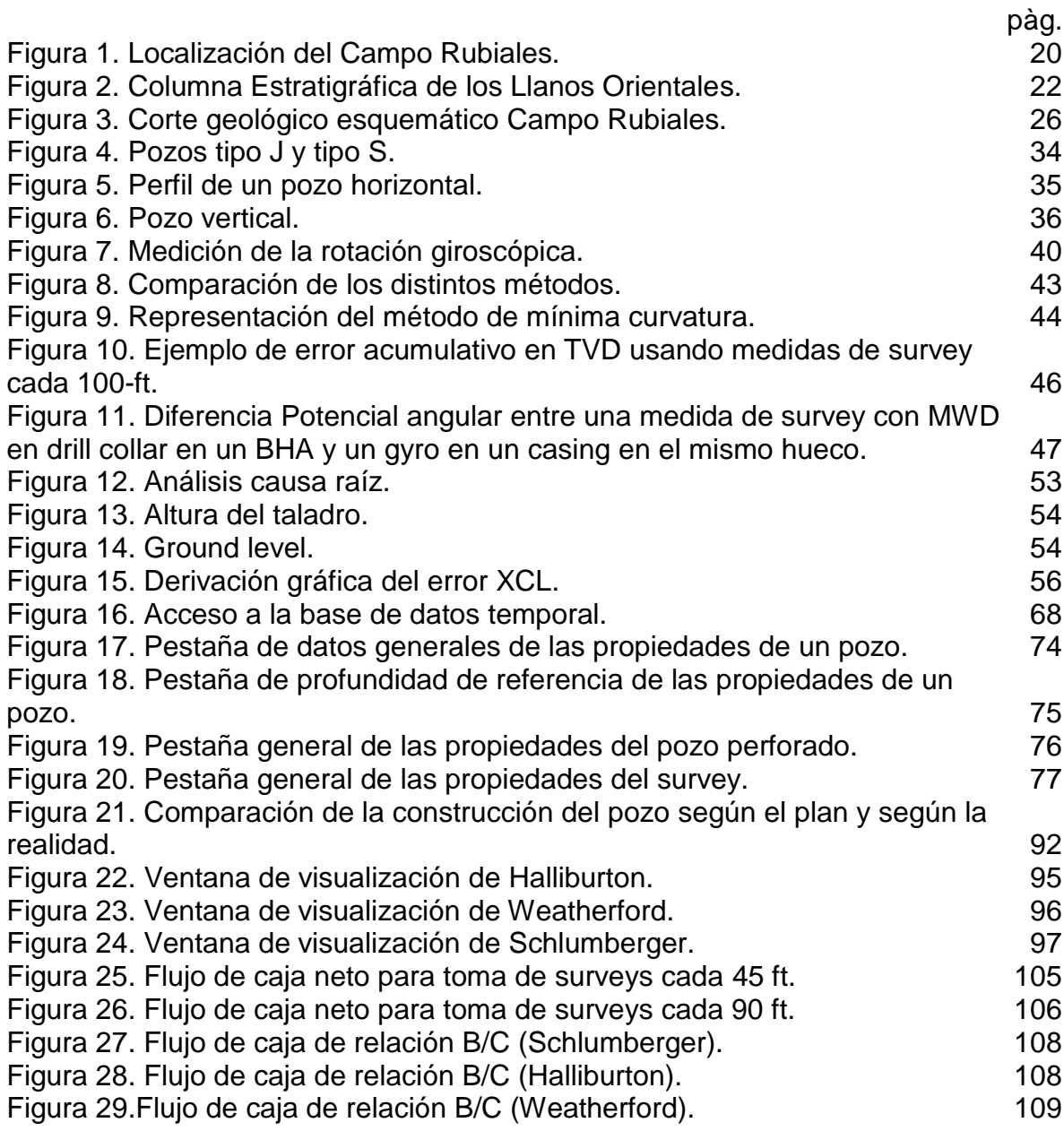

# **LISTA DE GRÁFICAS**

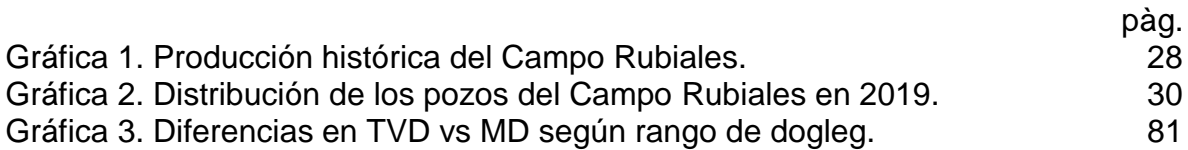

## **LISTA DE ECUACIONES**

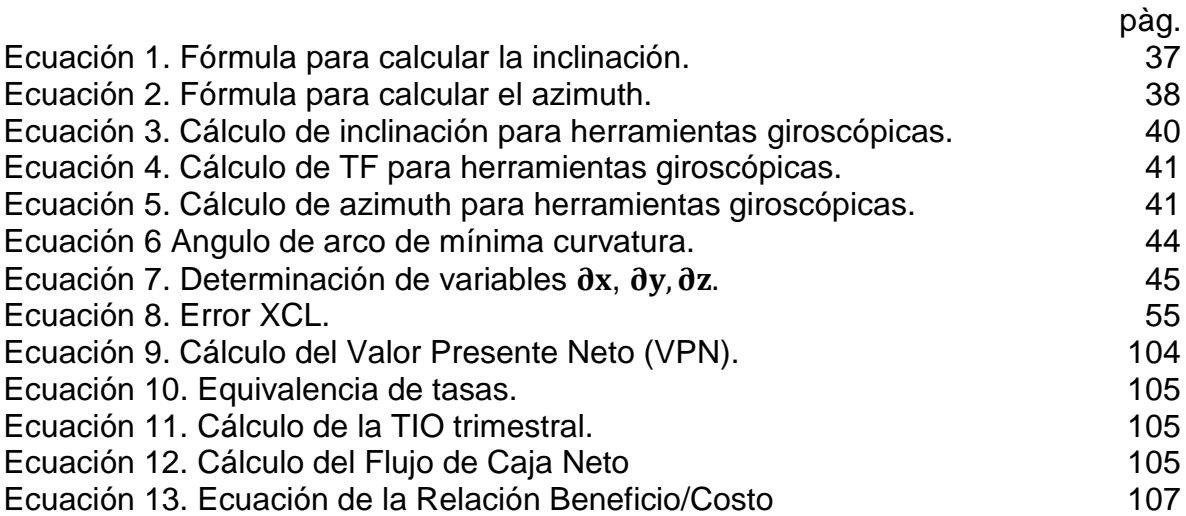

### **ABREVIATURAS**

**Ft:** Feet, pies. **MD:** Measured Depth**.** Profundidad medida. **TVD:** True Vertical Depth. Profundidad Verdadera. **Q:** caudal. **RPM:** Revoluciones por minuto de la broca. **TQ:** Torque. **ROP:** Velocidad de penetración. **SPP:** Stand Pipe Pressure, Presión en el Stand Pipe.

**XCL:** Extended course length

#### **GLOSARIO**

**AZIMUTH:** es la dirección que tiene la inclinación de un punto específico en la trayectoria del pozo, medido como un ángulo en sentido de las agujas del reloj a partir de norte de referencia.

**DIRECCIÓN:** es el ángulo, medido en grados, de la componente horizontal de la perforación respecto al norte de referencia, ya sea el norte verdadero, norte magnético o cuadrícula norte, y se mide en sentido horario según la convención.

**DOG LEG** : son los cambios en inclinación y dirección entre dos estaciones de registro direccional (surveys) , el cual es medido en grados y la severidad de este se reporta por cada 100 pies.

**GEONAVEGACIÓN:** técnica que permite, en tiempo real, ajustar la posición del pozo (inclinación y azimut), con la intención de alcanzar uno o más objetivos geológicos, controla la ubicación del pozo con el intento de mantenerlo dentro de la zona de interés y generar una máxima exposición al yacimiento.

**INCLINACIÓN:** es el ángulo en grados entre la vertical local y la tangente que pasa en un punto determinado de la trayectoria del pozo.

**MD:** es la distancia medida a lo largo de la ruta actual del pozo, desde el punto de referencia en la superficie hasta el punto de registros direccionales.

**TARGET:** es el objetivo en profundidad al que se desea llegar, el cual posee un ángulo de tolerancia.

**TVD:** es la medida vertical desde la superficie hasta cierto punto del target.

#### **RESUMEN**

<span id="page-19-0"></span>Este proyecto busca analizar las principales causas de los errores de posicionamiento de hueco en los pozos horizontales del Campo Rubiales de Ecopetrol S.A.

Para cumplir con el desarrollo del trabajo, en primer lugar, se realizará un marco geológico donde se muestra la descripción estratigráfica y estructural de la Cuenca de los Llanos Orientales, donde se encuentra el Campo Rubiales; además de una descripción de las generalidades del mismo. También, se hará un marco teórico que ofrece al lector la información necesaria para la compresión del estudio de los causantes de errores en el aterrizaje del pozo que se llevarán a cabo.

En segundo lugar, se realiza un análisis de cada uno de ellos; por un lado, la calidad de las bases de datos manejadas por las operadoras Pacific y Ecopetrol S.A respecto a la información de Ground Level y Rotary Table. Por otro lado, por medio del software COMPASS se crea los pozos analizados, los surveys y los gyros, para aplicarles el método de mínima curvatura con el fin de calcular TVD y dogleg. Posteriormente, se estudia las diferencias obtenidas en TVD por la frecuencia de toma de surveys para visualizar el impacto operativo que tiene. Además, se hará una comparación según las consideraciones técnicas de las diferentes herramientas de geonavegación empleadas en el Campo Rubiales en el posicionamiento de hueco.

Luego de llevar a cabo el paso anterior, se procede a realizar un estudio financiero según el uso de las diferentes herramientas de geonavegación y de la frecuencia de las estaciones de survey mediante el indicador Valor Presente Neto (VPN) y Costo-beneficio, para dar a conocer la reducción en costos que se tendría con la disminución de frecuencia en la toma de surveys.

**PALABRAS CLAVE:** Campo Rubiales, Cuenca Llanos Orientales, surveys, gyro, mínima curvatura, pozos horizontales, geonavegación.

## **INTRODUCCIÓN**

<span id="page-20-0"></span>Con el paso del tiempo la perforación direccional se ha vuelto una técnica muy utilizada e imprescindible para la industria petrolera en Colombia. Al igual que en la perforación vertical es necesario mantener buenas prácticas operacionales, lo que incluye la toma de surveys, y la geonavegación.

El siguiente trabajo tiene como objetivo el análisis de las principales causas de los errores de posicionamiento de hueco en los pozos horizontales del Campo Rubiales de Ecopetrol S.A. Realizando un estudio de cada uno de los factores encontrados, se busca ver el impacto que tiene cada una de ellas, para toma de decisiones futuras, que permitan tener una optimización tanto operacional como en costos en el futuro.

Como parte del estudio, se realizará una evaluación técnico-financiera de dos prácticas operacionales que se tienen, la frecuencia en toma de surveys y distintas herramientas de geonavegación, para poder cuantificar su impacto.

### **OBJETIVOS**

#### **OBJETIVO GENERAL**

Analizar las principales causas de los errores de posicionamiento de hueco en los pozos horizontales del Campo Rubiales de Ecopetrol.

### **OBJETIVOS ESPECÍFICOS**

- **1.** Describir las generalidades y la geología del Campo Rubiales.
- 2. Seleccionar los pozos objeto de estudio según la información disponible.
- 3. Realizar un análisis causa raíz de las posibles fuentes de error de posicionamiento de hueco para la validación de las prácticas operacionales realizadas en al Campo Rubiales.
- 4. Analizar el impacto operativo que tiene la frecuencia de toma de surveys y el uso de las diferentes herramientas de geonavegación empleadas en el Campo Rubiales en el posicionamiento de hueco.
- 5. Realizar una evaluación financiera del uso de las diferentes herramientas de geonavegación y de la frecuencia de las estaciones de survey mediante el indicador costo-beneficio.

## **1. GENERALIDADES DEL CAMPO RUBIALES**

<span id="page-22-0"></span>En este capítulo se describirán las características generales del Campo Rubiales. Este Campo está ubicado en la Cuenca de los Llanos Orientales y actualmente es operado por Ecopetrol S.A. Se realizará la descripción de la historia del Campo, su localización, la litología de las formaciones presentes, la geología local y la producción histórica.

### <span id="page-22-1"></span>**1.1 HISTORIA DEL CAMPO RUBIALES**

El Campo Rubiales fue descubierto en 1981 por Provincia Petroleum Corp. Dicha compañía perforó el pozo Rubiales-1 el 07 de febrero en el marco del contrato Ariari-Provincia Petroleum. Bajo el mismo contrato se perforaron los pozos Rubiales-2 (1982) y Rubiales-3 (1983), este último fue perforado por Intercol. Pasaron 7 años para que Texas Petroleum Company perforase Rubiales-4, esta vez dentro del contrato Rubiales. Las condiciones económicas de la época, la complejidad del yacimiento y la inseguridad regional provocaron el retraso del desarrollo del Campo.

Entre 1990 y 1993 Tuskar Colombia LTDA operó el Campo. Se realizaron seis pozos bajo los contratos de Participación de Riesgos y Asociación Pirirí. En 1997 Coplex Colombia LTDA perforó Rubiales-23 y Rubiales-24, bajo el mismo contrato. Entre 2001 y 2003 Thetys Petroleum Company LTD perforó 11 pozos bajo los contratos previos.

En 2003 Pacific Rubiales Energy asumió la operación del Campo Rubiales bajo los contratos de Asociación Pirirí, hasta el 2016. En el 2006 Ecopetrol S.A. empezó a participar en la operación de Rubiales, finalizando la etapa "Solo Riesgo", decretada por el Ministerio de Minas en 1997 para los contratos de Asociación Pirirí.<sup>1</sup>

Pacific Rubiales Energy perforó pozos hasta 2015, perforando alrededor de 1.224 pozos<sup>2</sup>, en su mayoría horizontales, y alcanzó la máxima producción histórica del Campo, 212.115 BOPD, en 2013<sup>3</sup>. En 2016 el Contrato de Asociación Pirirí finalizó, pasando Ecopetrol S.A. a ser la única operadora del Campo.

### <span id="page-22-2"></span>**1.2 LOCALIZACIÓN**

El Campo Rubiales está localizado en el Sureste de los Llanos Orientales, a 465 km de la ciudad de Bogotá. Pertenece al municipio de Puerto Gaitán (Meta). Se localiza

l <sup>1</sup> SAAVEDRA, Stiven y SAENZ, Kevin. Direccionamiento de la gestión del proceso de vertimiento de agua industrial del Campo Rubiales al Caño Rubiales. 2018, p. 27. 2 Ídem.

<sup>3</sup> BLANDÓN, Jorge y CALVETE, Andrés. Propuesta de un modelo de pozo horizontal con el fin de mejorar la eficiencia de producción en un campo de Ecopetrol S.A. 2018. p. 27.

en una antillanura dividida por los afluentes del caño Rubiales y del rio Tillavá. Su área total es de 150.000 acres y la formación productora es la Unidad C7 de la Formación Carbonera.<sup>4</sup> En la **Figura 1** se muestra la localización del Campo Rubiales.

El trayecto desde Bogotá hasta Rubiales es el siguiente: se empieza el trayecto desde el sector de Yomasa, donde se cruzan la Avenida Boyacá y la Avenida Caracas. Este punto es el inicio del tramo 06 (Bogotá-Villavicencio) de la Ruta Nacional 40. La vía hasta Villavicencio es en su mayoría de doble calzada y se atraviesan los municipios de Chipaque, Quetame, Guayabetal y los sectores de Chiraja y Piripal. Tras llegar a Villavicencio se sale por el este tomando la Ruta Nacional 40, transitando 180 km hasta la Vía Puerto Gaitán-Rubiales. Se continúa por la Vía Puerto Gaitán-Rubiales por 61 km hacia el sur hasta llegar a la Vía El Embrujo, desde donde se transitan 68 km hasta llegar al Campo Rubiales.

l

<sup>4</sup> Ídem.

<span id="page-24-0"></span>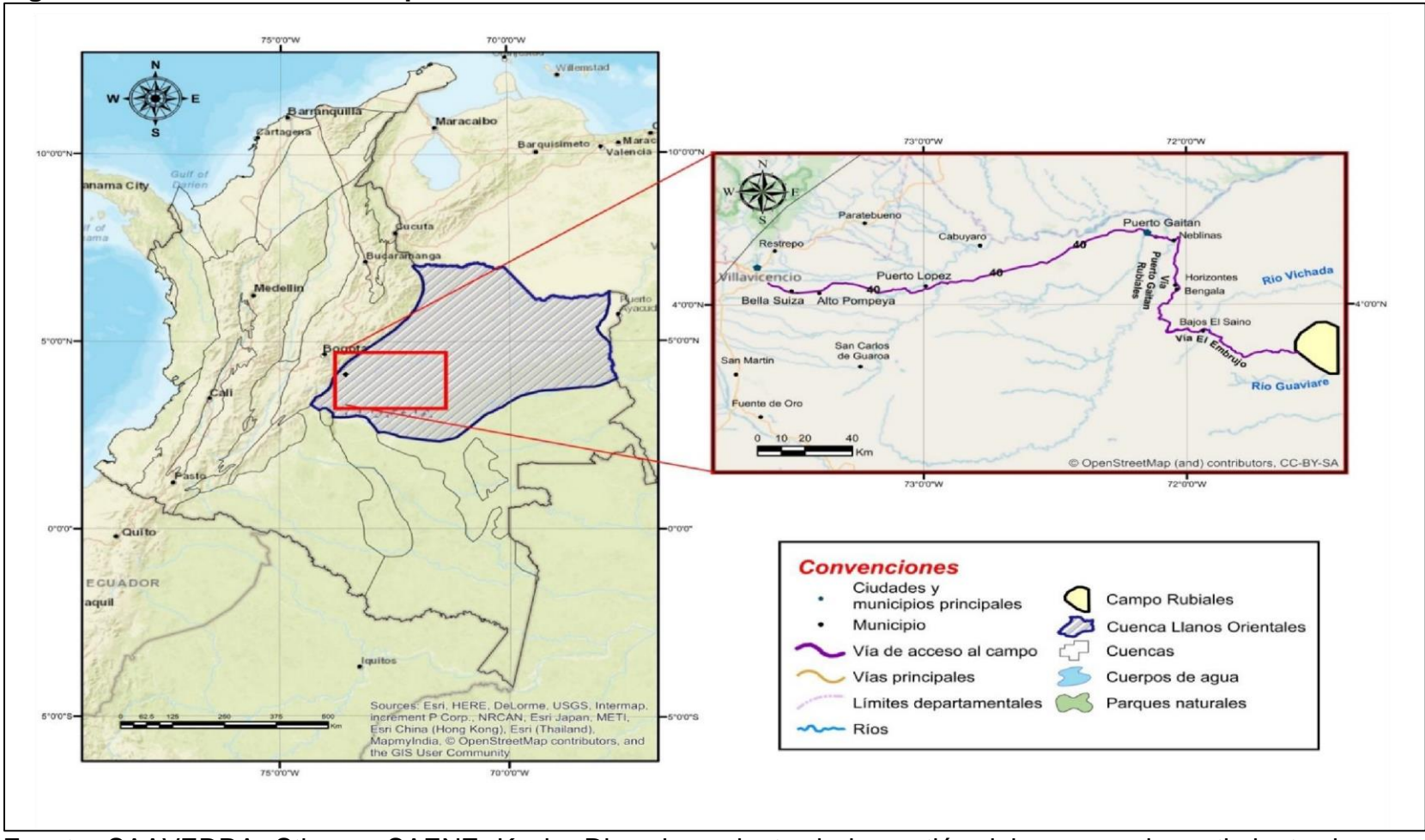

**Figura 1. Localización del Campo Rubiales.**

Fuente: SAAVEDRA, Stiven y SAENZ, Kevin. Direccionamiento de la gestión del proceso de vertimiento de agua industrial del Campo Rubiales al Caño Rubiales. 2018, p. 29.

## <span id="page-25-0"></span>**1.3 MARCO GEOLÓGICO REGIONAL**

La Cuenca Llanos Orientales se encuentra en el noreste de Colombia. Es una depresión topográfica plana, de orientación suroeste-noroeste, con alturas entre 200 y 500 metros, que se desarrolló en el flanco occidental del Escudo de Guyana. Su extensión es de 225.603 kilómetros cuadrados. Está limitada geomorfológicamente por la Cuenca Apure-Barinas al norte, la Serranía de la Macarena y el Arco del Vaupés al sur, el sistema de fallas del Guaicáramo y la Cordillera Oriental al oeste y el Escudo de Guyana al este. Está recubierta mayoritariamente por rocas del Terciario Superior y Cuaternario.<sup>5</sup>

Desde el punto de vista hidrocarburífero la Cuenca se ha dividido en tres sectores que muestran características geológicas propias: Arauca, Casanare y Meta.<sup>6</sup>

<span id="page-25-1"></span>**1.3.1 Columna estratigráfica.** La Cuenca Llanos Orientales es el resultado de la superposición de varias cuencas de edades diferentes. La columna sedimentaria conocida en la Cuenca Llanos Orientales está formada por rocas precámbricas del basamento, paleozoicas, mesozoicas y cenozoicas, separadas por tres discordancias regionales, localizadas en a base del Paleozoico, Cretáceo Superior y Eoceno Medio.<sup>7</sup> En la **Figura 2** se muestra la columna estratigráfica de la Cuenca Llanos Orientales.

l

<sup>5</sup> AGENCIA NACIONAL DE HIDROCARBUROS. Llanos Orientales. Integración Geológica de la Digitalización y el Análisis de Núcleos. 2012, p. 32.

<sup>6</sup> Ídem.

<sup>&</sup>lt;sup>7</sup> Íbid, pág 41.

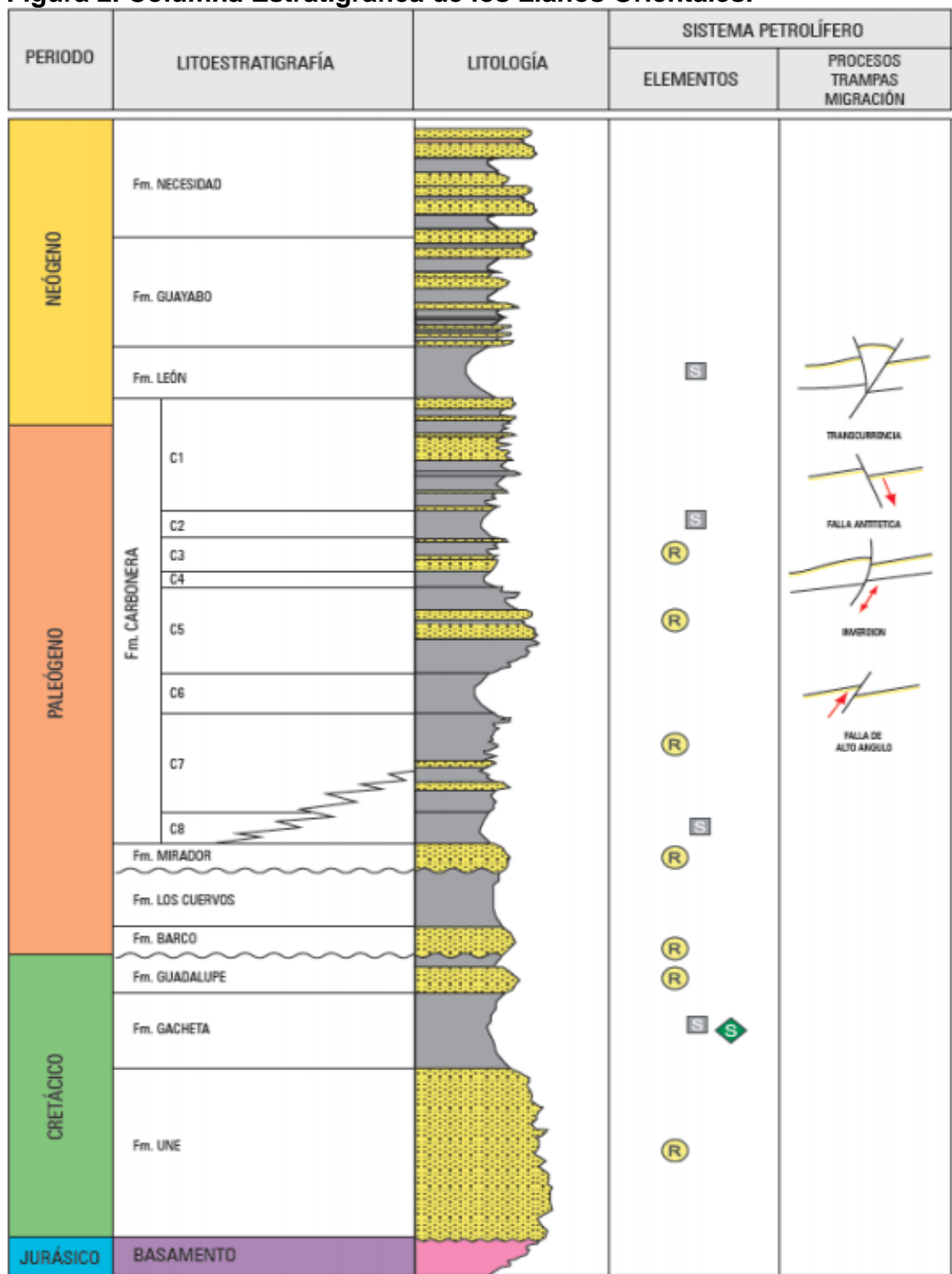

<span id="page-26-0"></span>**Figura 2. Columna Estratigráfica de los Llanos Orientales.**

**Fuente:** AGENCIA NACIONAL DE HIDROCARBUROS. Llanos Orientales. Integración Geológica de la Digitalización y el Análisis de Núcleos. 2012, p. 46

<span id="page-27-0"></span>**1.3.2 Estratigrafía.** La descripción de las diferentes unidades litológicas que conforman la Cuenca de los Llanos Orientales será descrita a continuación:

<span id="page-27-1"></span>**1.3.2.1 Formación Une.** Consiste principalmente de areniscas cuarzosas con intercalaciones de lutitas y limolitas carbonosas. Generalmente su espesor aumenta al Noreste. Es una formación productora en el sector de los campos Apiay-Suria. Los ambientes sedimentarios corresponden a canales fluviales en la base y a depósitos marinos en el tope. En Meta su espesor es de 50 a 350 pies, en Arauca de 300 a 600 pies y hasta 650 pies en el Piedemonte Llanero.<sup>8</sup>

<span id="page-27-2"></span>**1.3.2.2 Formación Gachetá.** Su ambiente de deposición es marino. Representa la máxima transgresión el Cretáceo hacia el Oriente y Sureste, sobre el Escudo de Guyana, lo que implica que el límite de erosión se localiza siempre más al este que los límites deposicionales de las formaciones Une y Guadalupe. Se compone por una secuencia de lutitas, de color gris a gris oscuro, con desarrollos menores de areniscas y contenido variable de glauconita. El espesor aumenta hacia el noroccidente y es productora en varios campos de la Cuenca. Hacia el suroccidente su espesor alcanza 600 pies.<sup>9</sup>

<span id="page-27-3"></span>**1.3.2.3 Formación Guadalupe.** Esta formación está compuesta por conglomerados con arenas cuarzosas y cuarzo feldespáticas. Es una formación productora de la Cuenca. Los ambientes sedimentarios son: estuarino, de playa y fluvial. <sup>10</sup> Los espesores aumentan hacia el piedemonte, van desde 0 en el Escudo Guayanés a más de 600 en el piedemonte.<sup>11</sup>

<span id="page-27-4"></span>**1.3.2.4 Formación Barco.** Al igual que la formación Los Cuervos solo está presente en el borde occidental de la Cuenca. Su espesor aumenta de forma regular y rápida hacia el occidente y supera los 1000 pies en los primeros corrimientos de la cordillera.<sup>12</sup> Está compuesta principalmente por areniscas, limolitas y lutitas. Las areniscas presentes son, en su mayoría, cuarzoarenitas.<sup>13</sup>

<span id="page-27-5"></span>**1.3.2.5 Formación Los Cuervos.** Esta formación solo está presente hacia el borde occidental de la Cuenca. Se compone principalmente de lutitas intercaladas por areniscas de grano muy fino a medio. Su contacto con las rocas suprayacentes e infrayacentes es discordante.<sup>14</sup>

l

<sup>8</sup> Íbid, p. 48.

<sup>&</sup>lt;sup>9</sup> İdem.

<sup>10</sup> SARMIENTO, Luis. Petroleum Geology of Colombia, Llanos Basin. Fondo Editorial Universidad EAFIT, Departamento de Geología, 2011. p. 103.

<sup>11</sup> AGENCIA NACIONAL DE HIDROCARBUROS. Op. Cit. p. 48.

<sup>12</sup> Íbid. p. 49.

<sup>13</sup> SARMIENTO, Luis. Op. Cit. p. 104.

<sup>14</sup> AGENCIA NACIONAL DE HIDROCARBUROS. Op. Cit. p. 49.

<span id="page-28-0"></span>**1.3.2.6 Formación Mirador (Unidad T2).** Es el reservorio más importante de la Cuenca. Es un conjunto de areniscas masivas de diferente granulometría, normalmente granodecrecientes de base a techo. Su límite basal coincide con una de las principales discordancias, mientras que el contacto superior con la Formación Carbonera es concordante. <sup>15</sup> Según Ecopetrol S.A. es la Unidad T2, una de las 9 unidades operacionales de la Formación Carbonera.<sup>16</sup>

<span id="page-28-1"></span>**1.3.2.7 Formación Carbonera.** Esta formación está ampliamente distribuida a través de la Cuenca. Los ambientes de deposición varían de marino a continental.<sup>17</sup> Las facies del este incluyen cuarzoarenitas, que son el reservorio del Campo Rubiales. Las unidades con alto contenido de arena: C7, C5 y C3, y ocasionalmente las unidades pobres en arena: C4 y C2, son reservorios.<sup>18</sup> Ecopetrol S.A. ha dividido la Cuenca en 9 unidades operacionales debido a que entre las unidades C8 y C1 la secuencia se hace bastante arenosa en el sector del Meta, lo que dificulta su correlación. Las unidades son: Unidad T2 (Formación Mirador), Lutita E4 (C8), Unidad T1 (C7), Lutita E3 (C6), Conjunto C2 (parte de C5 y C4), Areniscas de Carbonera, Conjunto C1, Lutita E (C2) y Areniscas Superiores de Carbonera (C1).<sup>19</sup>

 **Unidad C8.** Es la continuación de la transgresión que se observa en el tope de la Formación Mirador. Su espesor varía entre 50 pies y 400 pies.<sup>20</sup>

 **Unidad C7.** Está compuesta por areniscas depositadas en ambientes marino somero, deltaico y continental. El grano de las arenas es de fino a medio o a veces conglomerático, están separadas por niveles de arcillolita. Al centro de la cuenca su espesor es de 250 a 280 pies.<sup>21</sup>

 **Unidad C6.** El espesor de esta unidad se reduce rápidamente hacia el este. En Cumaral-1 alcanza su máximo espesor, 600 pies, mientras que hacia el centro de la Cuenca alcanza 100 pies.<sup>22</sup>

 **Unidad C5.** Esta unidad se compone por alternancia de niveles de arcillolita y de arenisca, de grano predominantemente medio. Su espesor varía de 50 a 300 pies. <sup>23</sup>

l

<sup>15</sup> Íbid. p. 49.

<sup>16</sup> Íbid. p. 40.

<sup>17</sup> Íbid. p. 50.

<sup>18</sup> SARMIENTO, Luis. Op. Cit. p. 105.

<sup>19</sup> AGENCIA NACIONAL DE HIDROCARBUROS. Op. Cit. p. 50.

 $20$  [bid. p. 51.

 $21$  *dem.* 

 $22$  *idem.* 

 $23$  *idem.* 

 **Unidad C4.** Está compuesta por una alternancia de capas de areniscas, limolitas y lutitas. En la parte central de la Cuenca su espesor varía entre 150 y 300 pies. <sup>24</sup>

 **Unidad C3.** Está compuesta por alternancia de niveles de arenisca fina a gruesa y algunos pies de limolitas y arcillolitas, a veces con niveles carbonosos en la secuencia del centro de la Cuenca.<sup>25</sup>

 **Unidad C2.** Esta unidad es el mejor sello, sin contar la Formación León. Está compuesta casi exclusivamente por lutitas grises y limolitas. Su espesor varía desde 100 pies en el centro de la Cuenca hasta 900 pies en el pozo Medina 1, en el suroccidente de la Cuenca. En el norte y noreste de la Cuenca el porcentaje de arena aumenta  $26$ 

 **Unidad C1.** Esta unidad es la última de las secuencias arenosas de la Formación Carbonera. Se compone por una alternancia de cuerpos arenosos intercalados por niveles delgados de limolitas y lutitas.<sup>27</sup>

<span id="page-29-0"></span>**1.3.2.8 Formación León.** Esta formación representa la última invasión de los mares terciarios en la Cuenca. Mayoritariamente está compuesta por lutitas. <sup>28</sup>

<span id="page-29-1"></span>**1.3.2.9 Formación Guayabo.** Es la última sedimentación de la Cuenca. En el piedemonte de la cordillera alcanza más de 13.000 pies. Está constituida por una alternancia de arcillolitas muy solubles y areniscas mal seleccionadas, hacia el tope hay niveles carbonosos. Hacia la base tiene influencia marina y hacia el tope fluvial marino a continental.<sup>29</sup>

# <span id="page-29-2"></span>**1.4 MARCO GEOLÓGICO LOCAL**

A continuación, se presenta la descripción de los estudios sísmicos, la geología estructural y la geología del petróleo.

<span id="page-29-3"></span>**1.4.1 Estudios sísmicos.** El Campo Rubiales cuenta con 263 km<sup>2</sup> de sísmica 3D y 66 líneas 2D que corresponden aproximadamente a 2.858 km <sup>2</sup>. Tanto la sísmica 3D como la sísmica 2D tienen un intervalo de muestreo de 2 metros.<sup>30</sup>

l  $24$  *idem.* 

<sup>25</sup> Ídem.

<sup>26</sup> Íbid. p. 52.

 $27$  *idem.* 

 $28$  *idem.* 

 $29$  *idem.* 

<sup>30</sup> ECOPETROL S.A. Aspectos generales de la información sísmica. 2017.

El volumen sísmico 3D fue adquirido de la empresa Geofísica Sistemas y Soluciones y procesado por Tricon Geophysics en 2008.<sup>31</sup>

Las líneas sísmicas 2D fueron reprocesadas por la empresa Pacific Rubiales en 2010. Con estas se cubre un área nominal de 2.858 km<sup>2</sup>, incluyendo el sector donde la sísmica 3D no alcanza. Estas líneas fueron adquiridas por varias empresas desde que se inició su etapa de exploración.<sup>32</sup>

El volumen sísmico del Campo Rubiales fue reprocesado a finales del 2017 por la empresa Divestco, con el fin de mejorar la imagen y los problemas de huellas de adquisición.<sup>33</sup>

<span id="page-30-0"></span>**1.4.2 Geología estructural.** Su estructura definida consiste en un amplio monoclinal con ondulaciones internas sin fallamiento. Su buzamiento es suave, entre 1 y 2 grados, hacia el noroeste.<sup>34</sup> La estratigrafía del Campo esta compuesta por periodos de subsidencia no continuos, como se puede ver en la **Figura 3**.

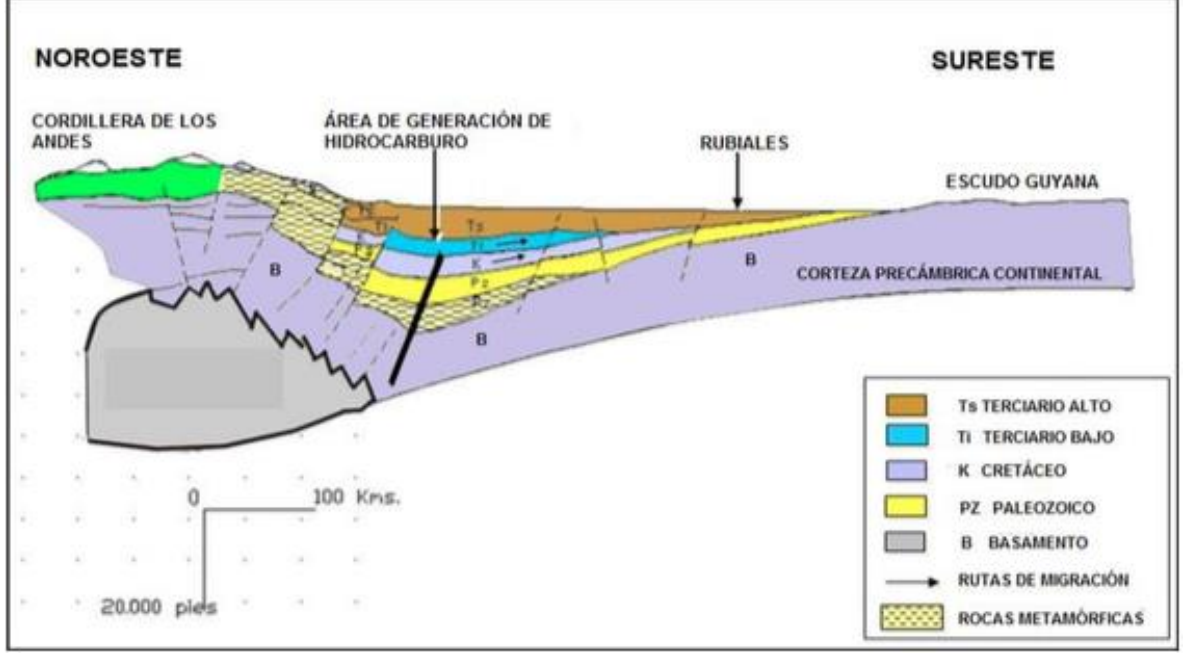

#### <span id="page-30-1"></span>**Figura 3. Corte geológico esquemático Campo Rubiales.**

**Fuente:** ECOPETROL S.A. Aspectos generales de la información sísmica. 2017. Modificada por los autores.

l <sup>31</sup> İdem.

<sup>32</sup> Ídem.

 $33$  *idem.* 

<sup>34</sup> PACIFIC RUBIALES ENERGY. Estudio integrado de yacimientos. 2010. p. 29.

<span id="page-31-0"></span>**1.4.3 Geología del petróleo.** A continuación, se describen las principales características del sistema petrolífero del Campo Rubiales.

<span id="page-31-1"></span>**1.4.3.1 Roca generadora.** La principal roca generadora es la Formación Gachetá. El TOC (Carbono Orgánico Total) está entre un rango de 1% y 3% y posee kerógenos de tipo II y III con aceite y gas. La Formación Gachetá es de origen marino y es del Cretácico Tardío.<sup>35</sup>

<span id="page-31-2"></span>**1.4.3.2 Roca reservorio.** La roca almacén corresponde a las areniscas de la Unidad C7 de la Formación Carbonera. Está constituida por arenitas subarcósicas y cuarzoarenitas, el tamaño de grano va de fino a grueso, existe granoselección y son friables. Su porosidad varía entre 25% y 34% y la permeabilidad varía entre 1 y 20 Darcys.

<span id="page-31-3"></span>**1.4.3.3 Migración.** Los hidrocarburos migraron lateralmente siguiendo los buzamientos regionales desde el piedemonte (occidente de la Cuenca de los Llanos Orientales) hasta el lugar de acumulación. Se dieron dos fases de migración: la primera en el Oligoceno-Mioceno tardío y la segunda durante el Mioceno tardío-Plioceno. En el Campo Rubiales la migración se dio desde el occidente de la Cuenca hasta las Arenas Basales.

<span id="page-31-4"></span>**1.4.3.4 Roca sello.** En el Campo Rubiales el sello vertical más importante lo compone el tope de la última capa de arcillas de la Formación Carbonera intermedia, la Unidad C4, con un espesor que varía entre 10 y 20 pies. Lateralmente el sello es corresponde a un acuñamiento contra el Paleozoico.

<span id="page-31-5"></span>**1.4.3.5 Trampa.** Las trampas en el Campo son de tipo estructural-estratigráficohidrodinámico. El sistema presenta cambios de facies y cuerpos arenosos de canales entrecruzados, estratificado con algunas secciones arcillosas.<sup>36</sup>

## <span id="page-31-6"></span>**1.5 HISTORIA DE PRODUCCIÓN DEL CAMPO.**

El primer pozo del Campo fue perforado en 1981, pero debido a la inviabilidad económica y a la inseguridad de la zona su producción significativa no empezó hasta 2007. Entre 2003 y 2016 fue operado por Pacific Rubiales Energy, bajo la operación de esta empresa se alcanzó el nivel de producción máximo, en gran medida por la gran cantidad de pozos horizontales que fueron perforados. En 2016 el Campo Rubiales pasó a ser operado por Ecopetrol S.A. En la **Tabla 1** se evidencian las producciones de agua y petróleo de los años 2002, 2007, 2011, 2013, 2016 y 2018. En la **Cuadro 1** se puede observar la producción de petróleo y agua del Campo histórica del Campo.

l <sup>35</sup> BLANDÓN, Jorge y CALVETE, Andrés. Op. Cit. p.38.

<sup>36</sup> PACIFIC RUBIALES ENERGY. Op. Cit.

<span id="page-32-1"></span>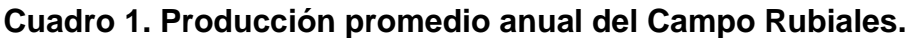

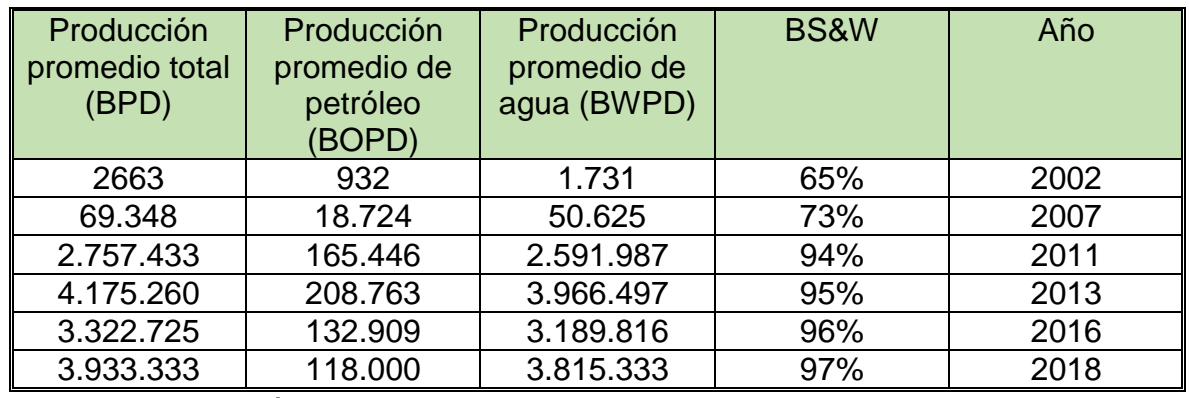

**Fuente:** Elaboración propia.

<span id="page-32-2"></span>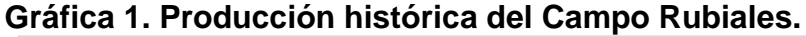

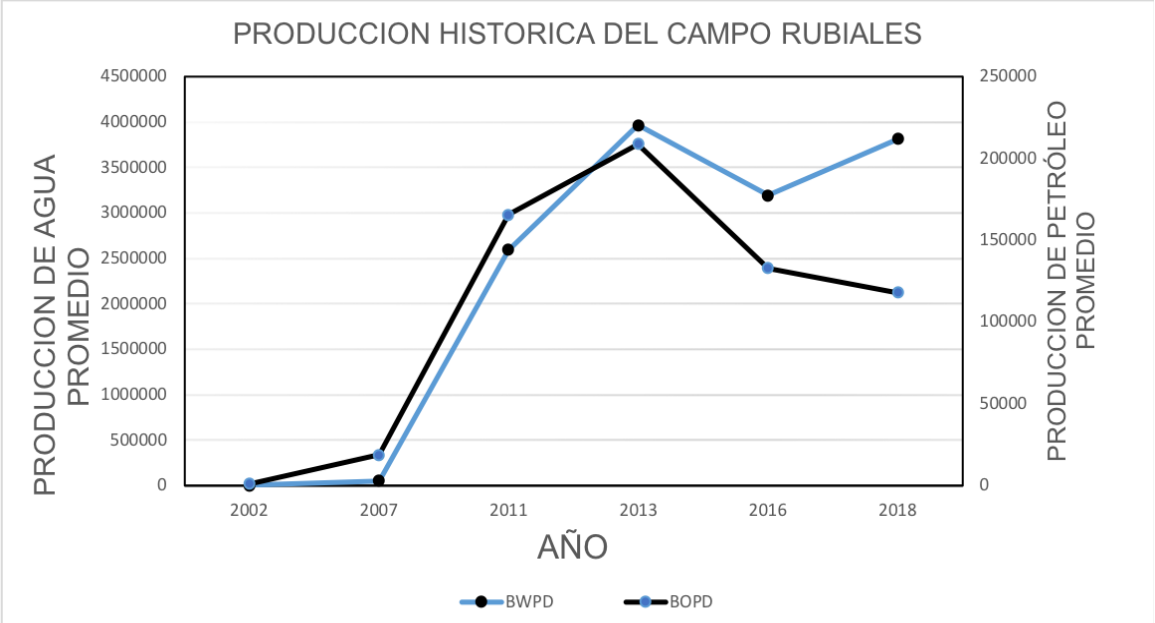

**Fuente:** Asociación Colombiana del Petróleo. Informe Estadístico Petrolero. 2017.

<span id="page-32-0"></span>**1.5.1 Mecanismo de producción.** El mecanismo de producción del Campo Rubiales es de empuje por acuífero activo que mantiene la presión en los pozos, pero provoca un corte de agua del 97%. En el campo no hay gas, por lo que el petróleo es altamente viscoso. El crudo es pesado, su gravedad API es 12,5 y una relación gas-aceite de 5 SCF/STB. En el **Cuadro 2** se evidencian las propiedades del crudo y del yacimiento.

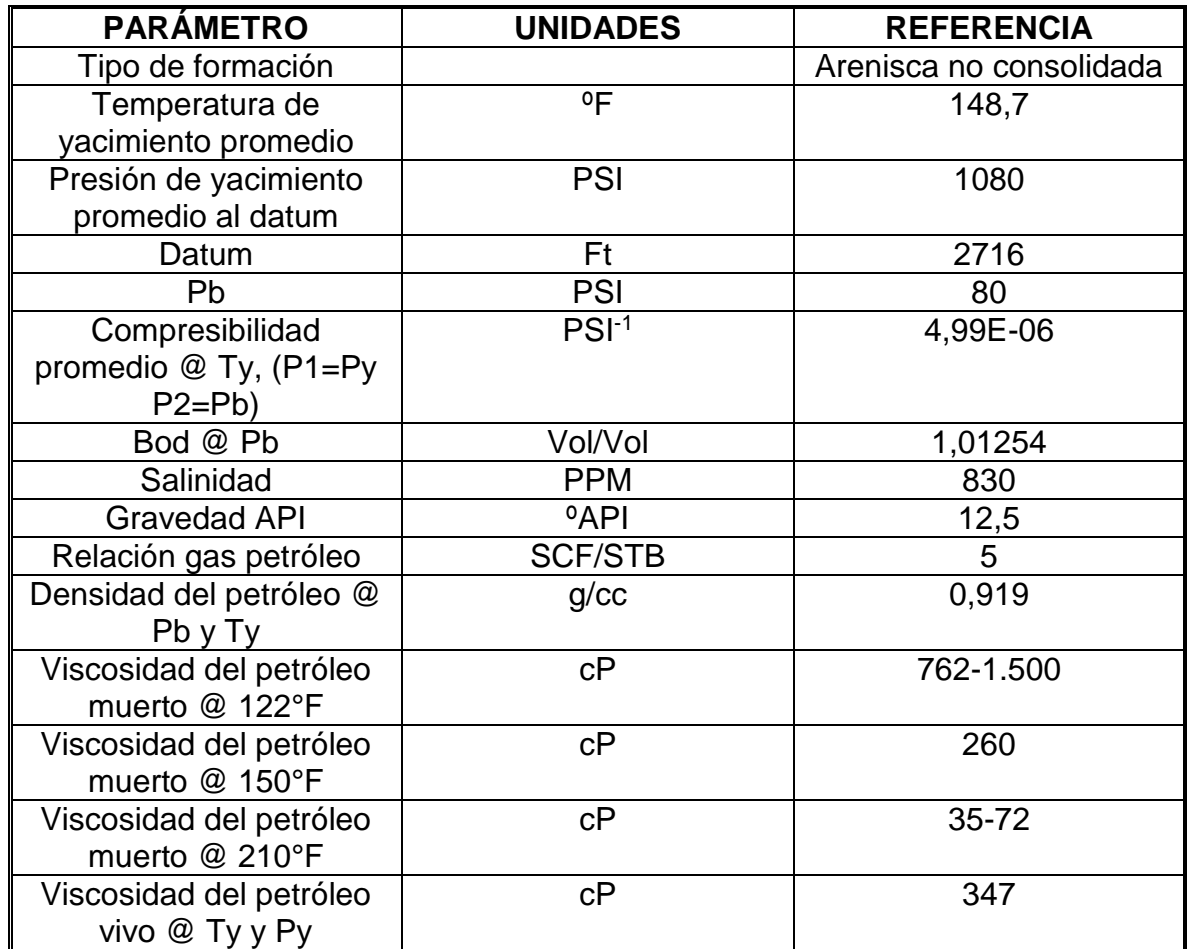

#### <span id="page-33-1"></span>**Cuadro 2. Propiedades del crudo y del yacimiento.**

**Fuente:** CLAVIJO, Valery y MURILLO, Angie. Modelamiento y análisis del manejo de fluidos del sistema de recolección de la Troncal 4 de Campo Rubiales. 2017. p. 38.

En el Campo se han aplicado dos sistemas de levantamiento artificial: el bombeo electrosumergible (ESP) y el bombeo de cavidades progresivas (PCP). El ESP se aplica en pozos horizontales, mientras que el PCP se instala en pozos verticales. En el 2017 había 504 pozos con PCP y 669 con ESP.

<span id="page-33-0"></span>**1.5.2 Número de pozos.** Actualmente hay un total de 1699 pozos, de los cuales 543 son pozos activos, 548 pozos inactivos y 608 pozos abandonados. En la **Gráfica 2** se ve la distribución actual de los pozos en Campo Rubiales.

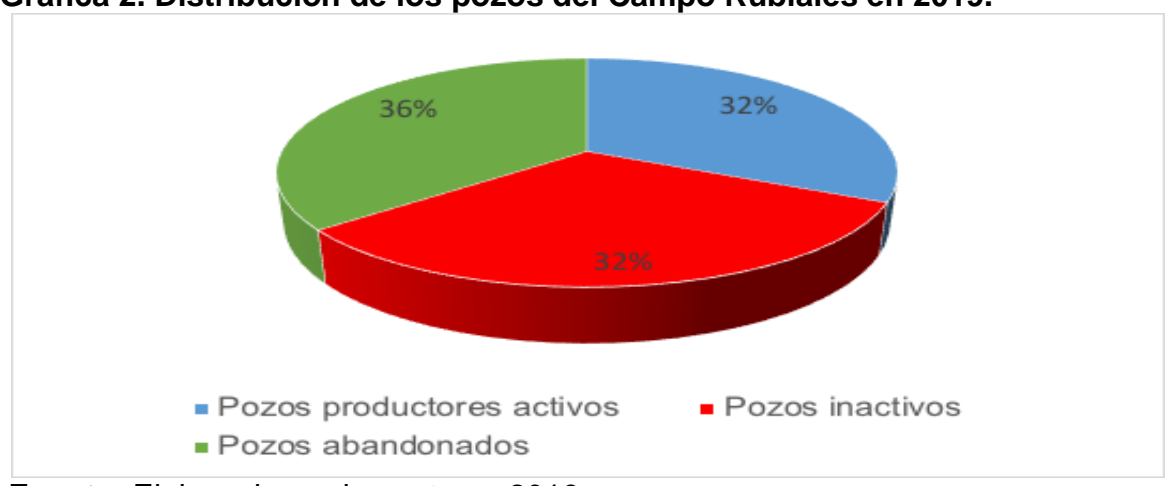

<span id="page-34-0"></span>**Gráfica 2. Distribución de los pozos del Campo Rubiales en 2019.**

**Fuente:** Elaborada por los autores.2019.

Como comparación de los pozos obtenidos antes y después de 2017, en la gráfica 3 se puede observar el aumento notorio en pozos inactivos y abandonados en el 2019 y una disminución de 54 pozos productores en la actualidad.

# **2. SELECCIÓN DE POZOS OBJETO DE ESTUDIO**

<span id="page-35-0"></span>En el siguiente capítulo se realizará una explicación de los aspectos teóricos de la perforación direccional pertinentes al presente trabajo de grado y una descripción de los datos disponibles y como fueron seleccionados.

## <span id="page-35-1"></span>**2.1 PERFORACIÓN DIRECCIONAL**

La perforación direccional es la construcción de un hueco atravesando el subsuelo, que varía según las características de los distintos estratos que se atraviesan. A diferencia de la perforación vertical se busca controlar la dirección y el ángulo del  $pozo.<sup>37</sup>$ 

<span id="page-35-2"></span>**2.1.1 Aplicaciones.** Las 10 aplicaciones para pozos direccionales son las siguientes:

<span id="page-35-3"></span>**2.1.1.1 Cluster.** Pozos múltiples desde una plataforma marina o una locación, lo cual reduce costos e impacto ambiental. La mayoría se realizan en offshore y en el Ártico, donde se requieren de gran número de pozos desde una sola plataforma o isla artificial. La perforación direccional puede ayudar a su realización de manera óptima.

<span id="page-35-4"></span>**2.1.1.2 Construcción de pozos de alivio.** El control direccional es ideal para estos casos donde se realizan pozos de alivio para matar otros que se encuentran en reventón y están fuera de control a través de intersecar el fondo del pozo descontrolado. El pozo de alivio se perfora de manera que su trayectoria intercepte tan cerca como sea posible el pozo descontrolado en el reservorio, tras lo que se bombea lodo en el reservorio, permitiendo vencer la presión y controlar el pozo.

<span id="page-35-5"></span>**2.1.1.3 Control de verticalidad.** No es simple perforar un hoyo vertical porque un BHA vertical algunas veces tiende a crear pozos de trayectoria tortuosa. Con ayuda de un ensamblaje direccional se ayuda a alcanzar una inclinación cercana a 0º con el fin de seguir el plan direccional. La manera más fácil de perforar un pozo totalmente vertical es teniendo un BHA Direccional y de esta manera se puede lograr un control de verticalidad.

<span id="page-35-6"></span>**2.1.1.4 Realización de sidetracks.** Es el proceso por el cual es posible perforar un segundo pozo desde un hoyo ya existente, permitiendo desviar la trayectoria normal del pozo por pescas o cambios en la geología de la formación. Las técnicas de perforación direccional se aplican de manera exitosa para realizar un sidetrack,

 $\overline{a}$ <sup>37</sup> BELLIDO, Abel, 2004. Manual de perforación manual de pozos y equipamiento con bombas manuales, Lima. p. 23.
ello con la finalidad de bordear un pez dejado en el pozo, desviarse desde un tapón de cemento, extender las zonas de producción, etc.

**2.1.1.5 Locaciones inaccesibles.** Algunas áreas resultan difíciles y/o imposibles para ubicar taladros, tales como poblados, montañas, ciudades, ríos, reservas naturales, etc. Se puede emplear la perforación direccional para llegar a yacimientos que se encentren por debajo de estas áreas inaccesibles y acceder a la zona de interés cuando está bajo ciudades, ríos y áreas que ambientalmente no lo permiten<sup>38</sup>.

**2.1.1.6 Evitar domos salinos.** Permite evitar problemas asociados a la perforación de formaciones salinas como corrosión, pérdida de circulación o washouts. Con el propósito se eliminar esta situación, el pozo puede perforarse de manera direccional para bordear el domo salino y llegar hasta debajo del mismo.

**2.1.1.7 Control de fallas.** Se utiliza para minimizar el daño que las formaciones pueden ocasionar a la tubería al perforar verticalmente, por lo que se busca evitar planos de falla, mediante un desvío perpendicular o paralelo a la falla para no tener un deslizamiento a lo largo de esta. 39

**2.1.1.8 Construcción de pozos cerca de la costa.** Cuando se tiene el yacimiento bajo cuerpos de agua, se recurre a perforación on-shore hasta alcanzar el objetivo. Es una técnica que economiza bastante ya que las torres de perforación en tierra son más baratas que las plataformas marinas**.**

**2.1.1.9 Re-entry/multilateral.** Por economía se busca alcanzar varias zonas de interés mediante un mismo pozo. Esto permite explorar las estructuras sin necesidad de perforar otros nuevos pozos.

**2.1.1.10 Pozo de alcance extendido.** Para alcanzar yacimientos horizontales de radio largo, medio y corto con el fin de mejorar la producción del reservorio.

**2.1.2 Secciones de un pozo direccional.** A continuación, se describirán las principales secciones de los pozos direccionales.

**2.1.2.1 Sección de superficie.** Las plataformas, pozos múltiples o cluster son los más usados para minimizar costos y daños ambientales. Los diversos pozos en un cluster se perforan con una distancia mínima de 6 ft entre ellos. Esta sección se planifica con curvaturas muy bajas para minimizar los problemas de torque excesivo

<sup>38</sup> SANTOS MORALES, Oscar Andrés. Estudio de los problemas operacionales durante la perforación de pozos horizontales. Escuela Politécnica Nacional. Quito, 2015. P 11.

<sup>39</sup> LARRY W. Lake, Editor-in-Chief. Petroleum engineering handbook. Society of Petroleum Engineers. p. 265

y desgaste del casing por altas fuerzas de contacto entre las herramientas de perforación y la cara del pozo.<sup>40</sup>

Sin embargo, en las plataformas y ubicaciones costa afuera se suelen producir colisiones entre pozos cerca de la superficie, por lo cual es de gran ayuda el uso de gyros, que incluyen cálculos anticolisión. El TCD (Traveling-Cylinder Diagram) es otro método que permite disminuir el riesgo de colisión de manera visual.<sup>41</sup>

**2.1.2.2 Sección de sobrecarga.** En esta sección se busca obtener una excelente posición para entrar al reservorio, por lo cual se debe tener en cuenta la presencia de fallas, domos salinos y demás estructuras en el subsuelo.

Para obtener el ángulo de desviación inicial, el cual se caracteriza por ser alto, se realiza la fase de construcción y mantenimiento, buscando tener después de la deflexión una tangente hasta el reservorio.

**2.1.2.3 Sección de penetración al reservorio.** Sección final del pozo en la cual se alcanza el target.

**2.1.3 Tipos de pozos.** A continuación, se describirán los distintos tipos de pozos según su forma.

**2.1.3.1 Tipo J.** Este tipo de pozos tienen una sección vertical, una sección de construcción y una tangente. La sección de construcción está entre el KOP (Kick-Off Point) y el EOB (End Of Build). <sup>42</sup>

**2.1.3.2 Tipo S.** Los pozos tipo S cuentan con una sección vertical, una sección de construcción de ángulo, una tangente, una zona en la que se tumba ángulo y otra zona vertical. En la **Figura 4** se pueden observar las trayectorias en 2D de un pozo tipo J y un pozo tipo S.  $43$ 

l

<sup>41</sup> THOROGOOD, J.L. y SAWARYN S.J. The Traveling-Cylinder Diagram: A practical tool for Collision Avoidance. 1991. p.1.

<sup>40</sup> Ibid. p. 266.

<sup>42</sup> MITCHELL, Robert y MISKA, Stefan. Fundamentals of drilling engeeneering. 2011. p. 458. <sup>43</sup> Idem.

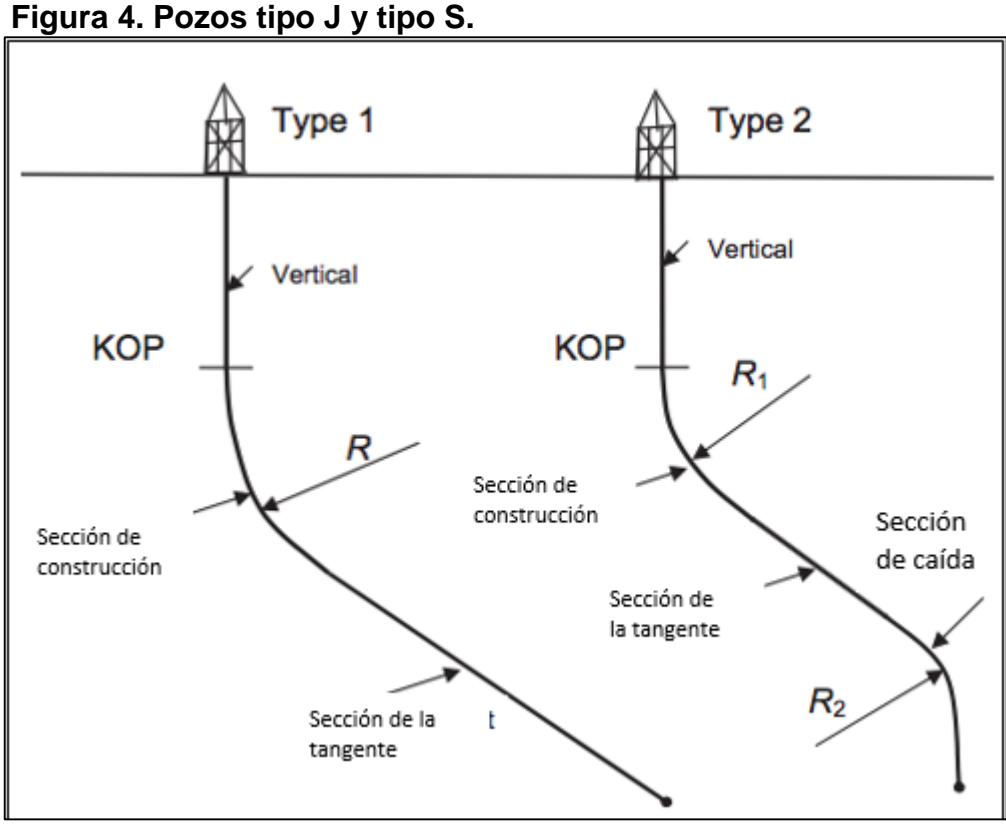

Fuente: MITCHELL, Robert y MISKA, Stefan. Fundamentals of drilling engineering. 2011. p. 458

**2.1.3.3 Pozo Horizontal.** Son pozos en los que el ángulo de inclinación es superior a 86º con respecto a la horizontal. Se construyen cuando se tienen reservorios con fracturamiento vertical, para aumentar recuperación de aceite al aumentar el área de contacto de la zona de interés o para evitar conificaciones de agua o gas. Típicamente hay una sección de construcción, una tangente, otra sección de construcción y otra tangente<sup>44</sup>. En la **Figura 5** se ve el perfil de un pozo horizontal.

<sup>44</sup> Ibid. p. 462.

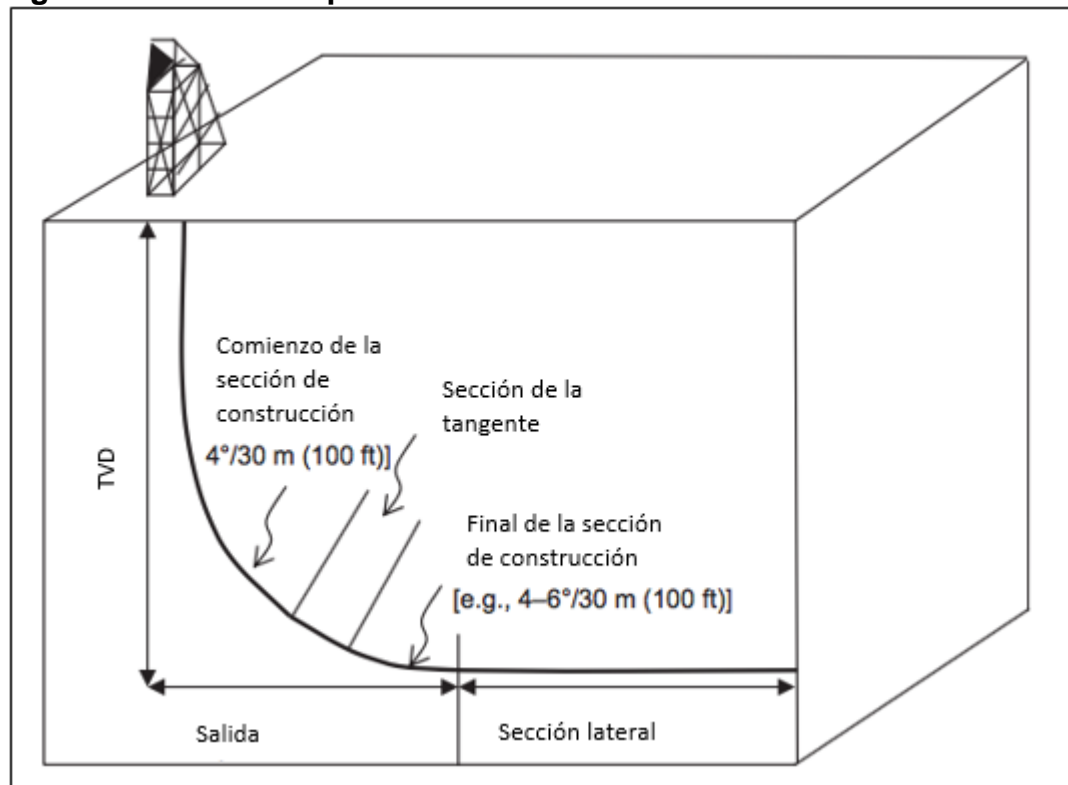

**Figura 5. Perfil de un pozo horizontal.**

**Fuente:** MITCHELL, Robert y MISKA, Stefan. Fundamentals of drilling engineering. 2011. p. 462.

Los pozos horizontales se pueden clasificar dependiendo del radio de curvatura, lo que se evidencia en la **Cuadro 3**.

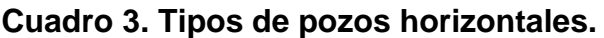

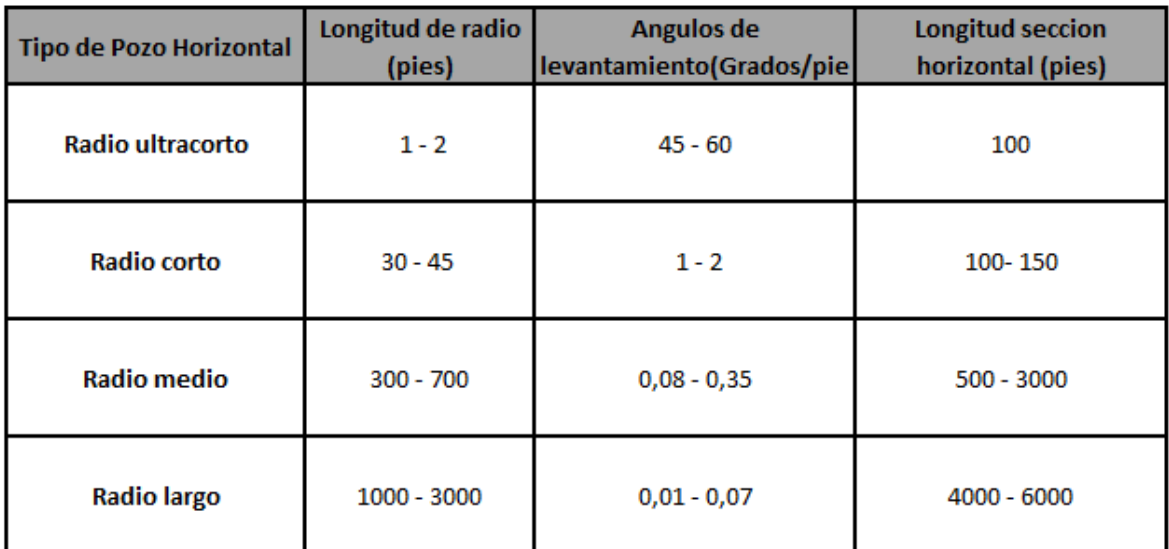

**Fuente.** ZARATE, German. Presentación de clase perforación direccional. Bogotá. 2013. p.3. [Modificado por CÁRDENAS, Ana. 2013].

**2.1.3.4 Pozo vertical.** Pozo sin variaciones de inclinación y azimuth, los cuales se asimilan con valor de cero. Los pozos verticales se realizan para producir yacimientos que están justo debajo de ellos. En la **Figura 6** se observa un esquema de este tipo de pozo.

## **Figura 6. Pozo vertical.**

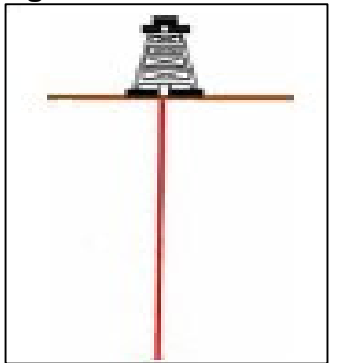

**Fuente:** Consultado el 10 de enero de 2019. Disponible online en:https://www.lacomun idadpetrolera.com/2009 /05/clasificacion-de-lospozos-de-acuerdo.html.

**2.1.4 Survey.** Es una medición completa de los valores de inclinación y azimuth de un punto en el pozo. En la construcción del pozo se toman varias muestras de surveys, lo que permite conocer la trayectoria real del mismo.<sup>45</sup>

Algunas de sus aplicaciones son calcular la TVD, dog leg, inclinación y azimut en cara parada según la frecuencia de surveys que se tenga, evitar intersección con otros pozos y orientar las herramientas de desviación al poder monitorear la ruta real del pozo para llegar al reservorio.

A continuación, se explicarán las principales herramientas que permiten la toma de surveys y los métodos de cálculo de surveys.

**2.1.4.1 MWD (Measurement While Drilling).** Es un Drill-collar no magnético que posee un instrumento de survey para medir los campos magnético y gravitacional de la Tierra. Está impulsado por baterías o por una turbina, funciona mediante el procesamiento de telemetría de pulsos, ya sea positiva, negativa o de onda continua,<sup>46</sup>. Este posee 3 acelerómetros, 3 magnetómetros y algún método para enviar la información a superficie.

Los acelerómetros miden la fuerza del campo gravitacional de la Tierra, mientras que los magnetómetros miden la fuerza del campo magnético. Mediante los tres acelerómetros es posible determinar la posición del hueco, mientras que mediante los magnetómetros es posible establecer la dirección respecto el norte magnético. Los acelerómetros proporcionan las variables Gx, Gy y Gz, mientras que los magnetómetros aportan las variables Bx, By y Bz<sup>47</sup>. Mediante las fórmulas de la ecuación 1 y 2 se pueden determinar la inclinación y azimuth.

> **Ecuación 1. Fórmula para calcular la inclinación.**

$$
i = \cos^{-1}(\frac{Gz}{\sqrt{Gx^2 + Gy^2 + Gz^2}})
$$

**Fuente.** DOWNTOWN, Geoff. Nuevos rumbos en la perforación rotativa direccional. Schlumberger. 2000.

<sup>45</sup> SCHLUMBERGER, Oilfield Glossary. Consultado el 5 de marzo de 2019. Disponible online en: https://www.glossary.oilfield.slb.com/en/Terms/s/survey.aspx.

<sup>46</sup> DOWNTOWN, Geoff. Nuevos rumbos en la perforación rotativa direccional. Schlumberger. 2000. p. 21.

<sup>47</sup>JAMIESON, Angus. Introduction to wellbore positioning. Ebook. V09.10.17 Disponible en: http://www.uhi.ac.uk/en/research-enterprise/energy/wellbore-positioning-download

**Siendo:**

**Gx = Medida de la velocidad angular de la Tierra en el eje x dada por acelerómetros.**

**Gy = Medida de la velocidad angular de la Tierra en el eje y dada por acelerómetros.**

**Gz = Medida de la velocidad angular de la Tierra en el eje z dada por acelerómetros.**

**Además, por medio de las variables de los acelerómetros y magnetómetros se puede calcular el azimuth mediante la Ecuación 2.**

**Ecuación 2. Fórmula para calcular el azimuth.**

$$
A = \tan^{-1}(\frac{(GxBy * GyBx)\sqrt{Gx^2 + Gy^2 + Gz^2}}{Bz(Gx^2 + Gy^2) * Gz(BxBx + GyBy)})
$$

**Fuente.** DOWNTOWN, Geoff. Nuevos rumbos en la perforación rotativa direccional. Schlumberger. 2000.

Donde:

**Bx= Medida de la velocidad angular de la Tierra en el eje x dada por magnetómetros.**

**By= Medida de la velocidad angular de la Tierra en el eje y dada por magnetómetros.**

**Bz= Medida de la velocidad angular de la Tierra en el eje z dada por magnetómetros.**

La tecnología MWD puede clasificarse según la forma en la que la información llega a superficie. Se pueden diferenciar por telemetría de pulsos o telemetría electromagnética.

 **Telemetría de pulsos**. En la telemetría de pulsos se emplea una ruta de transmisión incompresible para llevar las ondas de presión a superficie. En superficie mediante el surface tranciver se decodifica.

Entre sus ventajas están la sencilla operación y la amplia experiencia que hay con el uso de esta telemetría, puesto que por mucho tiempo ha sido la más común. Entre sus desventajas se destaca que al emplear pulsos negativos se requiere una gran caída de presión y que no se puede emplear un lodo no compresible, como los lodos base aceite.

Se pueden diferenciar tres tipos de telemetría de pulsos: pulsos positivos, pulsos negativos y pulsos continuos. En la telemetría de pulsos positivos se emplea un aumento de presión para transmitir la señal, en la de pulsos negativos se emplea una caída de presión y en la de pulsos continuos se emplea una válvula rotaria para crear una presión de onda continua en la columna de lodo.<sup>48</sup>

 **Telemetría de pulsos electromagnéticos.** La telemetría de pulsos electromagnéticos emplea ondas electromagnéticas para la transmisión de la información. En fondo hay un BTR (Bottom Tranciver), que envía la información a las antenas en superficie. Con el fin de intensificar la señal se puede aumentar el voltaje, sin embargo, la batería del equipo en fono se descarga más rápido.

Esta tecnología no depende del lodo que se emplee y la transmisión de información es más rápida que en la telemetría de pulsos. Su mayor desventaja es la atenuación de información por interferencias electromagnéticas y por profundidad. Sin embargo, mediante el uso de antenas dentro de los pozos se ha conseguido disminuir la atenuación de señal por interferencias electromagnéticas y profundidad. 49

**2.1.4.2 Gyro.** Los sistemas giroscópicos no son afectados por la interferencia magnética. Se utilizan principalmente para tomar registros dentro de hoyos revestidos o para desviar la trayectoria del pozo cuando la interferencia magnética es demasiado alta. Los giroscopios "libres" no están referenciados al norte; los giróscopos de rotación, llamados "NSGs" (North Seeking Gyro) sí. Estos últimos utilizan bobinas de torsión y miden la dirección del Norte Verdadero.

Los giroscopios pueden medir la rotación terrestre mediante sus ejes, como se muestra en la **Figura 7.**

<sup>48</sup> LIU,Xinping y XUE,Xiwen. Continuous-wave mud telemetry digital communication system design and the simulation test. En: Procedia Engineering. vol. 15, p. 2364-2368

<sup>49</sup> RODRIGUEZ, Ali; MACMILLAN, Clayton; MARANUK, Chris, SPE; y WATSON, Joshua, Weatherford. Innovative Technology to Extend EM-M/LWD Drilling Depth. SPE 166190.

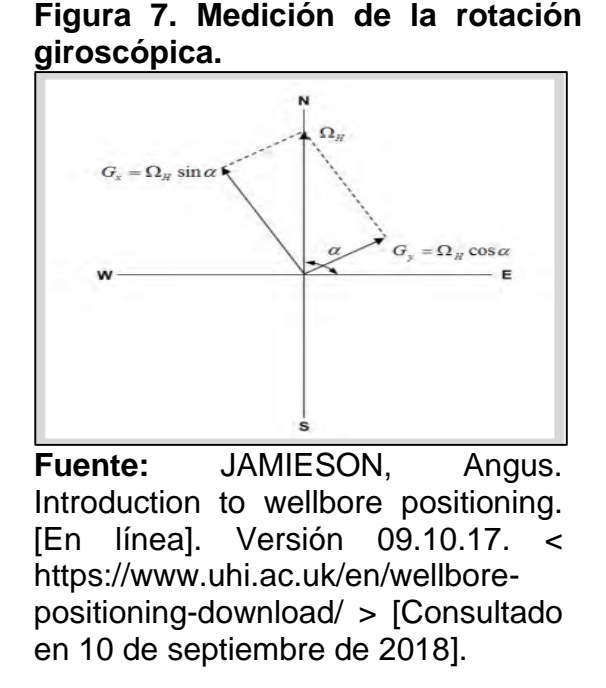

Al igual que los dispositivos MWD, los gyros cuentan con tres acelerómetros. Mediante las medidas del giroscopio y de los acelerómetros se puede calcular la inclinación, como aparece en la **Ecuación 3,** donde las variables Ax y Ay son mediciones de fuerza sobre la herramienta debido a la gravedad.

## **Ecuación 3. Cálculo de inclinación para herramientas giroscópicas.**

$$
I = arc \left[\frac{\sqrt{A_x^2 + A_y^2}}{A_z}\right]
$$

**Fuente:** JAMIESON, Angus. Introduction to wellbore positioning. [En línea]. Versión 09.10.17.

Donde:

Ax= Fuerza específica en eje x.

Ay= Fuerza específica en eje y.

Az= Fuerza específica en eje z.

Mediante la **Ecuación 4** se puede calcular el TF (the high-side tool-face angle ) mediante la cual se obtiene el ángulo medido en un plano perpendicular al eje de la

sarta de perforación que se encuentra entre una dirección de referencia en la sarta de perforación y una referencia fija.

# **Ecuación 4. Cálculo de TF para herramientas giroscópicas.**

$$
TF = arctan[\frac{-A_x}{-A_y}]
$$

**Fuente:** JAMIESON, Angus. Introduction to wellbore positioning. [En línea]. Versión 09.10.17.

Finalmente, el azimuth se puede calcular mediante la **Ecuación 5.**

# **Ecuación 5. Cálculo de azimuth para herramientas giroscópicas.**

$$
A = \arctan\left[\frac{(G_x \cos TF - G_y \sin TF)\cos I}{G_x \sin TF + G_Y \cos TF + \Omega \sin I}\right]
$$

**Fuente:** JAMIESON, Angus. Introduction to wellbore positioning. [En línea]. Versión 09.10.17.

Las variables A corresponden a las mediciones del acelerómetro y las G a las del giroscopio. TF es el ángulo del High-Side del Toolface (cara del gyro).

Los gyros utilizan diferentes tipos de sensores como muestra el **Cuadro 4**.

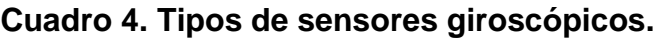

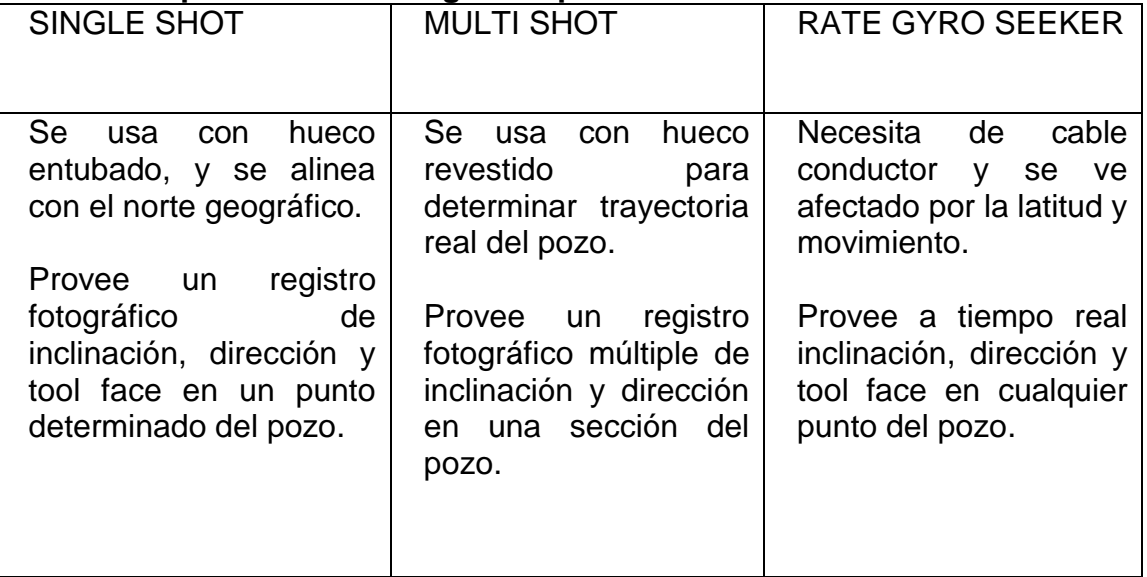

**Fuente:** ALMAZÁN, Claudia. Instrumentos de medición. Revisado el 8 de febrero de 2019. Disponible en: https://es.slideshare.net/soniakicanoflores/perforacindireccional-52901989.

**2.1.4.3. Métodos de cálculo.** A lo largo de los años se han empleado diferentes métodos de cálculo de surveys. Los métodos, en orden cronológico, son los siguientes: método tangencial, método del ángulo promedio, método tangencial balanceado, método del radio de curvatura y el método de mínima curvatura. La representación gráfica de los métodos puede verse en la **Figura 8**. El método de mínima curvatura es el internacionalmente aceptado en la industria.<sup>50</sup>

<sup>50</sup> JAMIESON, Angus. Op Cit. p 54.

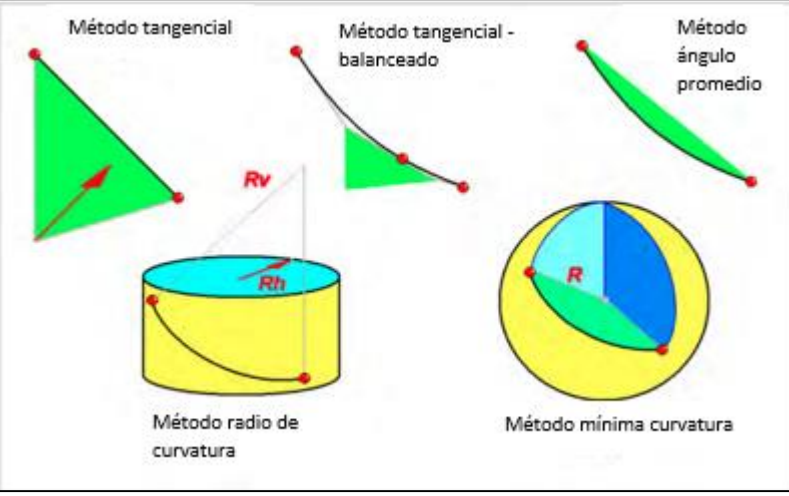

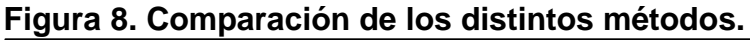

**Fuente:** JAMIESON, Angus. Introduction to wellbore positioning. [En línea]. Versión 09.10.17. < https://www.uhi.ac.uk/en/wellbore-positioningdownload/ > [Consultado en 10 de septiembre de 2018].

 **Tangencial.** Este método asume el pozo como línea recta, por lo cual su exactitud es muy baja.

 **Tangencial balanceado.** Es una modificación del método anterior, que toma la dirección en la mitad y al final del curso y de esta manera se reduce el error.

 **Ángulo medio.** Este método se diferencia del método tangencial en que la inclinación y el azimuth en la curva son simplemente la media entre cada estación de survey. Fue muy utilizado y produce resultados similares al método de mínima curvatura. Emplea las mismas fórmulas que el método tangencial.

 **Radio de curvatura.** Este método se diferencia de los anteriores en que supone que la trayectoria corresponde a la curvatura de un cilindro, por lo que se puede hallar un radio vertical y un radio horizontal.

 **Mínima curvatura.** Se basa en la suposición de que la trayectoria del pozo es equivalente a la superficie de una esfera. El método supone que la curvatura se mantiene constante entre estaciones de survey.

Para un intervalo dado, en este caso de A a B (Figura 9) se toma los valores de inclinación y de dirección (azimuth) para los puntos entre este intervalo dado. A partir de estos puntos, este método produce un arco de curvatura mínima para determinar la trayectoria entre dichos puntos. Esto puede verse en **la Figura 9**.

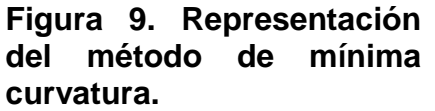

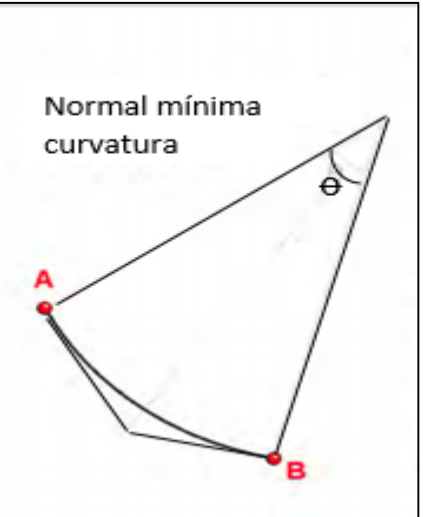

**Fuente:** JAMIESON, Angus. Introduction to wellbore positioning. [En línea]. Versión 09.10.17. < https://www.uhi.ac.uk/en/wellb ore-positioning-download/ > [Consultado en 10 de septiembre de 2018].

Para la obtención de del ángulo se tiene la **Ecuación 6.**

# **Ecuación 6 Angulo de arco de mínima curvatura.**

$$
\theta = \cos^{-1}[\partial x_A \partial x_B + \partial y_A \partial y_B + \partial z_A \partial z_B]
$$

**Fuente:** JAMIESON, Angus. Introduction to wellbore positioning. [En línea]. Versión 09.10.17. < https://www.uhi.ac.uk/en/wellbore-positioningdownload/ > [Consultado en 10 de septiembre de 2018].

Para la **Ecuación 6** es necesario tener en cuenta la **Ecuación 7**:

Ecuación 7. Determinación de variables  $\partial x$ ,  $\partial y$ ,  $\partial z$ .

 $\partial x = \sin(I) \sin(A)$  $\partial y = \sin(I) \cos(A)$  $\partial z = \cos(I)$ 

**Fuente:** JAMIESON, Angus. Introduction to wellbore positioning. [En línea]. Versión 09.10.17. < https://www.uhi.ac.uk/en/wellbore-positioningdownload/ > [Consultado en 10 de septiembre de 2018].

**2.1.5 Modelo de error.** Describe la insuficiencia del modelo computacional para capturar la realidad física. Asume que el pozo es una curva perfecta entre las estaciones de surveys, ignorando así la irregularidad causada por los efectos geológicos, los efectos mecánicos o la perforación direccional intencional de "rotar - deslizar".

El tomar surveys con mayor frecuencia, disminuye el error, pero traería un aumento de costos. Por ende, por medio de este estudio se quiere cuantificar el error que representa basándose en un modelo teórico "extended course length" (XCL) y verificar el error con los resultados de campo de los gyros de alta frecuencia. <sup>51</sup>

La **Figura 10** muestra un pozo que se construye con una inclinación de 60º a 90º medida con estaciones estáticas MWD a intervalos de 100 pies y mediciones continuas a intervalos de 10 pies. La diferencia en TVD entre los dos levantamientos es de 7.5 pies después de 600 pies de perforación de rotar-deslizar.

 $51$  Idem.

**Figura 10. Ejemplo de error acumulativo en TVD usando medidas de survey cada 100-ft.**

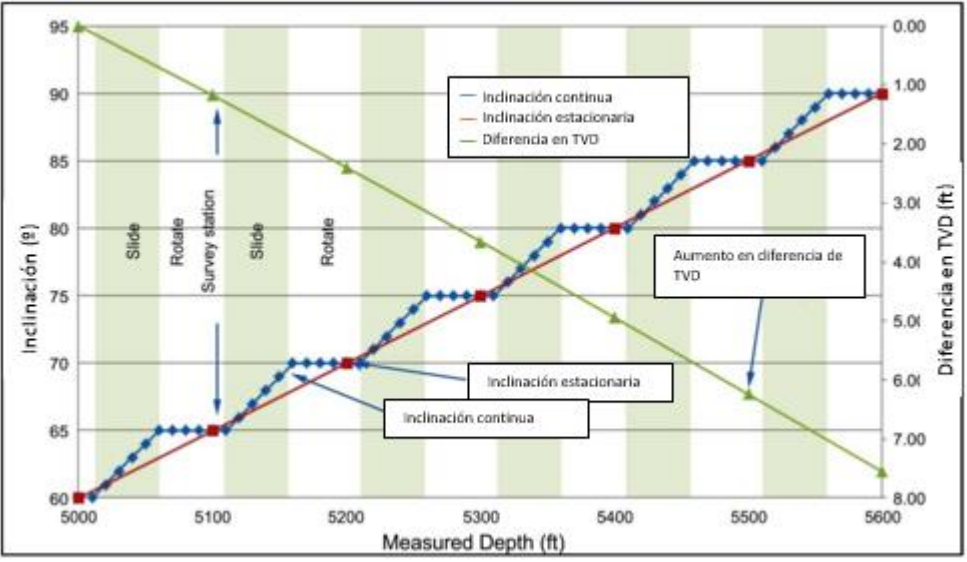

**Fuente:** CODLING, Halliburton. The Effect of Survey Station Interval on Wellbore Position Accuracy. SPE. 2017

**2.1.5.1 Medida de error.** El instrumento mide la inclinación y el azimuth a la profundidad medida (MD) de la estación de survey que trae consigo un porcentaje de error según sea la frecuencia en toma de los surveys, problema que ha sido estudiado con el modelo de error de MWD (Williamson 2000) y el modelo de error de giroscopio (Torkildsen et al. 2004), los cuales no están afectados por la frecuencia en la toma de surveys, pero si vienen asociados a un error de desalineación del drill collar o casing que no se tenía en cuenta.

El estudio actual cuantifica esta desalineación aleatoria basada en las comparaciones entre los surveys realizados por los giroscopios y los sistemas MWD en el mismo pozo como se muestra en la **Figura 11**, donde el sensor del instrumento se encuentra en el círculo rojo.

**Figura 11. Diferencia Potencial angular entre una medida de survey con MWD en drill collar en un BHA y un gyro en un casing en el mismo hueco.**

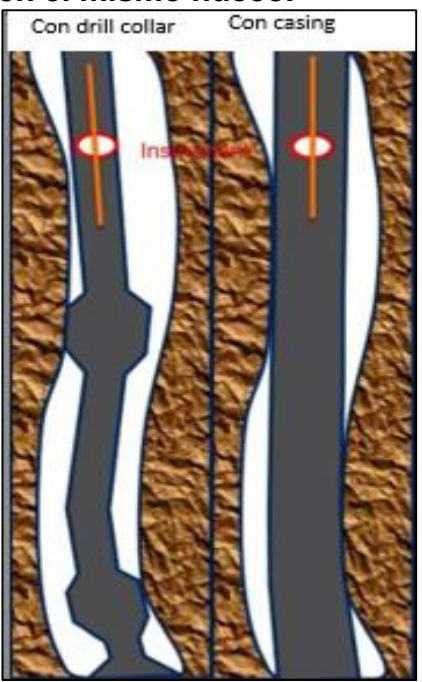

**Fuente:** CODLING, Halliburton. The Effect of Survey Station Interval on Wellbore Position Accuracy. SPE. 2017

**2.1.6 Geonavegación.** La geonavegación es la perforación direccional controlada que tiene como objetivo mantener el pozo en la zona de interés, consiguiendo máximo contacto con el yacimiento.<sup>52</sup> Se caracteriza porque se basa en guiar el pozo con mediciones a tiempo real en vez de seguir una trayectoria planeada.<sup>53</sup>

Mediante este método los operadores dirigen las trayectorias de los pozos horizontales, manteniendo un alto ángulo. Integra los datos obtenidos por las herramientas LWD y los generadores de imágenes de alta resolución para crear

<sup>52</sup> CHINOOK CONSULTING SERVICES, Glossary of geosteering terms, 2004. [En línea] <http://chinookconsulting.ca/News/Directional-drilling-glossary.html> [Citado en 11 de Octubre de 2018].

<sup>53</sup> MITCHELL, Robert y MISKA, Stefan. Op Cit. p. 450.

modelos estructurales de la geología que encuentra la broca a medida que perfora la zona de interés, permitiendo reaccionar al instante para evitar salir de la arena de interés.

# **2.2 CRITERIOS DE SELECCIÓN**

En esta sección se mostrarán 1638 pozos seleccionados según la información disponible para el análisis de la elevación del terreno, altura del taladro, frecuencia de surveys y gyros.

**2.2.1 Diferencias de elevación del terreno y altura de taladro.** A través de los queries tomados del campo Rubiales en pozos horizontales, tanto por Pacific como por Ecopetrol S.A., se pudo realizar un estudio de las diferencias de valores de elevación del terreno (ground level) registrado en los pozos de un mismo cluster y las diferencias en la altura del taladro tomadas.

En el caso de Ecopetrol S.A. se tuvo la información de 258 pozos pertenecientes a 68 cluster, el más antiguo perforado el 1 de noviembre del 2016 y el más reciente el 14 de abril de 2018 de donde se obtiene información de la elevación del terreno elevación de la mesa rotaria, contratista y el taladro utilizado.

En la campaña de Ecopetrol S.A. se usaron los taladros mostrados en la **Cuadro 5** manejados por el contratista Nabors Drilling International Limited, con los cuales se perforaron los 258 pozos, de los que se obtuvo información para el análisis.

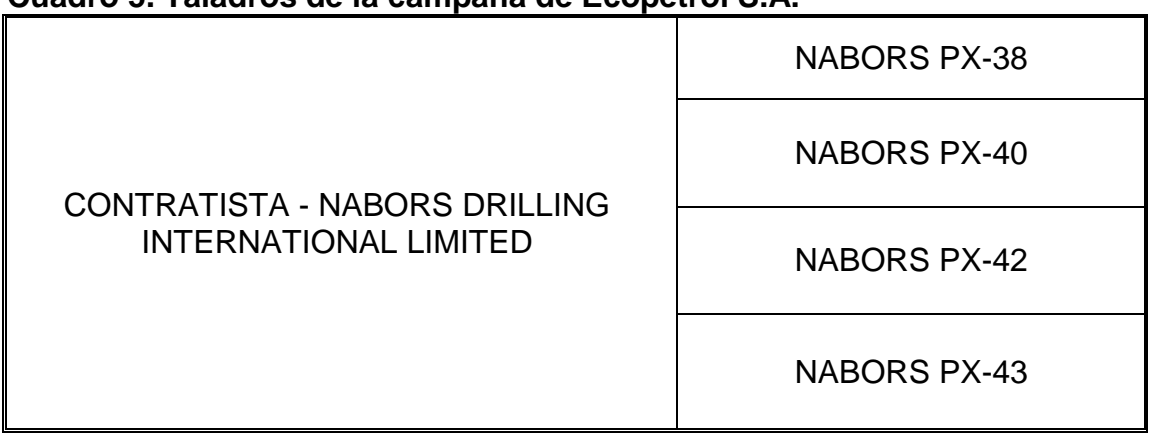

# **Cuadro 5. Taladros de la campaña de Ecopetrol S.A.**

**Fuente:** Elaboración propia.

Se analizó el ground level en pozos de un mismo cluster, agrupando aquellos que registraron diferencias relevantes, se seleccionaron aquellos con diferencias mayores a 3 ft. La **Tabla 1** muestra el número de pozos seleccionados por cada cluster.

| <b>CLUSTER</b>  | NÚMERO DE POZOS  |  |
|-----------------|------------------|--|
| P <sub>3</sub>  | 10               |  |
| P <sub>5</sub>  | $\sqrt{3}$       |  |
| P <sub>6</sub>  | 13               |  |
| P <sub>7</sub>  | $\overline{7}$   |  |
| E <sub>1</sub>  | 13               |  |
| E2              | 8                |  |
| P <sub>8</sub>  | 10               |  |
| P <sub>9</sub>  | $\boldsymbol{9}$ |  |
| P <sub>12</sub> | 10               |  |
| P <sub>13</sub> | $\boldsymbol{9}$ |  |
| P <sub>15</sub> | 10               |  |
| P <sub>16</sub> | 8                |  |
| P <sub>18</sub> | 10               |  |
| P <sub>19</sub> | 10               |  |
| P <sub>25</sub> | 11               |  |
| P <sub>28</sub> | 13               |  |
| P32             | 13               |  |
| P34             | 11               |  |
| P36             | 10               |  |

**Tabla 1. Número de pozos en distintos clusters en las Campañas de Ecopetrol S.A.**

**Fuente:** Elaboración propia.

Por otro lado, se obtuvo la información de los pozos perforados por Pacific con una muestra de 1246 pozos en 73 clusters con información de elevación de terreno, taladros, datum, y evento.

Al igual que se realizó con la información de los pozos de la campaña de Ecopetrol S.A., se agruparon aquellos que registraran diferencias relevantes, seleccionando aquellos que tuvieran diferencias mayores a 3 ft.

Para el análisis de los errores en los datos de ground level y altura de taladro registrados se tienen las siguientes compañías que se muestran en la **Tabla 2**, que operaron en la campaña de Pacific.

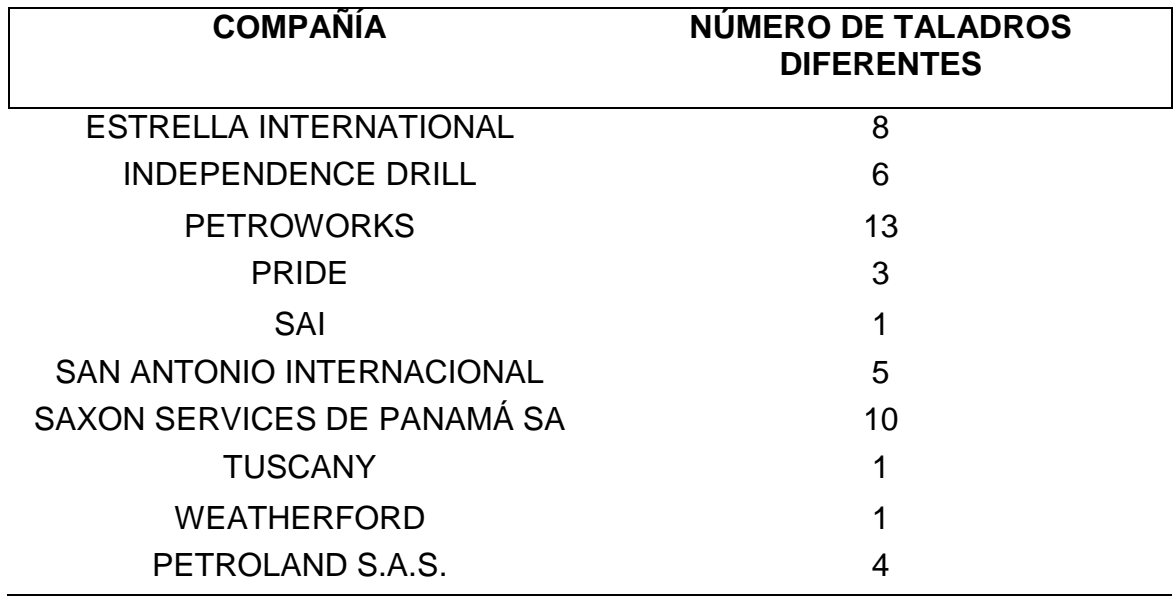

**Tabla 2. Número de taladros por compañía en el periodo de operación de Pacific Rubiales.**

**Fuente:** Elaboración propia.

**2.2.2 Surveys.** En el desarrollo del estudio de las causas de errores en posicionamiento de hueco según la frecuencia de la toma de surveys se tiene una muestra de 56 pozos horizontales en los que se corrió MWD perforados por Ecopetrol S.A., el más antiguo el 13 de junio de 2018 y el más reciente el 20 de junio del mismo año.

Para esto se agruparon los pozos según un rango de dogleg promedio del plan de perforación: Para un dogleg entre 0 y 4 (pozos A) se tienen 23 pozos, para un rango entre 4-6 de dogleg (pozos B) se tienen 16 pozos y finalmente para un dogleg mayor 6 (pozos C) se tienen 17 pozos. En la **Tabla 3** se pueden ver los rangos y la cantidad de pozos pertenecientes a cada rango.

## **Tabla 3. Clasificación escogida de los pozos de muestra.**

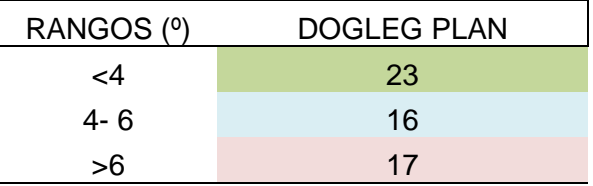

**Fuente:** Elaboración propia.

En estos pozos se realizaron surveys cada 45 ft en la sección de 8/2'', desde el KOP. Para este análisis se tuvo en cuenta la información dada de MD, inclinación, azimuth y TVD.

**2.2.3 Gyros.** Para una comparación del posicionamiento de hueco respecto a la frecuencia se tienen 2 gyros pertenecientes a los pozos G1 y G2, con información sobre MD, inclinación, azimuth, vertical depth, sección vertical y dogleg normalizado tomados cada pie, 45ft, 60ft y 90ft.

**Topes de las formaciones.** Como complemento del análisis en las diferencias en TVD según la frecuencia en la toma de surveys, se cuenta con la información de 71 pozos horizontales que se dividieron según el año en que se perforaron. Los 40 pozos del año 2017 tienen una frecuencia de toma de surveys de 90 ft, mientras que los 31 pozos perforados en 2018 la frecuencia es de 45 ft. De estos pozos se tienen las diferencias de MD, TVD y TVDss entre medidas de topes por prognosis, topes por muestra de zanja y topes por registros eléctricos; a través de los cuales se realizará un análisis para verificar la diferencia calculada entre ambas frecuencias.

**Master logs.** Se obtuvieron los Master Log de cuatro pozos: M1, M2, M3 y M4; siendo M1 y M2 pozos perforados en 2017 y M3 y M4 pozos perforados en 2018, que permitirán verificar si hay alguna incidencia en los parámetros de operación dependiente de la frecuencia de la toma de surveys. Los parámetros estudiados son: caudal (Q), revoluciones por minuto (RPM), presión del Stand Pipe (SPP) y torque (TQ).

# **3. ANÁLISIS CAUSA RAÍZ DEL PROBLEMA**

El siguiente capítulo comprende el análisis causa raíz asociado a las diferencias entre los topes de la prognosis y los topes registrados.

Adicionalmente se presentará el análisis de los datos de la elevación del terreno y altura de la mesa rotaria presente en los informes del Campo.

# **3.1 ANÁLISIS CAUSA RAÍZ**

En las últimas campañas de perforación de Ecopetrol S.A. en el Campo se han registrado profundidades anómalas para los topes de las formaciones, lo que provoca diferencias de hasta 19 ft entre las medidas de prognosis y reales. Esto produce que la perforación real sea diferente a la planeada. Pacific Rubiales no tuvo este problema. En la **Cuadro 6** se pueden observar las diferencias entre la TVD por prognosis y la TVD real.

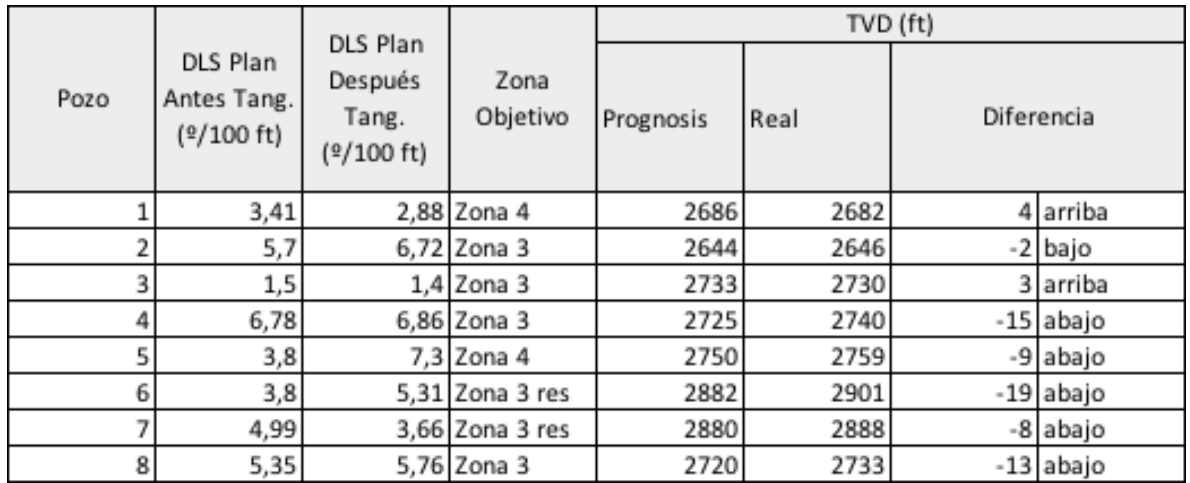

## **Cuadro 6. Diferencias entre TVD por prognosis y TVD real.**

**Fuente:** SCHLUMBERGER. Modificada por los autores. 2019.

La causa de las diferencias entre los topes de las formaciones no se debe a la geología del Campo, ya que el Campo Rubiales es un campo antiguo en el que la geología está bien caracterizada y en el que se ha realizado tanto sísmica 2D como 3D, por lo que no se tiene incertidumbre geológica.

Se determinó que las causas del problema están relacionadas con las diferencias operacionales entre Pacific Rubiales y Ecopetrol S.A. Al ser compañías diferentes tienen procesos diferentes, como la cantidad de tubos con las que perforan los taladros, además de implementación de herramientas distintas. En el análisis de causa raíz se determinaron tres causas: los datos de elevación del Campo, la frecuencia de la toma de surveys y el uso de las diferentes herramientas de geonavegación. En la **Figura 12** se puede observar una representación gráfica del problema junto a sus causas. En los siguientes apartados se explicará porqué se definieron estas causas en el análisis causa raíz.

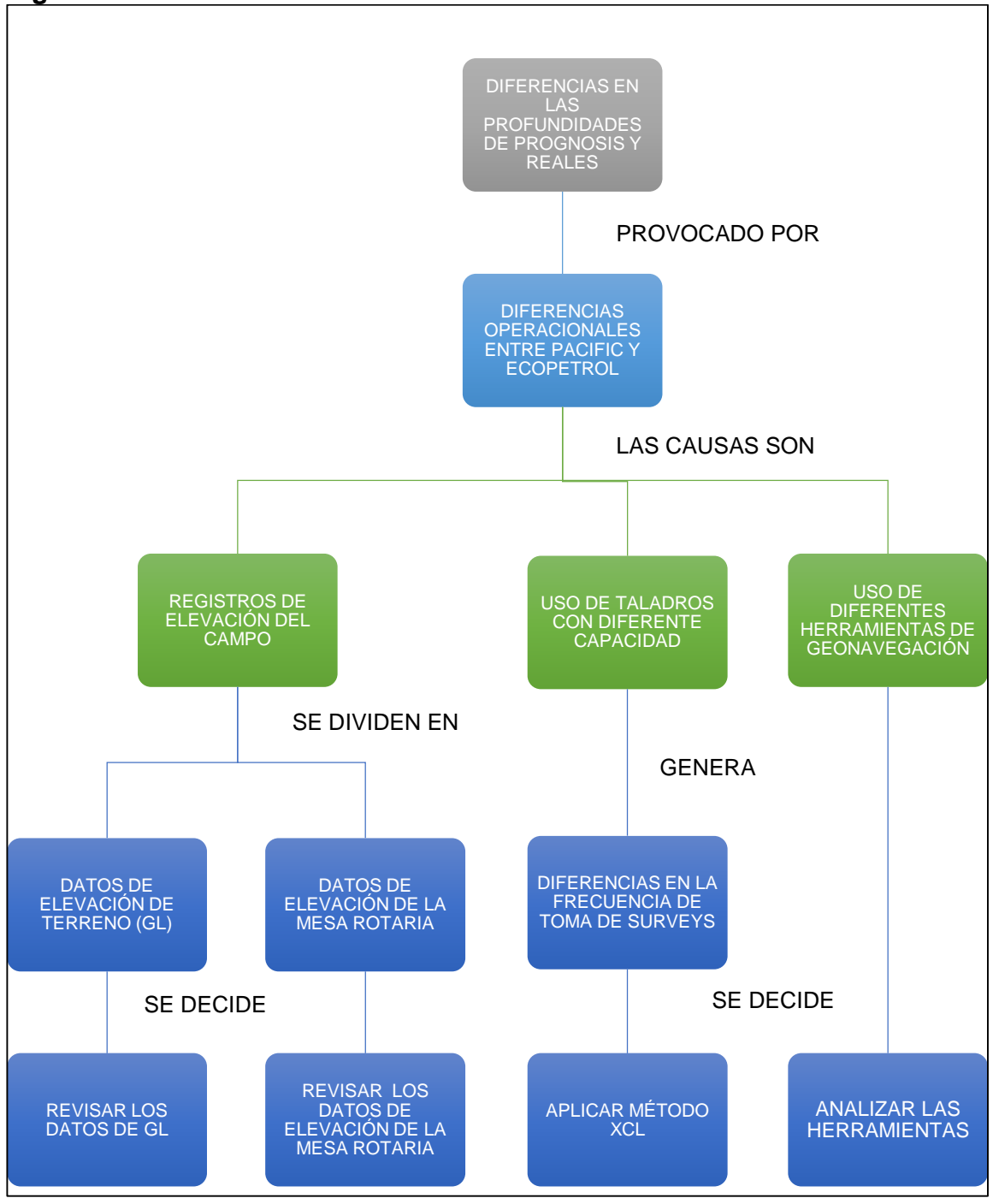

### **Figura 12. Análisis causa raíz.**

**Fuente:** Elaboración propia.

**3.1.1 Datos de elevación del Campo.** La mayor parte de la información del Campo que emplea Ecopetrol S.A. fue registrada por Pacific Rubiales. La elevación del terreno (Ground Level) y la altura de la mesa rotaria (suma del ground level y la altura de taladro) son dos factores básicos para calcular la prognosis, por lo que se debe revisar la veracidad de esta información.

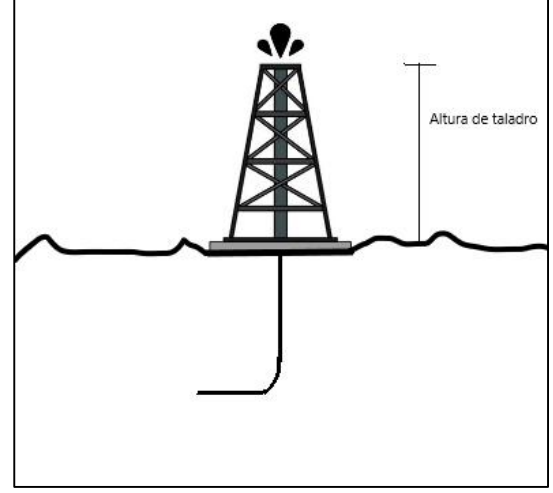

**Figura 13. Altura del taladro.**

**Fuente:** Elaboración propia.

También se debe tener en cuenta la información que ha recopilado Ecopetrol S.A. desde que empezó a perforar en Rubiales hasta la fecha. En el presente capítulo se evaluará el estado de los datos de Ground Level y de altura de la mesa rotaria de ambas operadoras. La información que se empleará será la de 1247 pozos perforados por Pacific Rubiales en 73 clusters y 258 pozos perforados por Ecopetrol S.A. en 68 clusters diferentes.

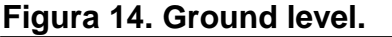

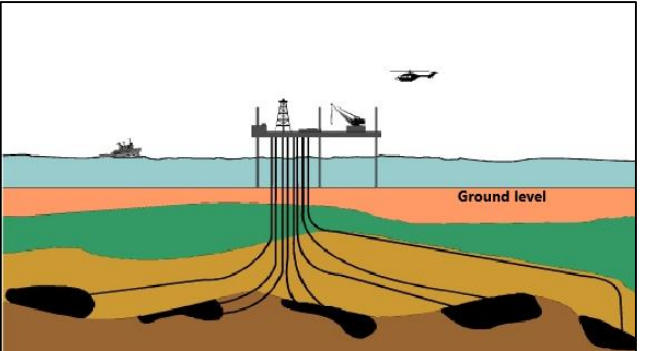

**Fuente:** Disponible en línea en: http://gestpetroliferas.blogspot.com/2016/08/perforacion -direccional.html. Editada por los autores 02 de abril de 2019.

**3.1.2 Diferencias en la toma de surveys.** Entre las dos últimas empresas que han operado en el Campo hay una diferencia en el número de tubos de los taladros. Mientras que Pacific perforó con taladros de dos tubos, Ecopetrol S.A. perfora con taladros de tres tubos. El número de tubos incide en las conexiones de tubería, cada 60 ft en el caso de Pacific Rubiales y cada 90 ft en el caso de Ecopetrol S.A. La implementación de taladros de tres tubos permite disminuir NPT (Tiempos No Productivos) y permite aumentar la longitud de las secciones de deslizamiento<sup>54</sup>, pero también provoca que la frecuencia de toma de surveys pase de ser cada 60 ft a ser cada 90 ft. Se ha demostrado que una mayor frecuencia disminuye los errores de TVD<sup>55</sup>, por lo que Ecopetrol S.A. decidió aumentar la frecuencia de toma de surveys de 90 ft a 45 ft. Se desconoce en cuánto disminuye el error, por lo que se evaluará el impacto real del cambio de la frecuencia de toma de surveys en el cuarto capítulo. Para realizar el análisis se tendrán en cuenta los surveys de 56 pozos, los gyros realizados a 2 pozos y la información de topes de formaciones de 71 pozos.

Para evaluar el impacto que tiene en el posicionamiento de hueco se empleará el error XCL (Extended Course Length), tanto teóricamente como empíricamente. La autoría de la derivación teórica pertenece a Brooks (2002), y la fórmula se muestra en la **Ecuación 8**, mientras que el autor de la derivación empírica es Jamieson (2017). La derivación teórica se basa en la peor trayectoria del pozo entre dos estaciones de survey, como se muestra en la **Figura 15**. La derivación empírica consiste en eliminar las estaciones de survey intermedias con el fin de simular las desviaciones en TVD para distintas frecuencias.

# **Ecuación 8. Error XCL.**

 $XCL error = 0.167*DL*(MD2-MD1)$ 

**Fuente.** CODLING, Halliburton. The Effect of Survey Station Interval on Wellbore Position Accuracy. SPE. 2017

Donde MD es measured Deep y DL es el ángulo de dog leg entre estaciones.

<sup>54</sup> STOCKHAUSEN, E.J. Continous Direction and Inclination Measurements Lead to an Improvement in Wellbore Positioning. 2003.

<sup>55</sup> CODLING, Jerry. The Effect of Survey Station Interval on Wellbore Position Accuracy. 2017.

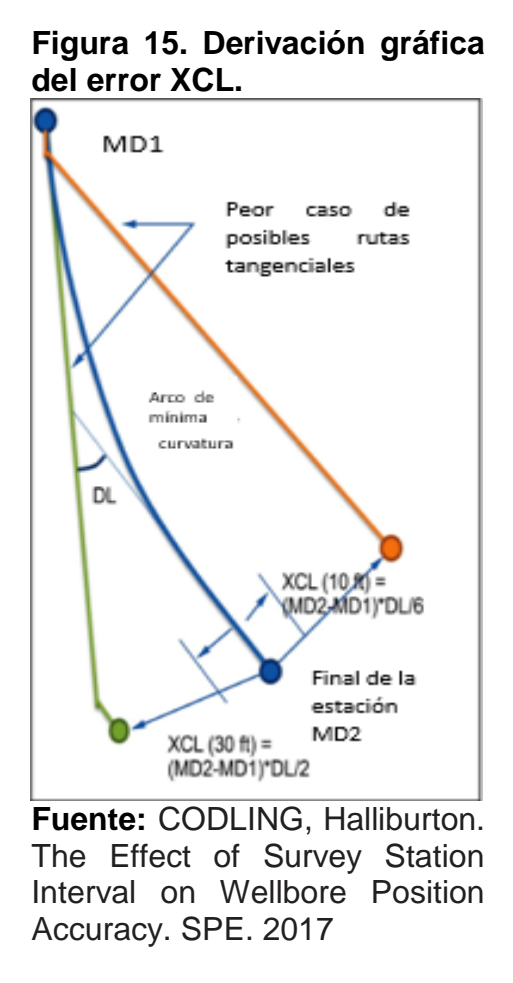

Para verificar los resultados del estudio se cuenta con la información de 71 pozos, 40 perforados en 2017 con una frecuencia de estaciones de survey de 90 ft y 31 perforados en 2018 con una frecuencia de estaciones de 45 ft.

Además, se estudiará si el cambio en las estaciones de survey tiene algún efecto en los parámetros de perforación, para lo que se contara con 4 master logs, 2 del 2017 y 2 del 2018.

**3.1.3 Uso de diferentes herramientas de geonavegación.** La geonavegación es la etapa final en la perforación horizontal, la cual es a su vez la etapa más crítica, puesto que se toman decisiones en el momento de acuerdo con las lecturas de la herramienta. Las dos compañías han utilizado herramientas diferentes para geonavegar, además, con el avance tecnológico se han desarrollado herramientas más precisas. En el cuarto capítulo se compararán 3 herramientas de geonavegación que ha empleado Ecopetrol S.A. en el Campo Rubiales, donde se definirá cuál es mejor para el Campo. Las herramientas que se evaluarán son Guide Wave de Weatherford, ADR de Halliburton y PeriScope HD de Schlumberger.

# **3.2 ANÁLISIS DE DATOS DE ELEVACIÓN DEL CAMPO**

En el siguiente apartado se analizarán los datos de elevación del terreno y de la altura de la mesa rotaria para verificar que en los cálculos de prognosis se estén empleando los valores correctos.

**3.2.1 Datos de ground level.** Para la evaluación de los datos de ground level se tuvo en cuenta la información disponible de 73 clusters perforados por Pacific Rubiales y 68 clusters en los que perforó Ecopetrol S.A.

**3.2.1.1 Datos de ground level de Pacific Rubiales.** Al revisar los 73 clusters de la muestra se encontraron diferencias en los datos de ground level en distintos pozos de un mismo cluster. Tras verificar la existencia de incongruencias se procedió a cuantificarlas. Mediante una hoja de cálculo de Excel se filtraron los pozos con mayor y menor valor de ground level para cada cluster y se calculó la diferencia entre dichos valores. Los clusters son superficies planas, los pozos de un mismo cluster tienen valores muy cercanos de ground level. En total se encontraron 37 clusters con diferencias apreciables: 22 con diferencias mayores a 10 ft y 15 con diferencias entre 3 y 10 ft.

En la **Tabla 4** se presentan las diferencias de los clusters P1 a P37, donde están ordenados de menor diferencia a mayor diferencia. Los clusters con diferencias de ground level menores a 3 ft se despreciaron. El mayor valor encontrado fue de 93,2 ft para el cluster P37, lo que carece de sentido. Estas diferencias evidencian que la base de datos que Pacific Rubiales entregó a Ecopetrol S.A. está en mal estado y requiere ser corregida.

|                 | <b>MÁXIMO GL</b>  | <b>MINIMO GL</b>  | <b>DIFERENCIA</b> |
|-----------------|-------------------|-------------------|-------------------|
| <b>CLUSTER</b>  | (f <sup>t</sup> ) | (f <sup>t</sup> ) | (f <sup>t</sup> ) |
| P1              | 560,9             | 557,9             | 3                 |
| P <sub>2</sub>  | 588               | 585               | 3                 |
| P <sub>3</sub>  | 576,1             | 572,8             | 3,3               |
| P <sub>4</sub>  | 573,4             | 570               | 3,4               |
| P <sub>5</sub>  | 616               | 612,6             | 3,4               |
| P <sub>6</sub>  | 526,4             | 523               | 3,4               |
| P7              | 525               | 521,6             | 3,4               |
| P <sub>8</sub>  | 594               | 590,4             | 3,6               |
| P <sub>9</sub>  | 498,6             | 495               | 3,6               |
| P <sub>10</sub> | 528               | 528               | 4                 |
| P11             | 595               | 591               | $\overline{4}$    |
| P <sub>12</sub> | 555               | 549               | 6                 |
| P <sub>13</sub> | 682               | 673,3             | 8,7               |
| P <sub>14</sub> | 628               | 619               | 9                 |
| P <sub>15</sub> | 610               | 600,9             | 9,1               |
| P <sub>16</sub> | 635,3             | 625               | 10,3              |
| P17             | 642               | 626,4             | 15,6              |
| P <sub>18</sub> | 550,9             | 535               | 15,9              |
| P <sub>19</sub> | 630,4             | 614               | 16,4              |
| P <sub>20</sub> | 613               | 595,4             | 17,6              |
| P21             | 690,6             | 672               | 18,6              |
| P <sub>22</sub> | 529,4             | 510,4             | 19                |
| P <sub>23</sub> | 603,7             | 584,3             | 19,4              |
| P <sub>24</sub> | 603,1             | 583               | 20,1              |
| P <sub>25</sub> | 591,7             | 570,8             | 20,9              |
| P <sub>26</sub> | 567               | 545,3             | 21,7              |
| P27             | 566               | 541               | 25                |
| P <sub>28</sub> | 572               | 544,7             | 27,3              |
| P <sub>29</sub> | 614,4             | 587               | 27,4              |
| P30             | 672,6             | 644               | 28,6              |
| P31             | 557,7             | 521,6             | 36,1              |
| P32             | 674,3             | 632,4             | 41,9              |
| P33             | 623               | 579,8             | 43,2              |
| P34             | 627,3             | 582               | 45,3              |
| P35             | 637,6             | 573,3             | 64,3              |
| P36             | 646,2             | 557,6             | 88,6              |
| P37             | 704               | 610,8             | 93,2              |

**Tabla 4. Clusters de Pacific Rubiales con diferencias de GL apreciables.**

**Fuente:** Elaboración propia.

**3.2.1.2 Datos de ground level de Ecopetrol S.A.** Se revisaron los datos de 68 clusters en los que Ecopetrol S.A. perforó entre 2016 y 2018. Se realizó el mismo proceso que en el apartado anterior para filtrar los datos.

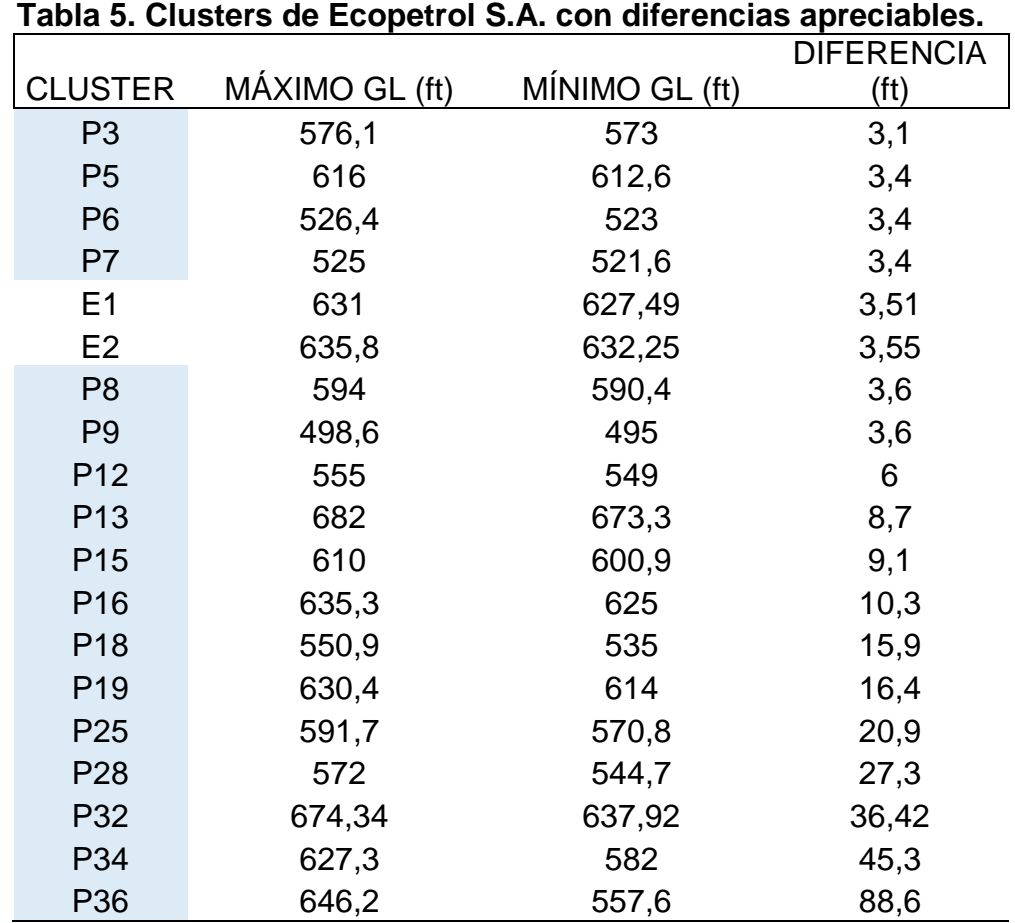

**Fuente:** Elaboración propia.

En la **Tabla 5** se muestran los 19 clusters que presentan problemáticas en estos datos, de los cuales 17 los perforó Pacific. Los errores no se corrigieron a pesar de que Ecopetrol S.A. perforó más pozos en los clusters empezados por Pacific Rubiales. Solo en el caso del cluster P32 se corrigió la diferencia, disminuyéndola de 41,9 pies a 36,4 pies. Los clusters perforados por Ecopetrol S.A. se denominan E1 y E2, mientras que los empezados por Pacific mantienen la nomenclatura de la tabla anterior.

Según lo observado, la base de datos del Campo Rubiales presenta datos erróneos de ground level que pueden alterar los cálculos de prognosis. La mayor parte de estas incongruencias provienen de la base de datos de Pacific Rubiales, pero no fueron corregidas. Durante la realización de este trabajo de grado se notificó a Ecopetrol S.A., que inició un proceso de revisión y corrección de estos datos.

**3.2.2 Datos de altura de la mesa rotaria.** La altura de la mesa rotaria es la suma de la elevación del terreno y de la altura del taladro. Dado que la elevación del terreno no fue bien registrada en todos los pozos se evaluarán los datos de las alturas de todos los taladros que se emplearon en el campo. Para un mismo taladro las diferentes alturas deberían ser iguales, la presencia de diferencias indica errores en las bases de datos.

**3.2.2.1 Datos de las alturas de los taladros de Pacific.** En el periodo de operación de Pacific Rubiales perforaron en el Campo 10 compañías, que en total emplearon 51 taladros. Las compañías son: Estrella International, Independence Drill, Petroworks, Petroland S.A.S., Pride, SAI, San Antonio Internacional, Saxon Services de Panamá SA, Tuscany y Weatherford. En las siguientes tablas se muestran los taladros que utilizó cada compañía, el número de pozos que perforó cada compañía y el rango de valores de altura registrado en la base de datos para cada compañía.

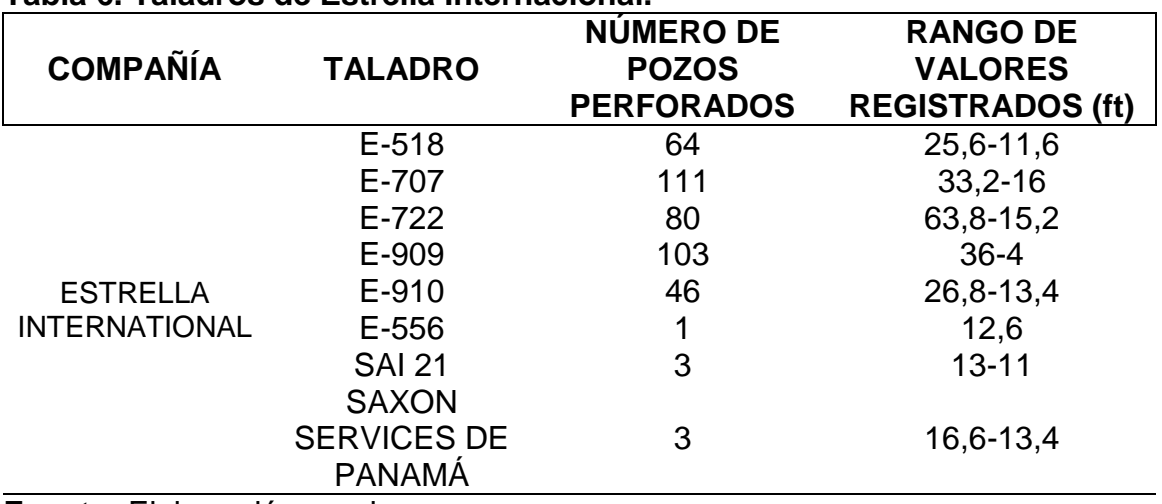

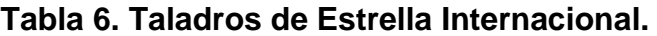

**Fuente:** Elaboración propia.

En la **Tabla 6** se muestran los 8 taladros que utilizó Estrella International y el número de pozos que se perforaron. En los 411 pozos que se perforaron se encontraron grandes diferencias entre los valores de alturas, el mayor rango de variación pertenece a los pozos perforados con el taladro E-722.

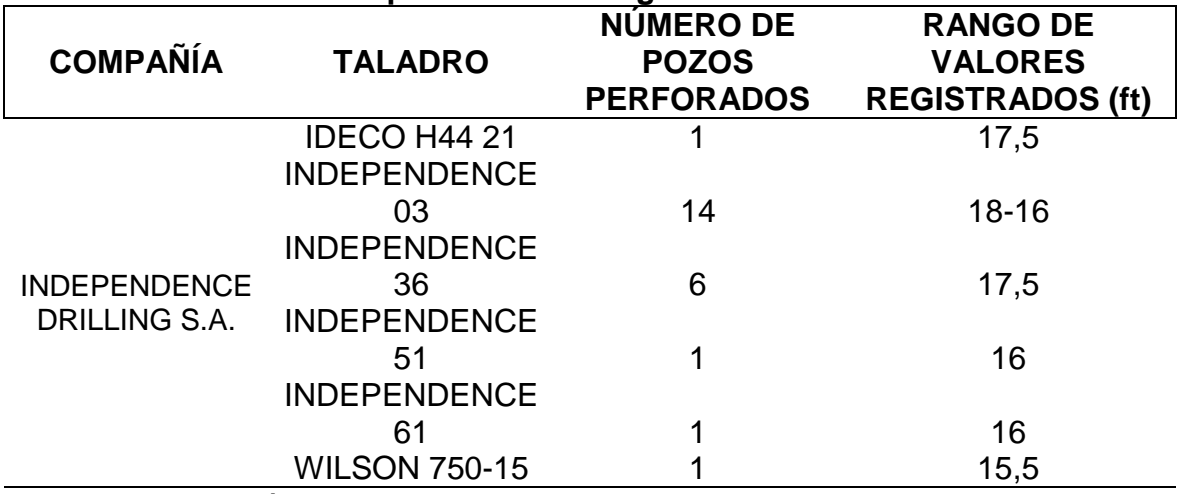

### **Tabla 7. Taladros de Independence Drilling S.A.**

**Fuente:** Elaboración propia.

La **Tabla 7** muestra que Independence Drilling S.A. perforó 24 pozos en el Campo con 6 taladros diferentes. Se observa que esta compañía registró correctamente los datos, puesto que para todos los taladros la altura del taladro es la misma, excepto para el taladro Independence 03, donde la diferencia es de 2 ft.

### **Tabla 8. Taladros de Petroland S.A.S.**

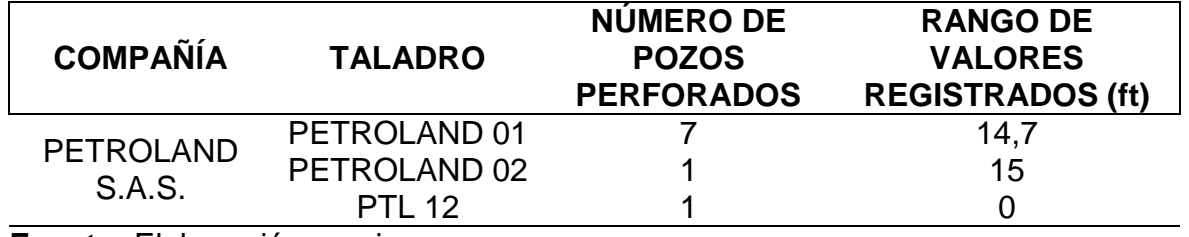

**Fuente:** Elaboración propia.

En la **Tabla 8** se ven los 3 taladros que utilizó Petroland, con los cuales perforó 9 pozos. Para los taladros Petroland 01 y Petroland 02 se registraron adecuadamente las alturas de taladro, puesto que no hay diferencias. Sin embargo, el taladro PTL 12 se registró con una altura de 0 ft, lo que carece de sentido físico.

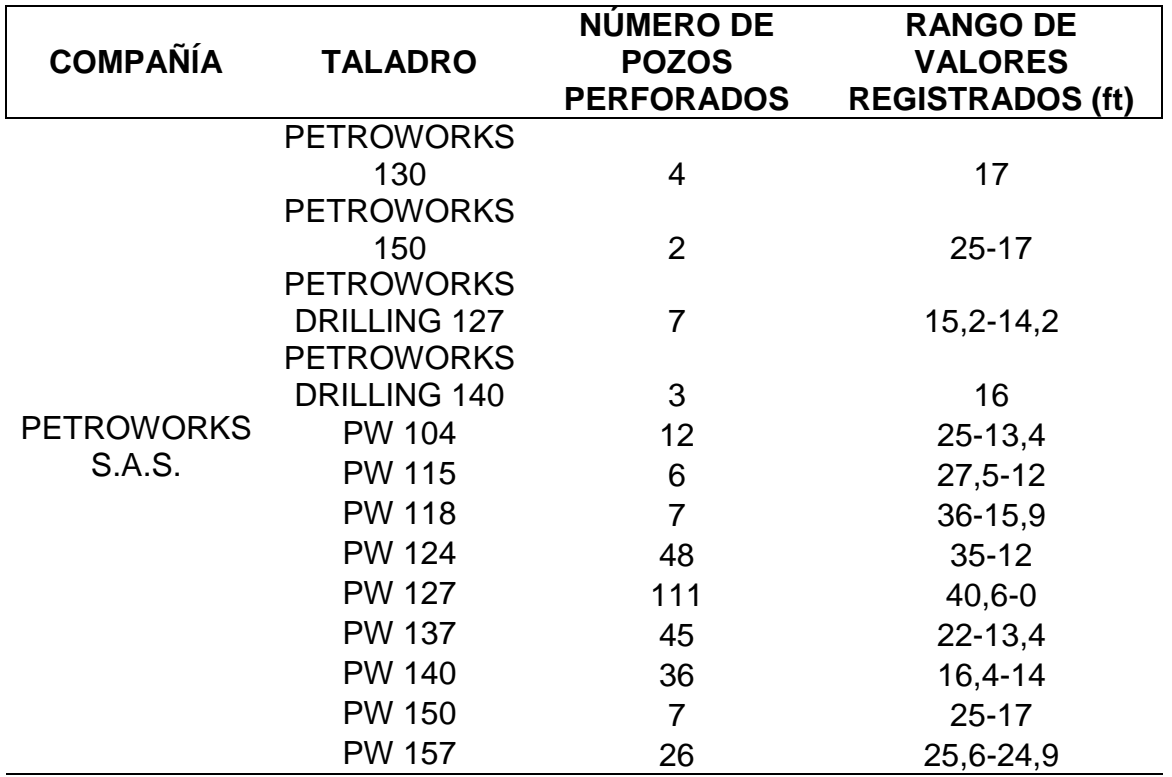

#### **Tabla 9. Taladros de Petroworks S.A.S.**

**Fuente:** Elaboración propia.

La **Tabla 9** presenta los 13 taladros que empleó Petroworks S.A.S. Dicha empresa perforó 314 pozos, de los cuales solo 7 pozos, los perforados con los taladros Petroworks 130 y Petroworks Drilling 140, presentan datos correctos de altura de taladro. Se destaca que entre los 111 pozos perforados con taladros PW 127 hubo varios que se registraron con una altura de taladro igual a 0.

#### **Tabla 10. Taladros de Pride.**

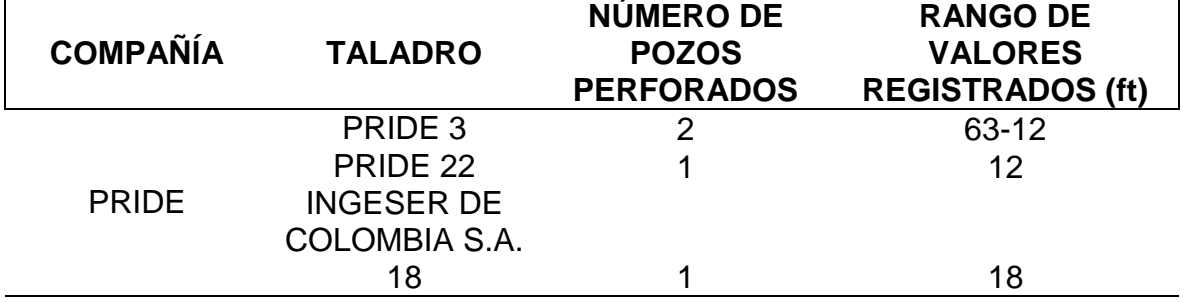

**Fuente:** Elaboración propia.

La **Tabla 10** muestra los 4 pozos perforados por Pride con 3 taladros distintos. Él único taladro que perforó 2 pozos, Pride 3, fue registrado con alturas muy diferentes en cada pozo, 63 ft y 12 ft, lo que carece de sentido.

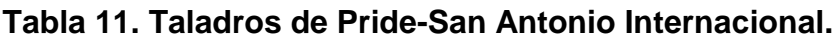

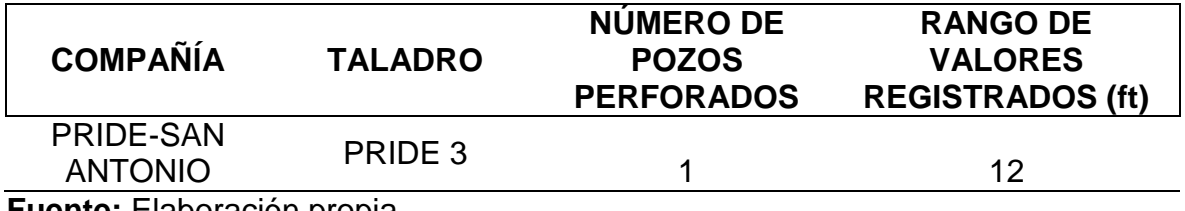

**Fuente:** Elaboración propia.

La **Tabla 11** permite ver que Pride y San Antonio Internacional perforaron 1 pozo en conjunto con el taladro Pride 3. La altura registrada fue de 12 ft, lo que permite determinar que ésta es la altura real del taladro (según la **Tabla 15** el taladro Pride 3 tiene 2 alturas, 63 ft y 12 ft).

## **Tabla 12. Taladros de SAI.**

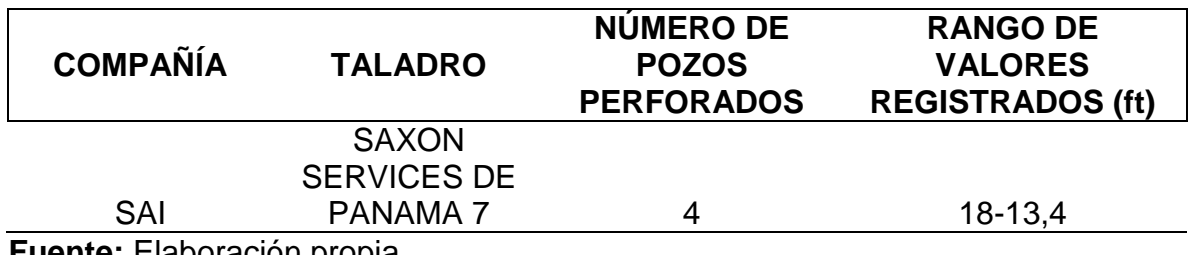

**Fuente:** Elaboración propia.

En la **Tabla 12** se observa que SAI perforó 4 pozos con un único taladro. En los 4 pozos se registraron alturas diferentes, que oscilan entre 18 ft y 13,4 ft.

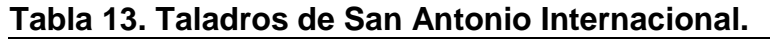

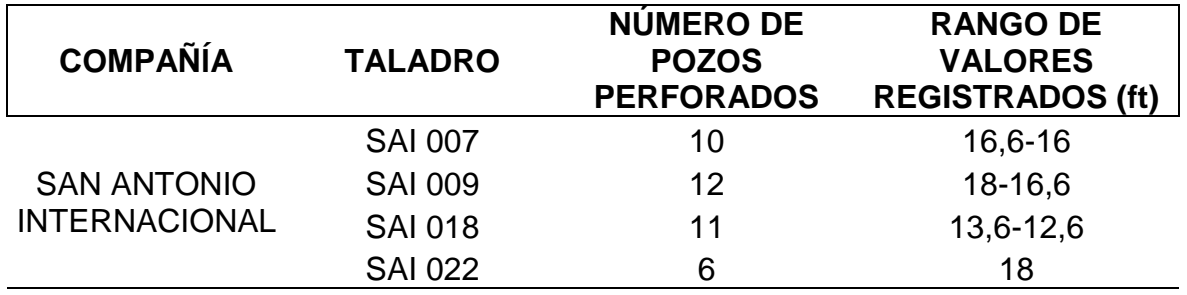

**Fuente:** Elaboración propia.

En la **Tabla 13** se puede observar que San Antonio Internacional perforó 39 pozos con 4 taladros distintos. Únicamente los 6 taladros perforados con el taladro SAI 022 se registraron con la misma altura de taladro, 18 ft.

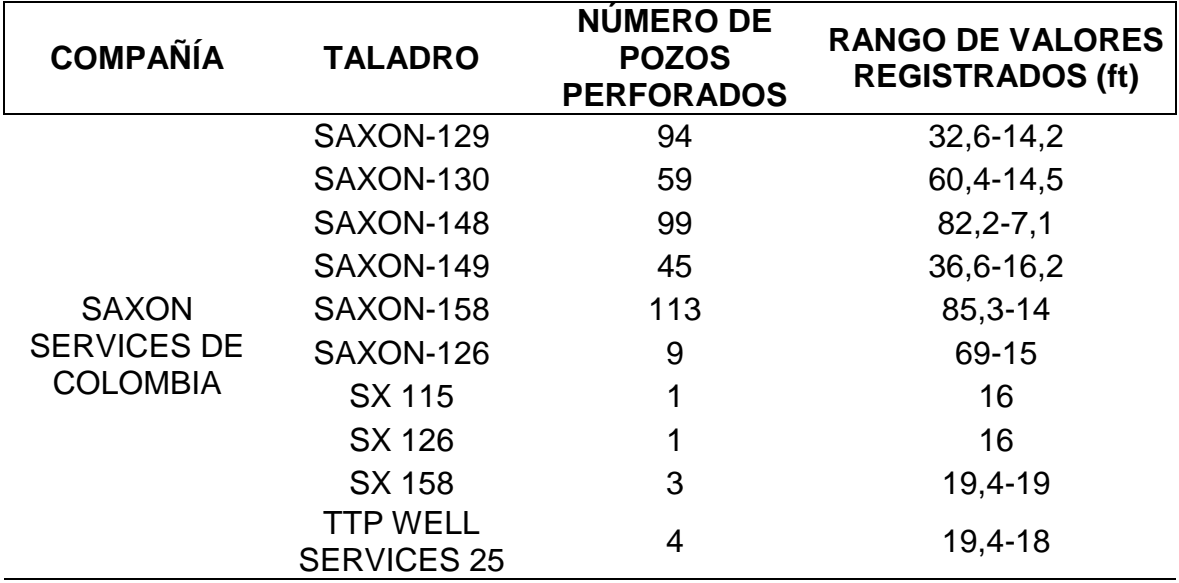

**Tabla 14. Taladros de Saxon Services de Colombia.**

**Fuente:** Elaboración propia.

En la **Tabla 14** se presentan los 10 taladros con los que Saxon Services de Colombia perforó 428 pozos. Esta empresa es la que perforó más pozos en el Campo Rubiales. Únicamente se registraron correctamente las alturas del taladro en los pozos perforados con los taladros SX 115 y SX 126, que perforaron únicamente un pozo cada uno.

## **Tabla 15. Taladros de Tuscany.**

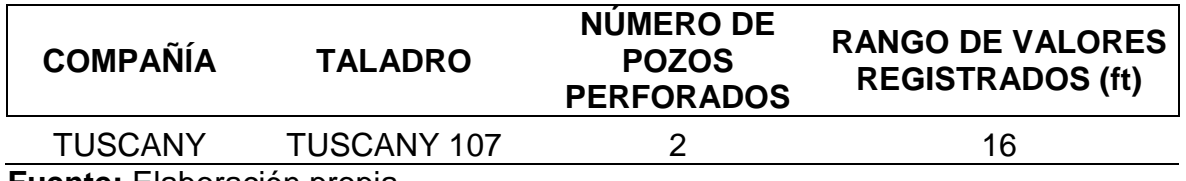

**Fuente:** Elaboración propia.

La **Tabla 15** muestra que Tuscany perforó 2 pozos con en taladro Tuscany 107, en ambos pozos se registró la misma altura de taladro, 16 ft.

## **Tabla 16. Taladros de Weatherford.**

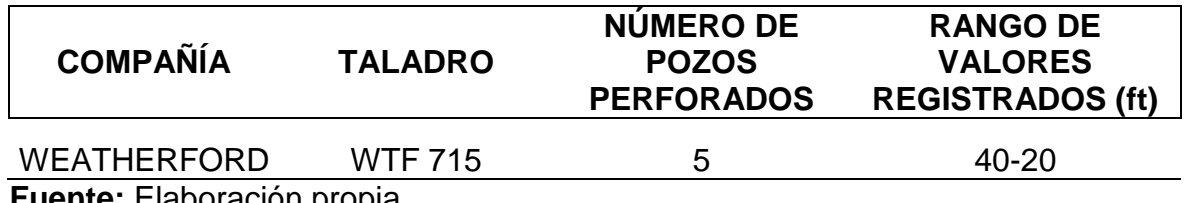

**Fuente:** Elaboración propia.

En la **Tabla 16** se ve que Weatherford perforó 5 pozos con el taladro WTF 715. Los 5 pozos presentan alturas de taladro que oscilan entre 20 ft y 40 ft.

Como se puede observar, en la base de datos que Pacific Rubiales entregó a Ecopetrol S.A. hay varios valores de altura de taladro registrados para un mismo taladro. Durante el tiempo en el que Pacific operó el Campo Rubiales se utilizaron 51 taladros, de los cuales solo 15 se registraron con una misma altura en todo el Campo. Los 15 taladros son: Tuscany 107, SX 126, SX 115, SAI 022, Ingeser de Colombia 18, Pride 22, Petroworks Drilling 140, Petroworks 130, Petroland 02, Petroland 01, Wilson 750-15, Independence 61, Independence 51, Independence 36 e Ideco H44 21. El taladro Pride 3 no se incluye en este grupo porque cuando lo operó Pride se registró con 2 valores diferentes. El taladro PTL 12 tampoco, puesto que tiene un valor de 0.

Todas las variaciones observadas en la base de datos que maneja Ecopetrol S.A. indican errores en la misma, que afectan los cálculos de prognosis. La base de datos requiere ser corregida. Durante la elaboración del presente trabajo de grado se notificó a Ecopetrol S.A., que está llevando a cabo un trabajo de revisión y corrección.

**3.2.2.2 Datos de las alturas de taladro de Ecopetrol S.A.** Desde que Ecopetrol S.A. empezó a operar en el Campo Rubiales soló ha perforado la compañía Nabors International Drilling. Dicha compañía solo ha empleado 4 taladros. En la siguiente tabla se muestran los taladros que emplea esta compañía, el número de pozos perforados y el rango de alturas presentes en los registros.

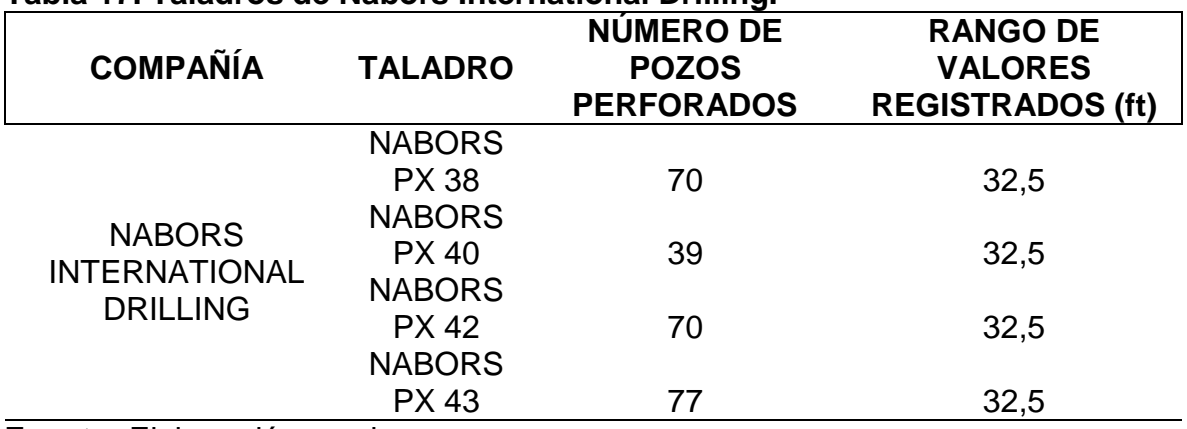

## **Tabla 17. Taladros de Nabors International Drilling.**

**Fuente:** Elaboración propia.

Como muestra la **Tabla 17** se perforaron 256 pozos con 4 taladros diferentes. En todos los casos la altura del taladro es la misma, lo que indica que Ecopetrol S.A. ha registrado los datos correctamente. La altura de los 4 taladros es la misma, de 32,5 ft. Estos taladros tienen mayor altura que los que fueron utilizados por Pacific porque son de 3 tubos, mientras que Pacific empleaba taladros de 2 tubos. En el capítulo se mostró que hay graves problemas en la base de datos que Pacific le entregó a Ecopetrol S.A., lo que provoca problemas en los cálculos de prognosis. Actualmente Ecopetrol S.A. ya la corrigió.

# **4. ANÁLISIS DEL IMPACTO OPERATIVO POR FRECUENCIA EN LA TOMA DE SURVEYS Y GEONAVEGACIÓN**

En el presente capítulo se evaluará el efecto que tiene la frecuencia de surveys en el posicionamiento de hueco. Además, se revisarán y evaluarán las herramientas de geonavegación empleadas en el Campo.

# **4.1 ANÁLISIS DEL IMPACTO DE LA FRECUENCIA DE SURVEYS EN EL POSICIONAMIENTO DE HUECO**

En este apartado se estudiará el impacto de la frecuencia de surveys en el posicionamiento de hueco. Para ello se describirán los softwares utilizados, la metodología seguida y las gráficas obtenidas junto a su correspondiente análisis.

La decisión de aumentar la frecuencia de las estaciones de survey por parte de Ecopetrol S.A. se basó en casos problema, no en el conjunto total de pozos. Este estudio tuvo en cuenta grandes muestras de datos.

**4.1.1 Softwares utilizados.** En el estudio se emplearon dos softwares, Microsoft Excel y COMPASS. COMPASS es un programa desarrollado por Halliburton cuyas funciones son planear pozos, manejar datos de surveys y realizar análisis anticolisión. Microsoft Excel se utilizó para el análisis de datos y realización de gráficas, mientras que COMPASS se empleó para crear los pozos analizados y los surveys y aplicarles el método de mínima curvatura para el cálculo de TVD y dogleg.

Ecopetrol S.A. proporcionó a los investigadores acceso a COMPASS a través de una base de datos temporal a la cual se subió la información necesaria para la creación de 59 pozos. En la **Figura 16** se observa la captura de pantalla de la página de acceso a la base de datos temporal.
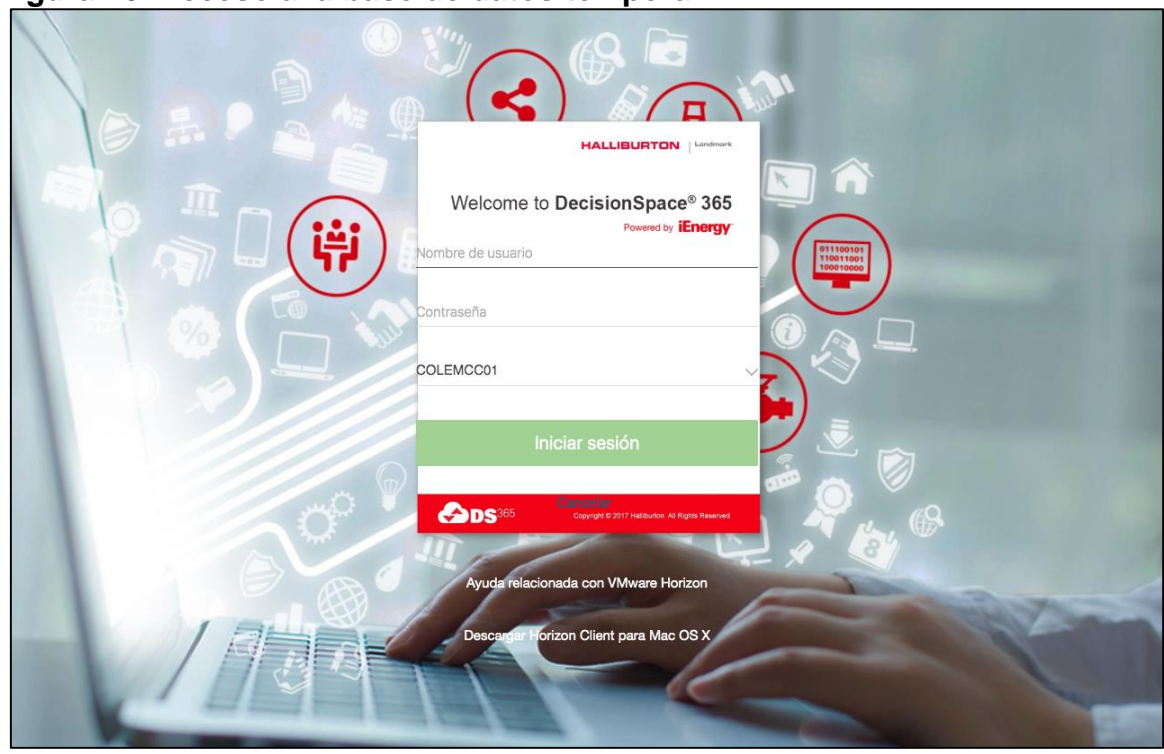

**Figura 16. Acceso a la base de datos temporal.**

**Fuente:** Ecopetrol S.A. 2019.

l

**4.1.2 Metodología empleada.** En el estudio se aplicó el error XCL, tanto teóricamente como empíricamente. La derivación teórica se basa en la peor trayectoria del pozo entre dos estaciones de surveys, su autoría pertenece a Brooks (2002). La derivación empírica consiste en eliminar estaciones de un survey tomado con gyro con el fin de calcular la desviación en TVD para distintas frecuencias de toma de surveys. En el estudio base se emplearon 84 gyros con frecuencias de 20, 40, 80, 120, 200, 320, 400 y 500 ft <sup>56</sup>. En el presente estudio se contó con 2 surveys tomados con gyros, para los que se emplearon frecuencias de 1, 45, 60 y 90 ft, y 56 surveys tomados con MWD, para los que solo se tuvieron en cuenta las frecuencias de 45 y 90 ft. La derivación empírica fue descrita por Jamieson (2017).

A continuación, se mostrarán los resultados obtenidos, tanto de forma teórica como empírica, junto al análisis correspondiente de los datos.

**4.1.2.1 Derivación teórica**. El error XCL forma parte del modelo de error de la Sección Técnica de Posicionamiento de Hueco de SPE, ISCWSA (The Industry Steering Comittee on Wellbore Survey Accuracy). Como componente del modelo, el error tiene las mismas limitaciones del modelo. El modelo requiere que los intervalos de toma de surveys sean lo suficientemente cortos como para que se describa

<sup>56</sup> CODLING, Jerry. The Effect of Survey Station Interval on Wellbore Position Accuracy. 2017. p. 5.

adecuadamente la trayectoria del pozo<sup>57</sup>, por lo que para la derivación teórica solo se tendrán en cuenta los pozos en los que se corrieron surveys tomados con gyro, el pozo G1 y el pozo G2, puesto que son más exactos que los tomados con MWD. Se tomará como ejemplo del proceso el pozo G1 y luego se mostrarán los resultados para ambos pozos.

l

<sup>57</sup> ISCWSA. Definition of the ISCWSA Error Model. Revision 4.3. 2017. p.13.

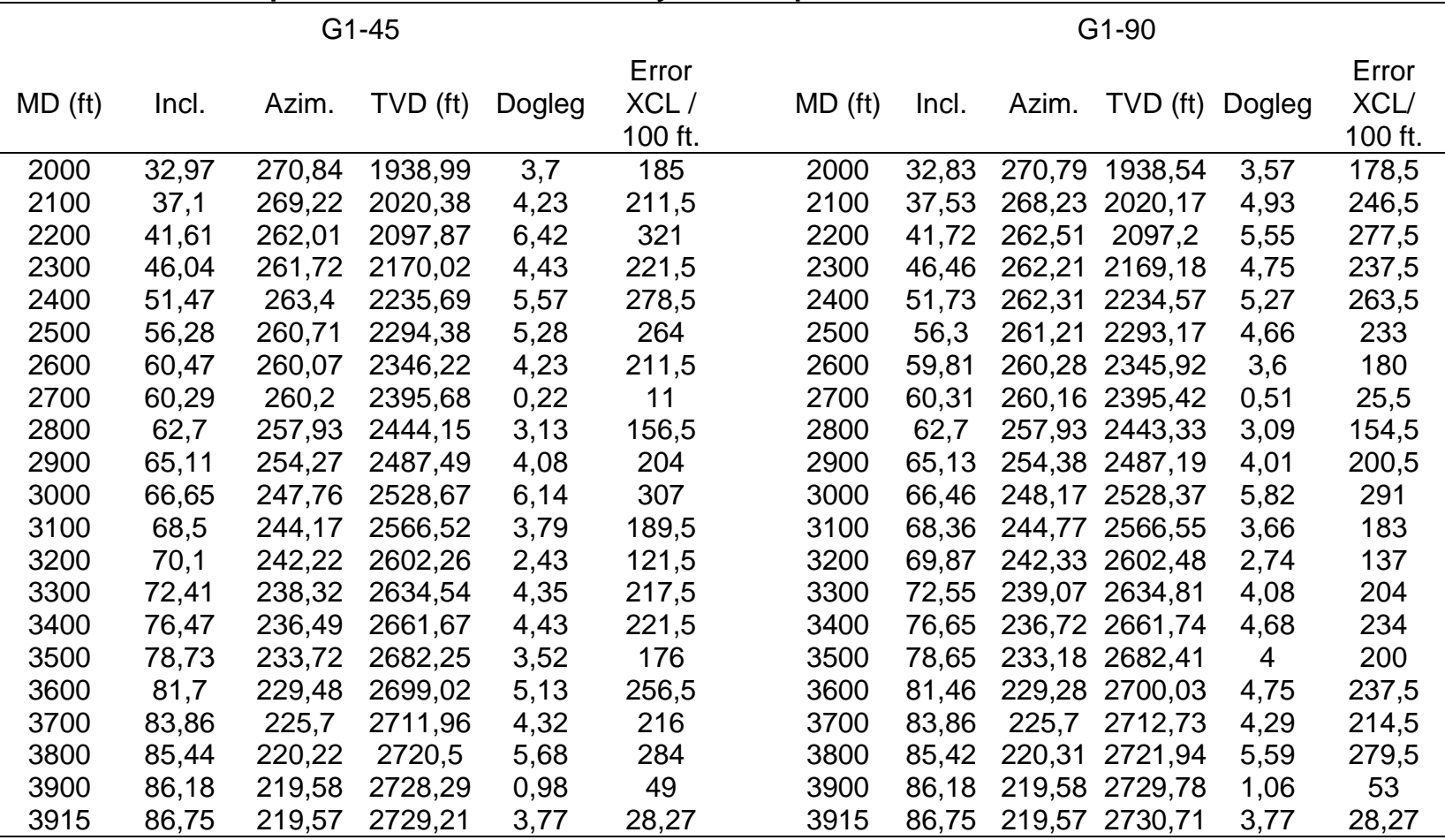

# **Tabla 18. Error XCL para las frecuencias de 45 ft y 90 ft del pozo G1.**

**Fuente:** Elaboración propia.

Los surveys para las dos frecuencias proporcionan la información de MD, inclinación, azimuth, TVD y dogleg. Para obtener el error XCL se aplicó la **Ecuación 8**. Ecopetrol S.A. proporcionó los surveys para ambas frecuencias interpolados cada 100 ft. La **Tabla 18** muestra la aplicación del error XCL para las dos frecuencias del pozo G1. El error XCL permite ver la desviación en TVD a cierta profundidad.

El error XCL muestra el error cada 100 ft, por ejemplo, un error XCL de 200 significa que a esa profundidad medida (MD) hay una diferencia de 2 ft respecto al valor de TVD real. Puesto que en este estudio se quiere determinar la diferencia de TVD entre las frecuencias de 45 y 90 se deben restar los errores XCL de cada frecuencia. Estos valores se compararán con la diferencia real de TVD entre ambas frecuencias.

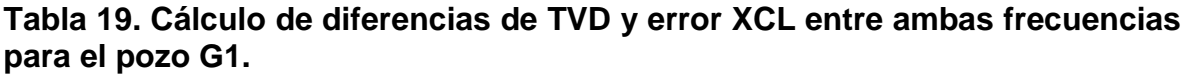

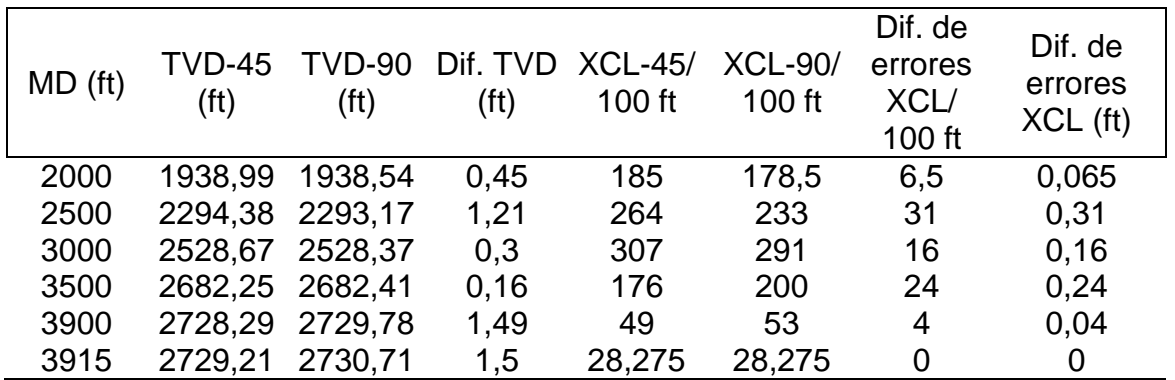

**Fuente:** Elaboración propia.

Como se ve en la **Tabla 19**, se calculó en una columna la diferencia real de los errores XCL en ft, es decir, el valor de la diferencia en el MD. Las diferencias entre las diferencias de TVD entre ambas frecuencias y las diferencias de errores XCL cada ft no son similares, excepto para la profundidad de 3500 ft, donde es apenas de 0,08 ft. Estas diferencias permiten concluir que el error XCL no aplica apropiadamente para este pozo.

| MD(f <sub>t</sub> ) | TVD-45<br>(f <sub>t</sub> ) | TVD-90<br>(f <sup>t</sup> ) | Dif. TVD<br>(ft) | $XCL-45/$<br>$100$ ft | <b>XCL-90/</b><br>$100$ ft | Dif. de<br>errores<br>XCL/<br>100 ft | Dif. real<br>de errores<br>$XCL$ (ft) |
|---------------------|-----------------------------|-----------------------------|------------------|-----------------------|----------------------------|--------------------------------------|---------------------------------------|
| 2000                | 1929,24                     | 1929,12                     | 0,12             | 66                    | 71,5                       | 5,5                                  | 0,055                                 |
| 2500                | 2308,44                     | 2308,28                     | 0,16             | 278,5                 | 269,5                      | 9                                    | 0,09                                  |
| 3000                | 2543,65 2543,01             |                             | 0,64             | 343,5                 | 332                        | 11,5                                 | 0,115                                 |
| 3200                |                             | 2569,75 2569,54             | 0,21             | 188                   | 167,5                      | 20,5                                 | 0,205                                 |
| 3232                |                             | 2571,85 2571,69             | 0,16             | 30,56                 | 16,32                      | 14,24                                | 0,14                                  |

**Tabla 20. Cálculo de diferencias de TVD y error XCL entre ambas frecuencias para el pozo G2.**

La **Tabla 20** muestra que la diferencia de errores XCL se ajusta apropiadamente a la diferencia entre las TVD de ambas frecuencias. El único MD en la que el error no se ajusta adecuadamente es la de 3000 ft. En el pozo G2 el error XCL aplica correctamente.

Como se pudo observar el modelo no aplica para todos los casos. Esto ocurre porque funciona a nivel estadístico, por lo que no es concluyente para un único survey.<sup>58</sup> Por esta razón, y debido a que la muestra disponible es de dos surveys, se tomarán como concluyentes los resultados de la derivación empírica, puesto que permite reflejar el desfase en TVD para cada pozo.

**4.1.2.2 Derivación empírica.** La derivación empírica fue descrita por Jamieson (2017) y aplicada por Codling (2017). Se aplicó el método de la misma forma que en el estudio de Codling, con la diferencia de que en vez de surveys tomados con gyro se utilizaron surveys tomados con MWD. Esto limita el número de frecuencias estudiadas, siendo solo dos (45 ft y 90 ft) las tenidas en cuenta en este trabajo de grado. El proceso también se aplicó en los surveys tomados con gyro, para los cuales se estudiaron las frecuencias de 1 ft, 45 ft, 60 ft y 90 ft. Como ejemplo del proceso se empleará el pozo C10.

Se tomaron los surveys de los 56 pozos de la base de datos de Ecopetrol S.A. Los pozos inician con estaciones de survey cada 90 ft hasta el KOP, desde donde se aumenta la frecuencia de toma de surveys a 45 ft hasta que el pozo alcanza 85º de inclinación; a partir de este punto se retoma la frecuencia de 90 ft. Se creó un nuevo archivo en Excel, en el cual se eliminaron las estaciones intermedias a partir del KOP, quedando para cada pozo un survey cada 45 ft y otro cada 90 ft. En la **Tabla 21** se muestran las dos frecuencias de survey para el pozo C10. Como se puede observar, con una frecuencia de estaciones de surveys cada 90 ft en ese tramo se toman 10

l

<sup>58</sup> Ídem.

surveys menos. En promedio, en todos los pozos analizados, hay 14 surveys de diferencia entre ambas frecuencias.

|         |       | C10-45 |            |                     | C10-90 |        |          |
|---------|-------|--------|------------|---------------------|--------|--------|----------|
| MD (ft) | Incl. | Azim.  | $TVD$ (ft) | MD(f <sub>t</sub> ) | Incl.  | Azim.  | TVD (ft) |
| 2154    | 45,12 | 105,18 | 1972,73    | 2154                | 45,12  | 105,18 | 1972,73  |
| 2247    | 48,21 | 104,46 | 2036,55    | 2247                | 48,21  | 104,46 | 2036,55  |
| 2290    | 49,27 | 104,19 | 2064,91    | 2340                | 49,83  | 104,5  | 2097,34  |
| 2340    | 49,83 | 104,5  | 2097,34    | 2380                | 50,9   | 105,33 | 2122,86  |
| 2380    | 50,9  | 105,33 | 2122,86    | 2478                | 53,04  | 105,46 | 2183,78  |
| 2433    | 51,24 | 105,51 | 2156,16    | 2569                | 56,72  | 105,38 | 2236,12  |
| 2478    | 53,04 | 105,46 | 2183,78    | 2661                | 58,29  | 105,49 | 2285,94  |
| 2569    | 56,72 | 105,38 | 2236,12    | 2754                | 60,35  | 106,21 | 2333,26  |
| 2616    | 56,94 | 105,18 | 2261,84    | 2846                | 63,14  | 106,58 | 2376,91  |
| 2661    | 58,29 | 105,49 | 2285,94    | 2920                | 64,62  | 106,76 | 2409,49  |
| 2708    | 59,52 | 106,05 | 2310,21    | 2985                | 64,74  | 106,91 | 2437,29  |
| 2754    | 60,35 | 106,21 | 2333,26    | 3051                | 64,89  | 107,37 | 2465,37  |
| 2801    | 61,63 | 106,21 | 2356,05    | 3124                | 67,09  | 106,51 | 2495,07  |
| 2846    | 63,14 | 106,58 | 2376,91    | 3220                | 69,78  | 105,46 | 2530,29  |
| 2920    | 64,62 | 106,76 | 2409,49    | 3313                | 70,66  | 104,28 | 2561,81  |
| 2985    | 64,74 | 106,91 | 2437,29    | 3408                | 75,72  | 100,49 | 2589,34  |
| 3051    | 64,89 | 107,37 | 2465,37    | 3500                | 78,98  | 101,1  | 2608,94  |
| 3124    | 67,09 | 106,51 | 2495,07    | 3593                | 81,77  | 102    | 2624,96  |
| 3174    | 68,58 | 105,96 | 2513,94    |                     |        |        |          |
| 3220    | 69,78 | 105,46 | 2530,29    |                     |        |        |          |
| 3267    | 70,16 | 105,37 | 2546,38    |                     |        |        |          |
| 3313    | 70,66 | 104,28 | 2561,81    |                     |        |        |          |
| 3362    | 73,19 | 102,31 | 2577,01    |                     |        |        |          |
| 3408    | 75,72 | 100,49 | 2589,34    |                     |        |        |          |
| 3454    | 78,05 | 100,32 | 2599,78    |                     |        |        |          |
| 3500    | 78,98 | 101,1  | 2608,94    |                     |        |        |          |
| 3546    | 79,77 | 101,59 | 2617,42    |                     |        |        |          |
| 3593    | 81,77 | 102    | 2624,96    |                     |        |        |          |

**Tabla 21. Frecuencias de survey de 45 ft y 90 ft para el pozo C10.**

**Fuente:** Elaboración propia.

A continuación, se crearon en COMPASS dos trayectorias para cada pozo, una para la frecuencia de 45 ft y otra para la frecuencia de 90 ft. El proceso de creación de planes y surveys se detallará a continuación.

En primer lugar, se crea el pozo y se detallan sus propiedades. En este menú hay 5 pestañas: general, profundidad de referencia, localización, empresas asociadas e

información de auditorías. Para este proyecto solo fue necesario introducir la información general y la profundidad de referencia. En la pestaña general se introdujo el nombre del pozo y se seleccionaron como unidades las API. La **Figura 17** muestra la pestaña general de las propiedades de un nuevo pozo.

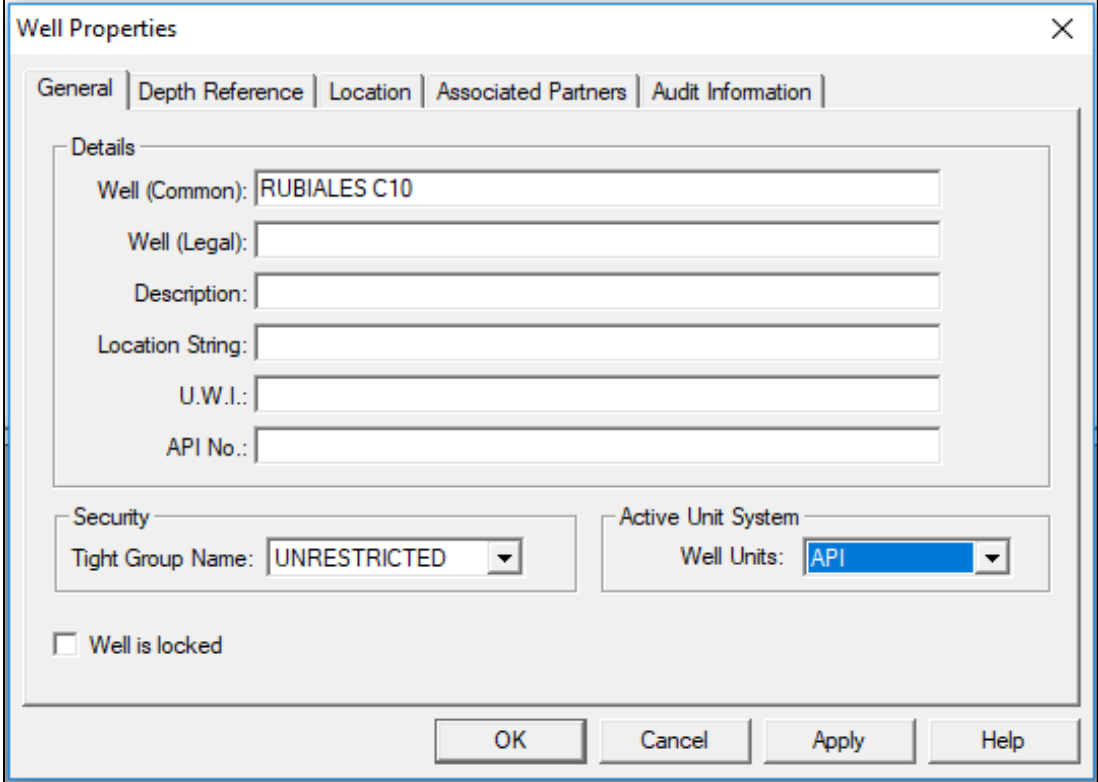

**Figura 17. Pestaña de datos generales de las propiedades de un pozo.**

En la pestaña de profundidad de referencia se especificaron los valores de elevación de mesa rotaria y ground level. En la **Figura 18** se observa la pestaña de profundidad de referencia.

**Fuente:** COMPASS. 2019.

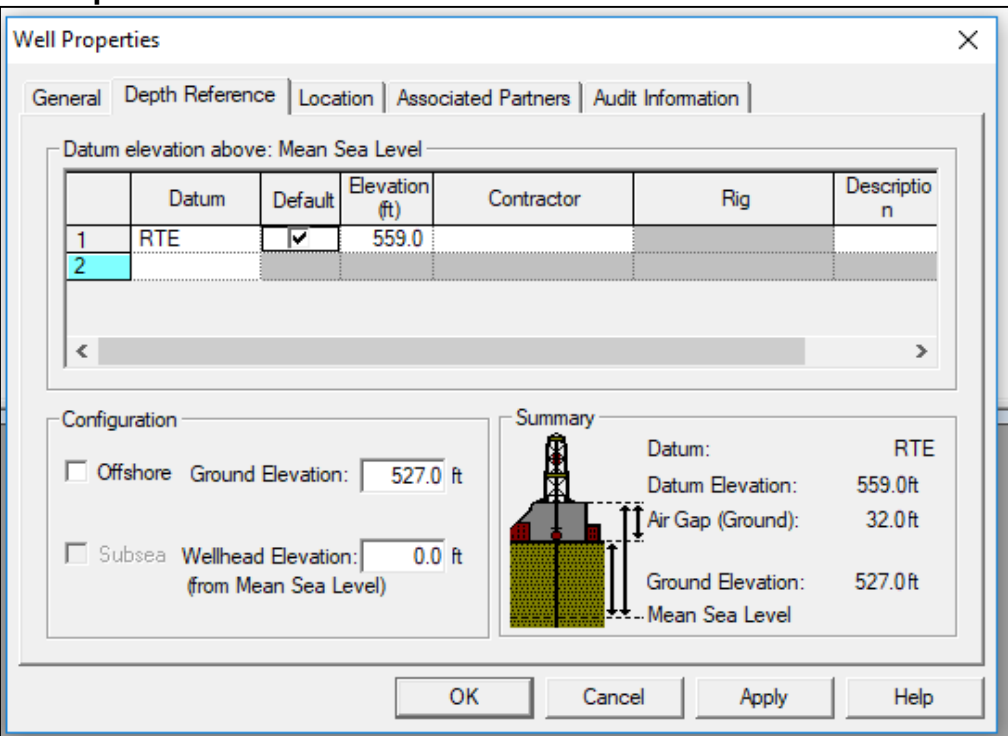

**Figura 18. Pestaña de profundidad de referencia de las propiedades de un pozo.**

**Fuente:** COMPASS. 2019.

A continuación, se creó la trayectoria del pozo perforado y se introdujeron sus propiedades. Para cada pozo se crearon dos pozos perforados, uno con estaciones de survey cada 45 ft y otro con estaciones cada 90 ft. Hay cinco pestañas en esta sección: general, unidades magnéticas, lista de colores de anticolisión, información de auditorías e historial de cambios. Solo se introdujo información en la pestaña general. En la **Figura 19** se muestra la pestaña de propiedades del pozo perforado.

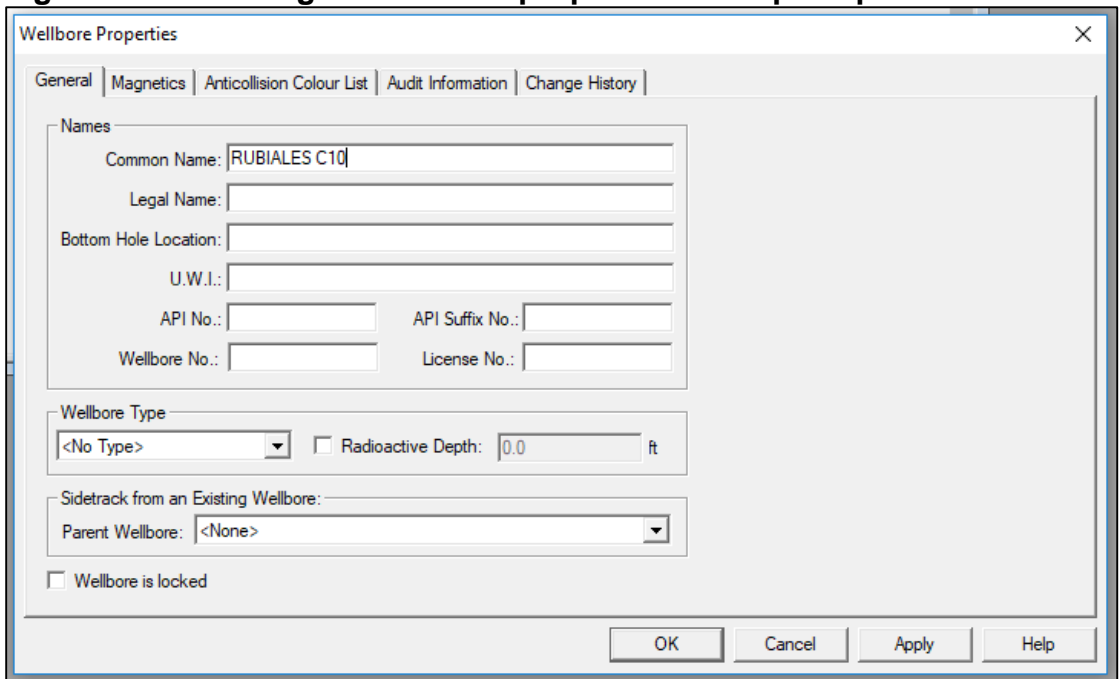

**Figura 19. Pestaña general de las propiedades del pozo perforado.**

**Fuente:** COMPASS. 2019.

Finalmente, se creó el survey. En la **Figura 20** se muestra la pestaña general de las propiedades del survey. Hay cuatro pestañas: general, survey de atadura, validación e información de auditoría. Solo se añadió información en la pestaña general.

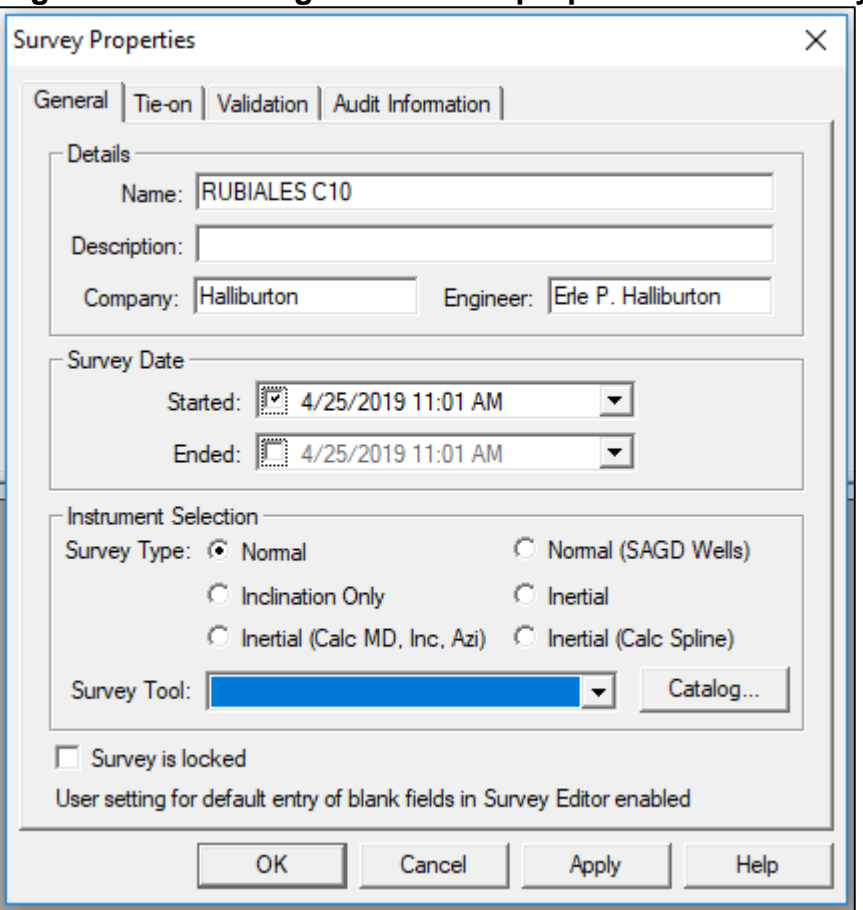

**Figura 20. Pestaña general de las propiedades del survey.**

**Fuente 1:** COMPASS. 2019.

Se cargaron los surveys para cada trayectoria al programa, que calculó los valores de TVD y Dogleg. Luego, con el fin de poder comparar los surveys, se exportaron los surveys de cada trayectoria con los valores interpolados a cada 100 ft en MD. En la **Tabla 22** se muestran las trayectorias para el pozo C10. En esta tabla se evidencian las diferencias en TVD entre ambas trayectorias. Las diferencias son iguales para MD entre 0 y 2200 ft, puesto que a las profundidades menores a 2300 ft no se ha alcanzado el KOP. Los valores positivos indican que la TVD para la frecuencia de 45 ft es mayor a la de 90 ft.

|                   |       | C10-45                            |                   |                   |       | C10-90 |                   | <b>DIFERENCIA</b> |
|-------------------|-------|-----------------------------------|-------------------|-------------------|-------|--------|-------------------|-------------------|
| MD                |       |                                   | <b>TVD</b>        | MD                |       |        | TVD               | $TVD$ (ft)        |
| (f <sup>t</sup> ) | Incl. | Azim.                             | (f <sup>t</sup> ) | (f <sup>t</sup> ) | Incl. | Azim.  | (f <sup>t</sup> ) |                   |
| 2200              | 42,7  | 264                               | 2083              | 2200              | 42,7  | 264    | 2083              | $\mathbf 0$       |
| 2300              | 47,4  | 265                               | 2154              | 2300              | 47,5  | 265    | 2154              | 0,06              |
| 2400              | 52,5  | 265                               | 2218              | 2400              | 52,5  | 265    | 2218              | 0,1               |
| 2500              | 57,4  | 267                               | 2275              | 2500              | 57,4  | 267    | 2275              | 0,02              |
| 2600              | 61,8  | 267                               | 2326              | 2600              | 61,4  | 267    | 2326              | $-0,08$           |
| 2700              | 66,1  | 267                               | 2370              | 2700              | 65,7  | 267    | 2370              | $-0,45$           |
| 2800              | 68,9  | 266                               | 2408              | 2800              | 69,7  | 266    | 2408              | $-0,25$           |
| 2900              | 69,5  | 266                               | 2443              | 2900              | 69,5  | 266    | 2443              | 0,29              |
| 3000              | 70    | 266                               | 2478              | 3000              | 70,4  | 266    | 2477              | 0,43              |
| 3100              | 71,7  | 266                               | 2510              | 3100              | 71,7  | 266    | 2509              | 0,93              |
| 3200              | 73,8  | 266                               | 2540              | 3200              | 74,1  | 266    | 2539              | 1,63              |
| 3300              | 75,1  | 264                               | 2567              | 3300              | 75,2  | 264    | 2565              | 1,73              |
| 3400              | 78,2  | 264                               | 2590              | 3400              | 78,2  | 264    | 2588              | 1,58              |
| 3500              | 78,9  | 265                               | 2610              | 3500              | 78,8  | 265    | 2608              | 1,78              |
| 3600              | 81,7  | 264                               | 2627              | 3600              | 81,7  | 264    | 2625              | 1,53              |
| 3700              | 83,4  | 264                               | 2640              | 3700              | 83,5  | 264    | 2638              | 1,66              |
| 3800              | 84,8  | 264                               | 2650              | 3800              | 85    | 263    | 2648              | 1,86              |
| 3900              | 86,3  | 264                               | 2658              | 3900              | 86,4  | 264    | 2656              | 2,24              |
| 4000              | 88,2  | 268                               | 2663              | 4000              | 88,2  | 268    | 2660              | 2,24              |
| 4100              | 89,1  | 267                               | 2665              | 4100              | 89,1  | 267    | 2663              | 2,23              |
| 4200              | 89,9  | 266                               | 2666              | 4200              | 89,9  | 266    | 2664              | 2,23              |
| 4300              | 90,6  | 265                               | 2665              | 4300              | 90,6  | 265    | 2663              | 2,23              |
|                   |       | <b>Fuente:</b> Flaboración propia |                   |                   |       |        |                   |                   |

**Tabla 22. Comparación de las TVD según las dos frecuencias.**

El proceso explicado se aplicó a todos los pozos. Con el fin de graficar los resultados se consideraron todas las diferencias como positivas y se agruparon los pozos según su dogleg. La **Tabla 23**, la **Tabla 24, la Tabla 25** y la **Tabla 26** muestran las desviaciones de los pozos a las MD establecidas.

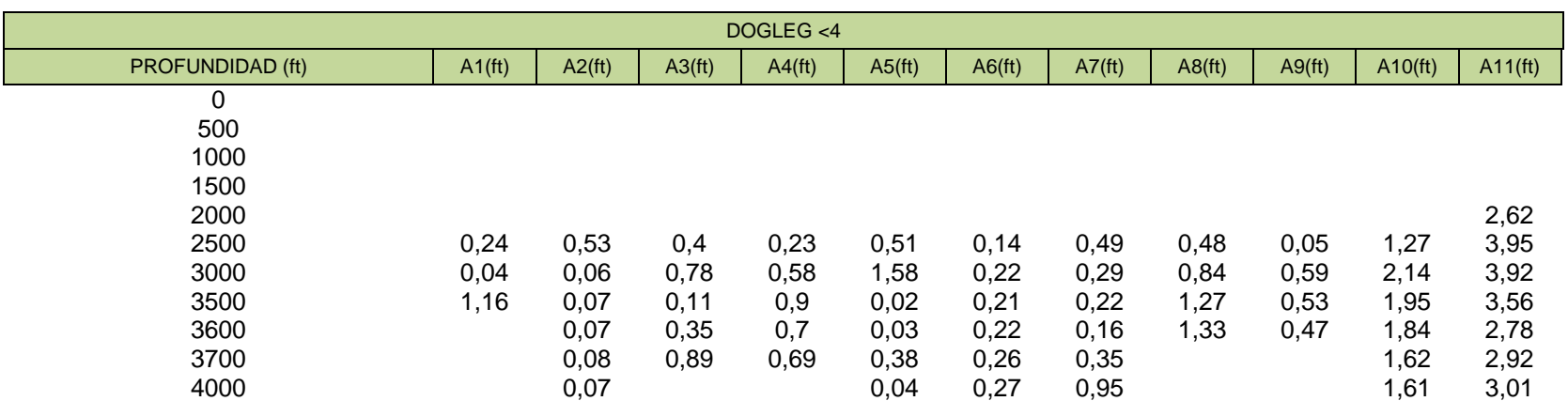

# **Tabla 23. Desviaciones de TVD para los pozos A1-A11 en ft.**

**Fuente:** Elaboración propia.

#### **Tabla 24. Desviaciones de TVD para los pozos A12-A23 en ft.**

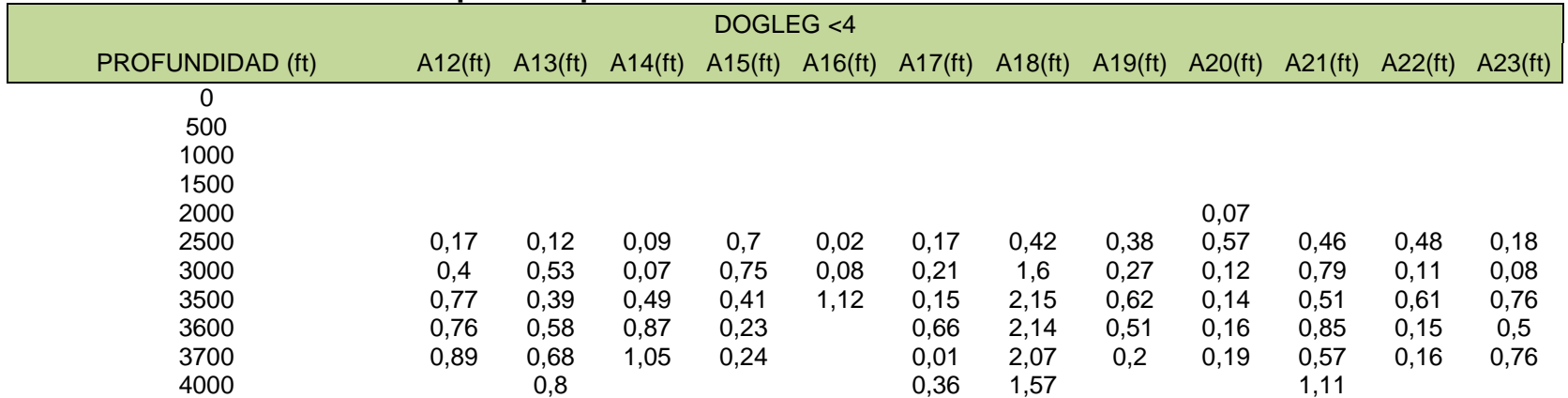

**Fuente:** Elaboración propia.

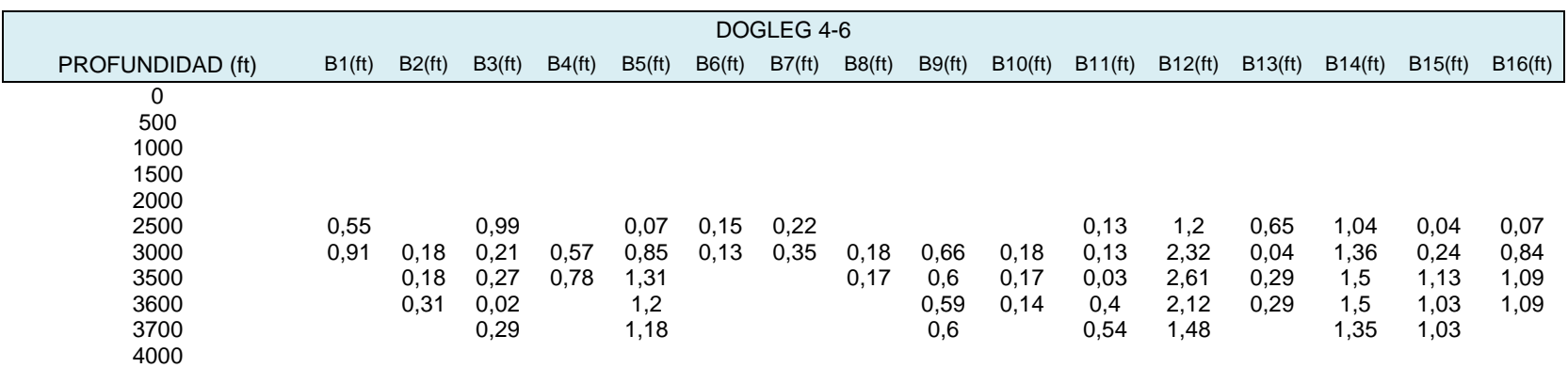

# **Tabla 25. Desviaciones de TVD para los pozos B1-B16 en ft.**

**Fuente:** Elaboración propia.

# **Tabla 26. Desviaciones de TVD para los pozos C1-C17 en ft.**

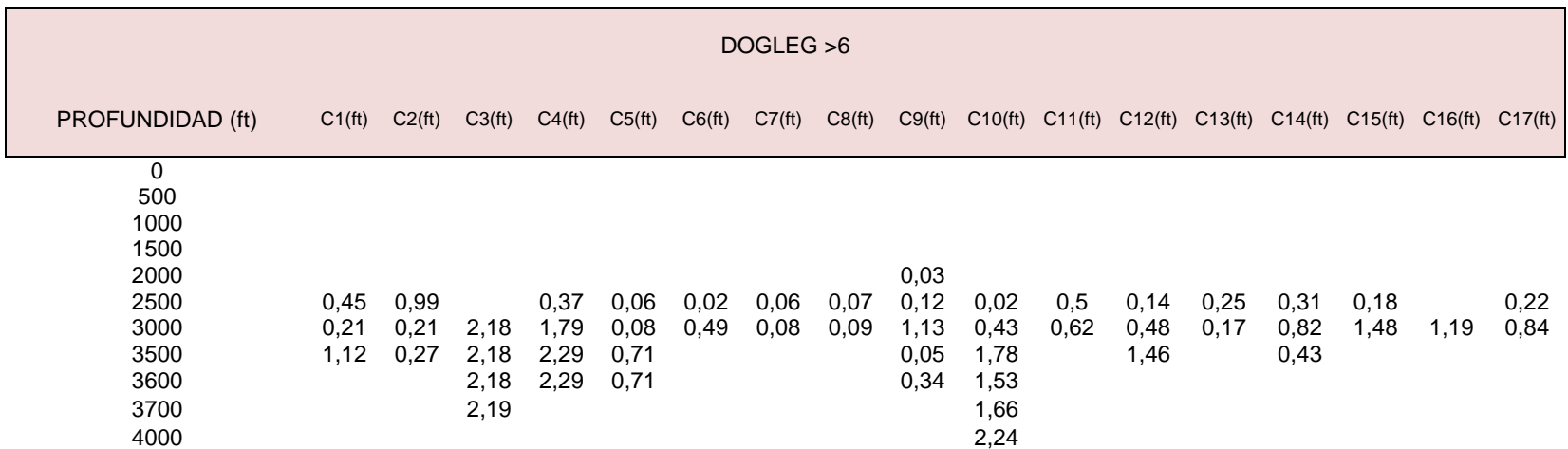

**Fuente:** Elaboración propia.

Como se puede observar los valores de desviación oscilan entre 0,01 ft y 3,95 ft. El valor mínimo (0,01 ft) se encuentra a la MD de 3700 ft en el pozo A17, mientras que el valor máximo (3,95 ft) a 2500 ft en el pozo A11. Con el fin de establecer un parámetro estadístico de desviación en TVD para el Campo se seleccionaron las MD 2500, 3000, 3500, 3600, 3700 y 4000 ft. La **Tabla 27** presenta los promedios de desviación en TVD según el dogleg.

| <b>RANGOS</b> |         | DOGLEG PLAN (°) |       |  |  |
|---------------|---------|-----------------|-------|--|--|
|               | $0 - 4$ | $4 - 6$         |       |  |  |
| 2000          |         |                 |       |  |  |
| 2500          | 0,524   | 0,465           | 0,251 |  |  |
| 3000          | 0,698   | 0,572           | 0,722 |  |  |
| 3500          | 0,788   | 0,779           | 1,143 |  |  |
| 3600          | 0,731   | 0,79            | 1,41  |  |  |
| 3700          | 0,737   | 0,924           | 1,925 |  |  |
| 4000          | 0,979   |                 | 2,24  |  |  |

**Tabla 27. Desviaciones de TVD en ft en promedio por rango.**

**Fuente:** Elaboración propia.

La **Gráfica 3** se realizó utilizando los promedios calculados.

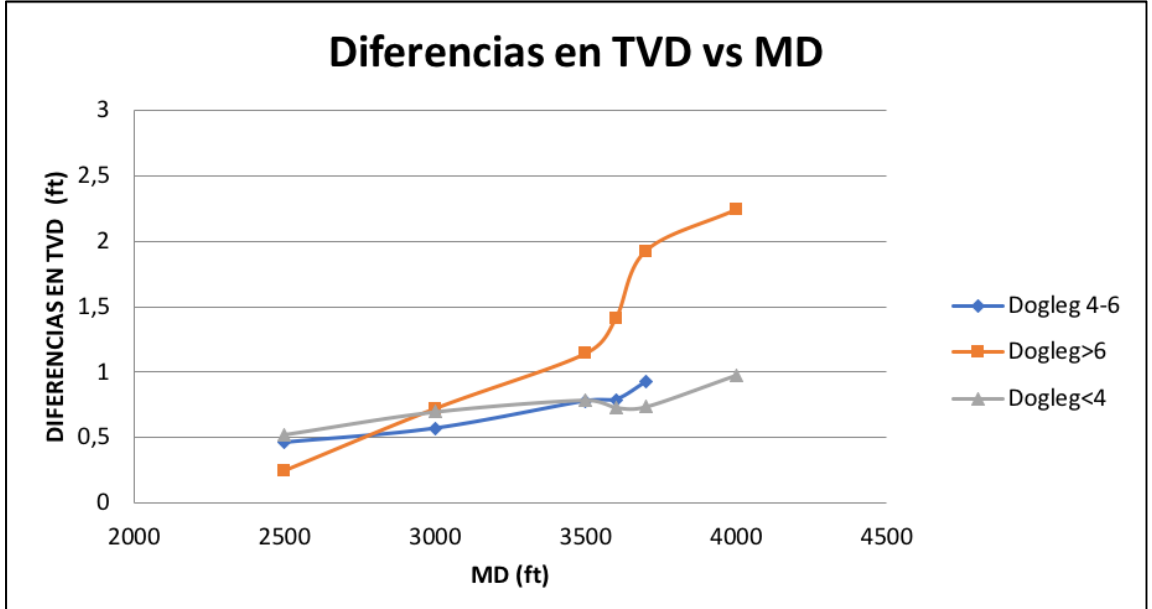

**Gráfica 3. Diferencias en TVD vs MD según rango de dogleg.**

**Fuente:** Elaboración propia.

Según la gráfica, en promedio, la desviación máxima esperada será de 2,24 ft a 4000 ft de profundidad. También se puede observar que cuanto mayor es el dogleg mayor desviación hay, y, generalmente, cuanto mayor es la profundidad mayor es la desviación en TVD entre las dos frecuencias. Por lo tanto, con base a la gráfica, las diferencias en TVD entre ambas frecuencias aumentan con la profundidad, y estas diferencias serán mayores cuanto mayor sea el dogleg del pozo.

Después de implementar la metodología desarrollada por Jamieson (2017) se establecieron los parámetros estadísticos mostrados en la **Tabla 27**. La metodología original tiene en cuenta datos de surveys tomados con gyros, que son más exactos que los tomados con MWD, pero por ausencia de una muestra significativa de pozos en los que se corriese gyro se decidió emplear surveys tomados con MWD. Para verificar la certidumbre de los parámetros calculados se aplicará la metodología de Jamieson a los pozos G1 y G2. Los resultados se compararán con los hallados estadísticamente.

Para los pozos G1 y G2 se realizaron los mismos pasos que para el pozo C10, con la diferencia de que se verificaron las frecuencias de estaciones de survey cada 1ft, 45 ft, 60 ft y 90 ft. En la **Tabla 28** y en la **Tabla 29** se pueden ver las diferencias entre cada frecuencia para los dos gyros.

|                    |         |            | G1         |      |                                     |      |
|--------------------|---------|------------|------------|------|-------------------------------------|------|
| <b>PROFUNDIDAD</b> | 1 ft VS | 1 ft VS 60 | 1 ft VS 90 |      | 45 ft VS 60 45 ft VS 90 60 ft VS 90 |      |
| (ft)               | 45 ft   | ft         | ft         | ft   | ft                                  | ft   |
| 0                  | 0       | 0          | 0          | 0    | 0                                   | 0    |
| 500                | 0       | 0,01       | 0,02       | 0,01 | 0,02                                | 0,01 |
| 1000               | 0,02    | 0,03       | 0,05       | 0,01 | 0,03                                | 0,02 |
| 1500               | 0       | 0,02       | 0,05       | 0,02 | 0,05                                | 0,07 |
| 2000               | 0,04    | 0,08       | 0,05       | 0,12 | 0,01                                | 0,13 |
| 2500               | 0,08    | 0,08       | 0,1        | 0,16 | 0,02                                | 0,18 |
| 3000               | 0,14    | 0,5        | 2,44       | 0,64 | 2,58                                | 1,94 |

**Tabla 28. Diferencias en TVD entre cada frecuencia del pozo G1 en ft.**

**Fuente:** Elaboración propia.

|                    |         |      | G <sub>2</sub> |                                                           |      |      |
|--------------------|---------|------|----------------|-----------------------------------------------------------|------|------|
| <b>PROFUNDIDAD</b> | 1 ft VS |      |                | 1 ft VS 60 1 ft VS 90 45 ft VS 60 45 ft VS 90 60 ft VS 90 |      |      |
| (ft)               | 45 ft   | ft   | ft             | ft                                                        |      | ft   |
| 0                  |         | 0    | 0              | 0                                                         |      | O    |
| 500                |         | 0    | 0              | 0                                                         |      | 0    |
| 1000               | 0,02    | 0,03 | 0,16           | 0,05                                                      | 0,14 | 0,19 |
| 1500               | 0,02    | 0,01 | 0,19           | 0,03                                                      | 0,17 | 0,2  |
| 2000               | 0,11    | 0.01 | 0,56           | 0,12                                                      | 0,45 | 0,57 |
| 2500               | 0,02    | 0,45 | 1,23           | 0,47                                                      | 1,21 | 1,68 |

**Tabla 29. Diferencias en TVD entre cada frecuencia del pozo G2 en ft.**

Como se puede observar, los pozos G1 y G2 son menos profundos que los 56 pozos empleados para calcular los parámetros estadísticos. El valor más alto de desviación en TVD de G1 es 2,58 a 3000 ft de profundidad para las frecuencias de 45 y 90 ft, mientras que para G2 es 1,23 a 2500 ft para las frecuencias de 1 y 90 ft. Los valores mínimos de desviación son 0 en ambos casos. Al ser dos muestras puntuales no se pueden establecer conclusiones numéricas, pero si permiten realizar observaciones en cuanto a cómo varían las diferencias en TVD respecto al MD. En los dos casos se confirma lo observado con los surveys tomados con MWD, la diferencia en TVD aumenta con el MD. Además, se puede observar que las mayores diferencias en TVD ocurren al tener en cuenta la frecuencia de 90 ft.

En el Campo Rubiales se tomaron surveys cada 90 ft en el año 2017 y surveys cada 45 ft en el 2018. En los 59 surveys estudiados, tanto los tomados con MWD como los tomados con gyro, no se encontraron diferencias en TVD debidas al cambio en frecuencia de toma de surveys superiores a 4 ft, siendo la mayor diferencia en promedio de 2,24 ft. Por lo tanto, se espera que en el Campo Rubiales la diferencia de TVD entre prognosis y real entre 2017 y 2018 no supere, en promedio, el valor de 2,24 ft. Para verificar esto se emplearán datos de TVD y prognosis de 31 pozos del 2017 y de 40 pozos del 2018.

Se utilizarán como ejemplo los pozos 2017-1, 2017-2, 2018-1 y 2018-2. En la **Tabla 30**, la **Tabla 31**, la **Tabla 32** y la **Tabla 33** se muestran los 4 pozos escogidos. Cada una de las tablas muestra la profundidad de los topes de las distintas formaciones, tanto por prognosis como por registros eléctricos, además de la diferencia entre ambos valores.

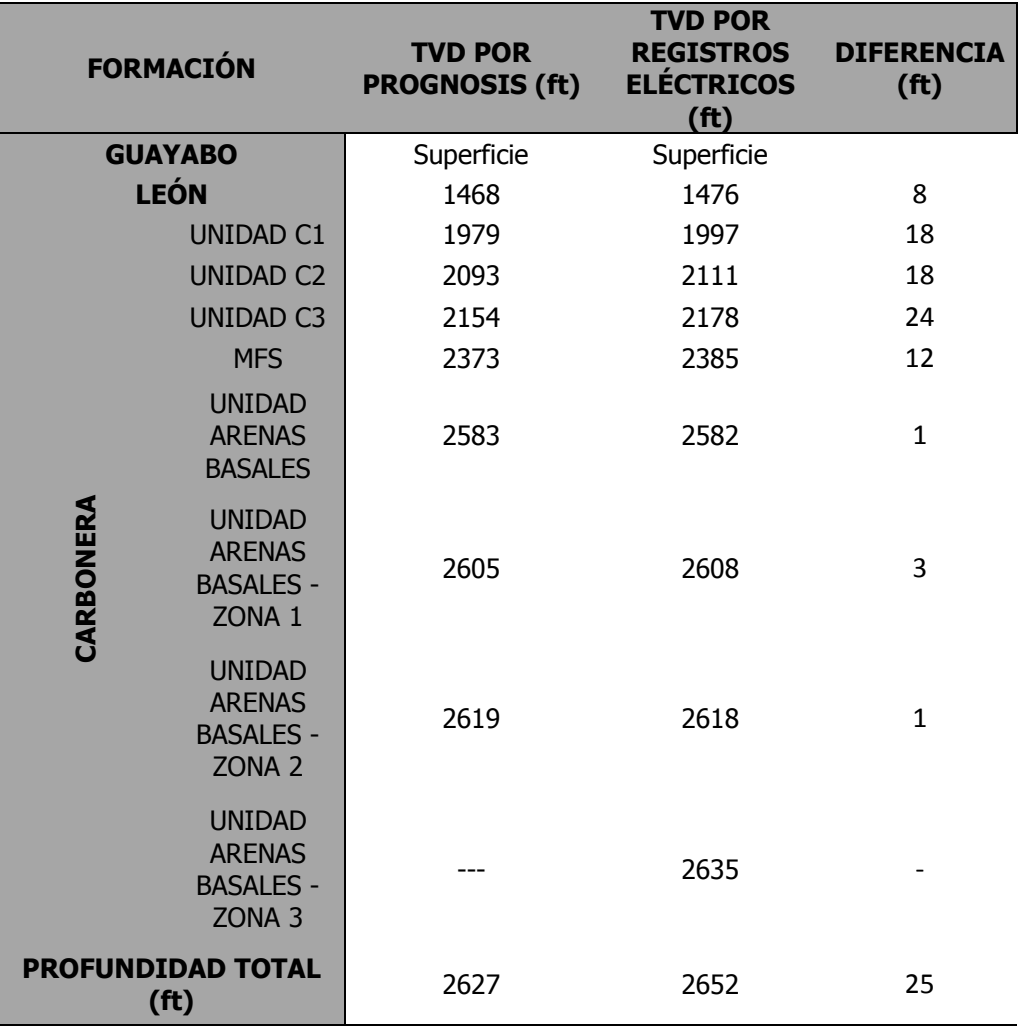

**Tabla 30. Diferencia de TVD entre cálculos de prognosis y registros eléctricos para el pozo 2017-1.**

**Fuente:** Elaboración propia.

La **Tabla 30** muestra que en el pozo 2017-1 hubo variaciones altas, llegando a 25 ft de diferencia en TVD en la profundidad total. Las grandes diferencias en TVD entre prognosis y registros eléctricos causaron que se decidiese aumentar la frecuencia de surveys desde 90 ft (como fue perforado) a 45 ft en el Campo Rubiales.

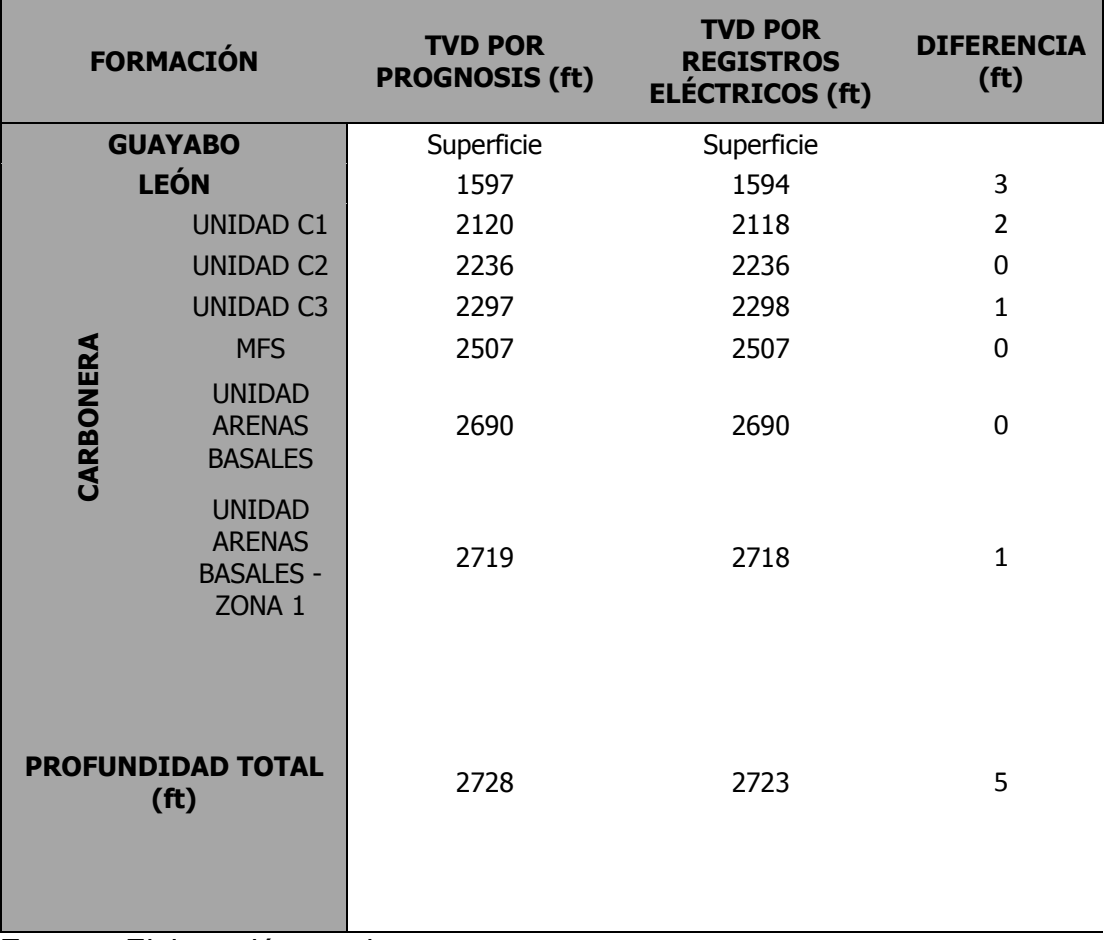

**Tabla 31. Diferencia de TVD entre cálculos de prognosis y registros eléctricos para el pozo 2017-2.**

**Fuente:** Elaboración propia.

En la **Tabla 31** se ven las diferencias en TVD entre los cálculos por prognosis y registros eléctricos para el pozo 2017-2. Este pozo fue perforado cada 90 ft, al igual que el pozo 2017-2. Sin embargo, se observa que en este caso la perforación real se ajusta bien a la planeación. Establecer un criterio a partir de un solo pozo provocaría conclusiones erróneas, por lo que se debe observar el comportamiento de los pozos perforados con estaciones de surveys cada 90 ft en conjunto.

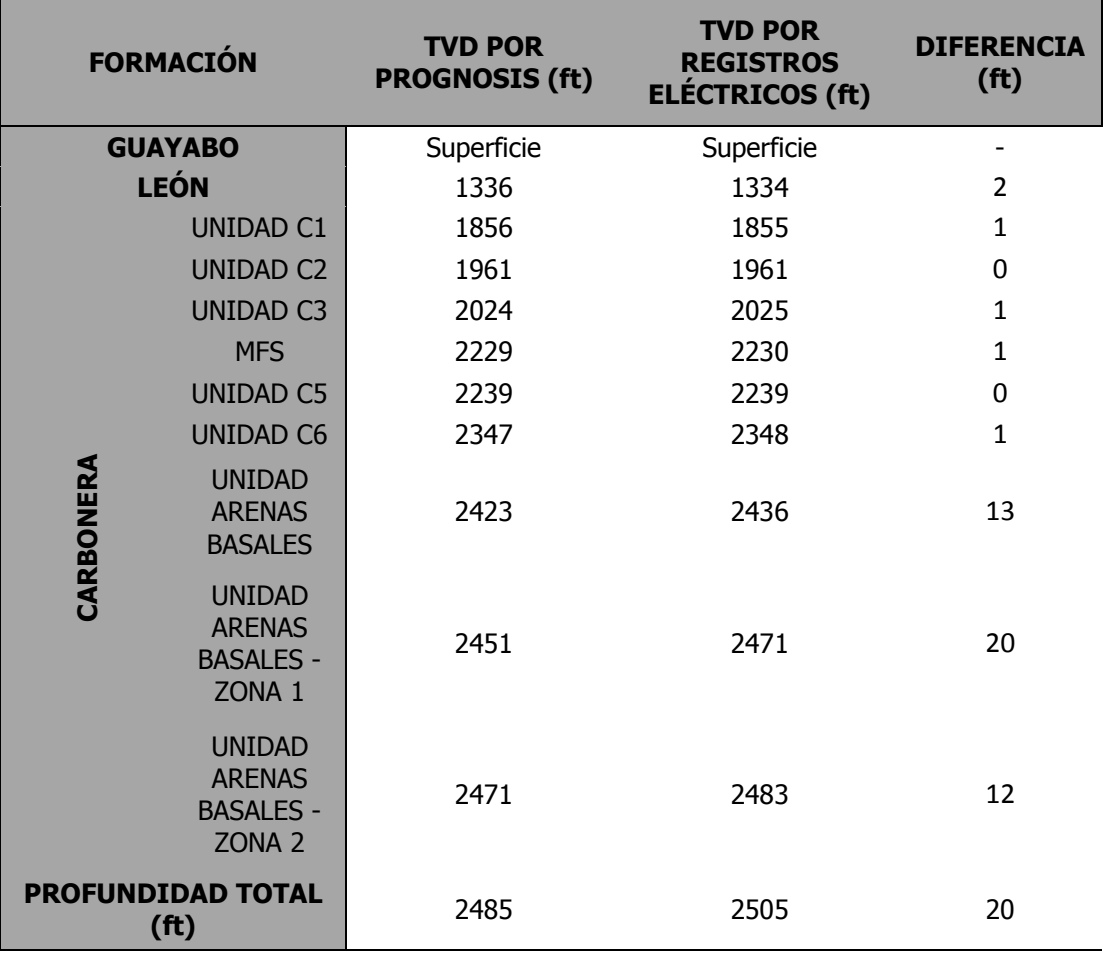

**Tabla 32. Diferencia de TVD entre cálculos de prognosis y registros eléctricos para el pozo 2018-1.**

**Fuente:** Elaboración propia.

El pozo 2018-1 fue perforado con una frecuencia en las estaciones de survey de 45 ft. Al haber aumentado la frecuencia de surveys el pozo, según lo previsto inicialmente por Ecopetrol S.A., debería tener un buen posicionamiento de hueco. La **Tabla 32** permite observar que en las unidades más someras el pozo perforado se ajusta correctamente a los cálculos de prognosis, sin embargo, en las unidades más profundas las diferencias aumentan. En este pozo el cambio de la frecuencia de surveys no fue efectivo. A pesar de esto, se deben analizar todos los pozos con la frecuencia de 45 ft para establecer conclusiones.

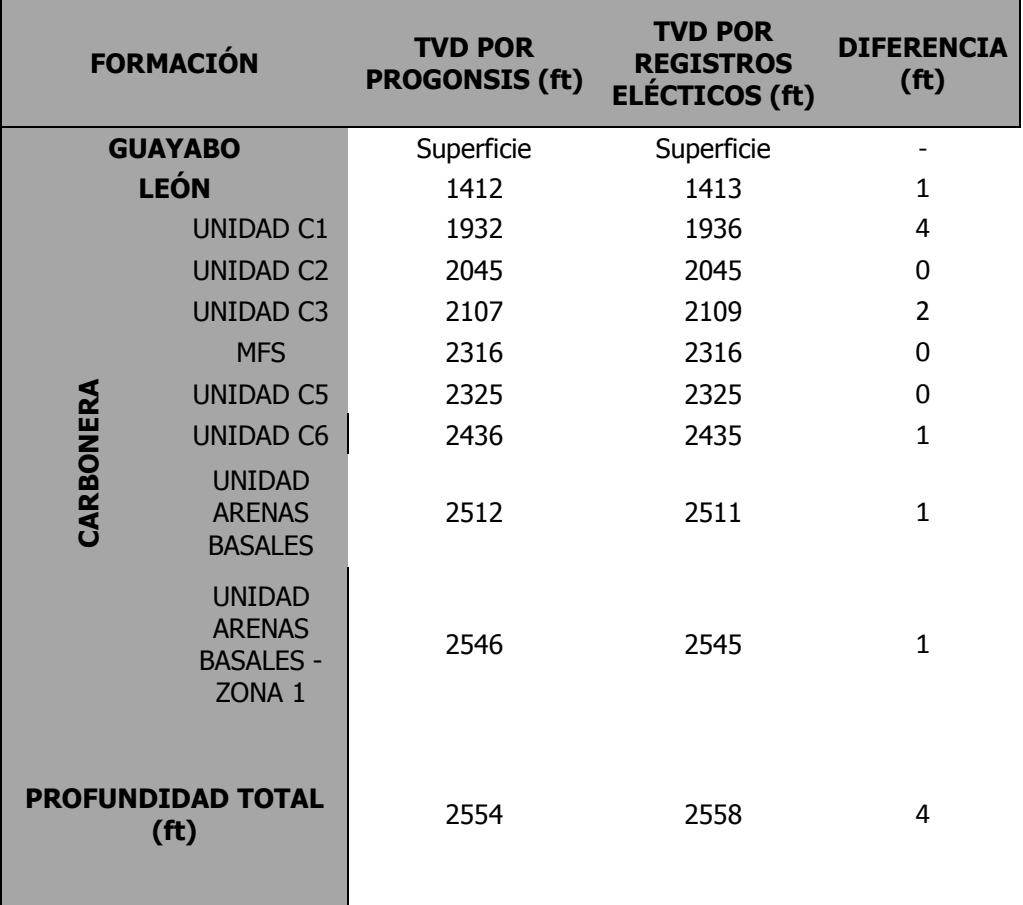

**Tabla 33. Diferencia de TVD entre cálculos de prognosis y registros eléctricos para el pozo 2018-2.**

**Fuente:** Elaboración propia..

La **Tabla 33** muestra que el pozo 2018-2 presenta diferencias bajas en TVD entre los cálculos de prognosis y las medidas de los registros eléctricos. En este pozo el aumento de frecuencia en la toma de surveys ayudó a mejorar el posicionamiento de hueco.

Al observar los pozos 2017-1, 2017-2, 2018-1 y 2018-2 individualmente no se puede establecer ninguna conclusión, puesto que tienen comportamientos diferentes. En la **Tabla 34** se muestran las desviaciones en TVD promedio para los pozos de 2017 y 2018, teniendo en cuenta todos los pozos de la muestra. Con estos cálculos se espera obtener un parámetro estadístico que permita establecer conclusiones.

| <b>FORMACIÓN</b><br>AÑO                | <b>LEÓN</b> | <b>UNIDAD</b><br>C <sub>1</sub> | <b>UNIDAD</b><br>C <sub>2</sub> | <b>UNIDAD</b><br>C <sub>3</sub> | <b>MFS</b> | <b>UNIDAD</b><br><b>ARENAS</b><br><b>BASALES</b> | <b>UNIDAD</b><br><b>ARENAS</b><br><b>BASALES</b><br>- ZONA 1 | <b>UNIDAD</b><br><b>ARENAS</b><br><b>BASALES-</b><br><b>ZONA2</b> |
|----------------------------------------|-------------|---------------------------------|---------------------------------|---------------------------------|------------|--------------------------------------------------|--------------------------------------------------------------|-------------------------------------------------------------------|
| 2017                                   | 5,03        | 4,38                            | 4,58                            | 5,28                            | 3,68       | 4,33                                             | 5,35                                                         | 5,48                                                              |
| 2018                                   | 2,81        | 2,68                            | 2,84                            | 3,06                            | 4,13       | 5,87                                             | 6,42                                                         | 7,75                                                              |
| <b>DIFERENCIA</b><br>(f <sup>t</sup> ) | 2,22        | 1,70                            | 1,74                            | 2,21                            | $-0,45$    | $-1,55$                                          | $-1,07$                                                      | $-2,27$                                                           |

**Tabla 34. Diferencias de desviaciones promedio en TVD entre las frecuencias de 45 ft y 90 ft en ft.**

Como se puede observar en la **Tabla 34**, la mayor diferencia en TVD es de 2,27, este valor se acerca mucho a la diferencia promedio calculada mediante el método empírico. Sin embargo, no en todas las formaciones el aumento de la frecuencia de la toma de surveys supuso una mejora en el posicionamiento de hueco. Para MFS, Unidad Arenas Basales, Unidad Arenas Basales Zona 1 y Unidad Arenas Basales Zona 2 las diferencias de TVD entre prognosis y registros eléctricos aumentaron. Teniendo en cuenta que en la mitad de las formaciones el posicionamiento de hueco mejoró y en la otra mitad empeoró se llega a la conclusión de que, efectivamente, la frecuencia de la toma de surveys tiene un impacto en el posicionamiento de hueco, pero el aumento de esta no soluciona efectivamente los problemas de posicionamiento. Las 4 formaciones más profundas demuestran que en el Campo hay problemas de posicionamiento que tienen un mayor impacto en el posicionamiento de hueco que la mejora en la precisión del cálculo de TVD que provoca el aumento de la frecuencia de toma de surveys. Como el aumento de la frecuencia de surveys no supuso una mejora en el posicionamiento de hueco y supone un aumento de NPT (tiempos no productivos) se recomienda volver a tomar estaciones de survey cada 90 ft.

#### **4.2 ANÁLISIS DEL IMPACTO DE LA FRECUENCIA DE SURVEYS EN LOS PARÁMETROS DE PERFORACIÓN**

En el siguiente apartado se estudiará el impacto operativo de la frecuencia de surveys en los parámetros de perforación con base a los master logs de los pozos M1, M2, M3 y M4.

Los parámetros estudiados son: caudal (Q), revoluciones por minuto (RPM), presión del Stand Pipe (SPP) y torque (TQ). Los pozos M1 y M2 fueron perforados en el 2017 con una frecuencia de estaciones de survey cada 90 ft, mientras que los pozos M3 y M4 se perforaron en 2018, con estaciones cada 45 ft. Con el fin de garantizar que los pozos se perforaron bajo las mismas condiciones se seleccionaron pozos perforados con el mismo taladro, un Nabors PX-38. Cada parámetro se analizará por separado.

|                  | Q(GPM) |                |                |     |  |  |
|------------------|--------|----------------|----------------|-----|--|--|
| PROFUNDIDAD (ft) | M1     | M <sub>2</sub> | M <sub>3</sub> | M4  |  |  |
| 100              | 396    | 300            | 300            | 198 |  |  |
| 500              | 531    | 438            | 549            | 547 |  |  |
| 1000             | 531    | 441            | 560            | 550 |  |  |
| 1500             | 531    | 505            | 565            | 553 |  |  |
| 2000             | 413    | 541            | 530            | 402 |  |  |
| 2500             | 442    | 403            | 430            | 483 |  |  |
| 3500             | 201    | 442            | 400            | 210 |  |  |
| 4000             | 226    | 218            | 210            | 244 |  |  |

**Tabla 35. Comparación del caudal para los pozos M1, M2, M3 y M4.**

**Fuente:** Elaboración propia.

En la **Tabla 35** se muestran los caudales para diferentes profundidades. El caudal se modifica según la formación que se perfora: si es blanda se disminuye, si es dura se aumenta. A partir de 3500 ft de profundidad se observan valores menores, esto ocurre porque a partir de esta profundidad se alcanza Arenas Basales, que es una formación muy friable. La disminución del caudal permite evitar pegas diferenciales. Para los 4 pozos el caudal se mantiene en los mismos rangos, no se observa que la frecuencia de toma de surveys afecte este parámetro.

|                  |     | <b>RPM</b>     |                |    |
|------------------|-----|----------------|----------------|----|
| PROFUNDIDAD (ft) | M1  | M <sub>2</sub> | M <sub>3</sub> | M4 |
| 100              | 109 | 90             | 110            | 99 |
| 500              | 40  | 35             | 39             | 49 |
| 1000             | 45  | 50             | 47             | 45 |
| 1500             | 45  | 50             | 50             | 44 |
| 2000             | 44  | 60             | 55             | 46 |
| 2500             | 45  | 60             | 55             | 45 |
| 3500             | 40  | 55             | 38             | 49 |
| 4000             | 40  | 44             | 42             | 40 |

**Tabla 36. Comparación de las RPM para los pozos M1, M2, M3 y M4.**

La **Tabla 36** permite ver los valores de RPM. Las RPM, junto al caudal, permiten controlar la tasa de penetración (ROP). Se observa que para todas las profundidades los valores se encuentran en los mismos rangos, por lo que este parámetro tampoco se ve afectado.

|                  | SPP (PSI) |                |                |      |  |  |  |
|------------------|-----------|----------------|----------------|------|--|--|--|
| PROFUNDIDAD (ft) | M1        | M <sub>2</sub> | M <sub>3</sub> | M4   |  |  |  |
| 100              | 290       | 119            | 220            | 47   |  |  |  |
| 500              | 1362      | 848            | 1582           | 1299 |  |  |  |
| 1000             | 1439      | 1559           | 1600           | 1500 |  |  |  |
| 1500             | 1519      | 1644           | 1670           | 1537 |  |  |  |
| 2000             | 1645      | 1621           | 1645           | 1259 |  |  |  |
| 2500             | 1570      | 1234           | 1465           | 1745 |  |  |  |
| 3500             | 985       | 1998           | 3400           | 915  |  |  |  |
| 4000             | 1161      | 1351           | 1173           | 1216 |  |  |  |

**Tabla 37. Comparación del SPP para los pozos M1, M2, M3 y M4.**

**Fuente:** Elaboración propia.

La **Tabla 37** presenta los valores de SPP a diferentes profundidades. La SPP es la pérdida de presión total de un sistema por la fricción del fluido de perforación. Es la sumatoria de la pérdida de presión en el anular, la pérdida de presión en la sarta, la pérdida de presión en el BHA y la pérdida de presión en la broca. Se busca mantener SPP altas para evitar problemas mecánicos en la sarta. En general, los parámetros se mantienen en rangos similares en todos los pozos. La caída de presión para el pozo M1 puede haber ocurrido por un washout de tubería. Este parámetro tampoco se ve afectado.

|                  |     |                | TQ (KLB-PIE)   |       |
|------------------|-----|----------------|----------------|-------|
| PROFUNDIDAD (ft) | M1  | M2             | M <sub>3</sub> | M4    |
| 100              | 1,6 | 3              | 2,5            | 3,39  |
| 500              | 2   | 2              | 0,772          | 2,169 |
| 1000             | 1   | $\overline{2}$ | 1,4            | 1,8   |
| 1500             | 2   | 2,1            | 2              | 2,38  |
| 2000             | 3,3 | 2,2            | 2              | 3,223 |
| 2500             | 3,1 | 2,3            | 2,1            | 4,4   |
| 3500             | 3,3 | 2,9            | 3,8            | 2,7   |
| 4000             | 3   | 4,5            | 3,26           | 4     |

**Tabla 38. Comparación del torque para los pozos M1, M2, M3 y M4.**

La **Tabla 38** presenta los valores de torque a diferentes profundidades. El torque muestra la resistencia a la rotación de la sarta. Con el aumento de profundidad aumenta la inclinación del pozo, por lo que el torque aumenta. Esto ocurre porque cuanto mayor es la inclinación la rotación de la sarta de restringe más. Los parámetros se encuentran en rangos similares, en este parámetro tampoco se observan cambios entre las dos frecuencias.

Tras comparar cada uno de los parámetros estudiados se observa que no hay ningún impacto en los parámetros de perforación causado por el cambio de frecuencia. Como se demostró, el cambio de frecuencia en la toma de surveys solo afecta los tiempos no productivos y el cálculo de TVD.

En los registros se observó que hay pozos en los que se realizan secciones de deslizamiento cortas con mucha frecuencia y otras largas. Esto provoca el aumento de tiempos no productivos porque después de rotar y antes de deslizar hay que orientar el motor. Con el objetivo de optimizar la operación se recomienda balancear las secciones de deslizamiento, estableciendo de cuantos pies deben realizarse y con que frecuencia.

## **4.3 ANÁLISIS DE LAS HERRAMIENTAS DE GEONAVEGACIÓN**

La geonavegación es la etapa final en la perforación direccional, donde se culminará la localización del pozo por medio de una navegación horizontal a través de la capa productora. Este proceso ayuda a mejorar la eficiencia en construcción del pozo, extender el contacto con el yacimiento y aumentar el recobro final de hidrocarburo.

La campaña "infill" en el Campo Rubiales se ha realizado en áreas con alta complejidad geológica en los límites del campo, donde las zonas de interés son

arenas de bajo espesor petrolífero(entre 7-10 ft), zonas de interface facial y cambios locales de buzamiento; lo que está por debajo de la escala sísmica y por ende se convierten en zonas de mayor complejidad para el posicionamiento de los pozos horizontales, como se observa en la **Figura 21**, donde se ve reflejado una diferencia entre el plan y la realidad en la trayectoria del hueco debido a buzamientos, espesor y fallas, entre otros.

El valor de un pozo depende de la sección horizontal que queda en contacto con la zona petrolífera y de no alterar la integridad del sello que protege el objetivo del acuífero. Por esta razón, si se quiere una maximización de incorporación de reservas, los pozos futuros del campo irán incrementando su nivel de dificultad, lo que fomenta la utilización de tecnología de punta para alcanzar las metas trazadas para el Campo Rubiales.

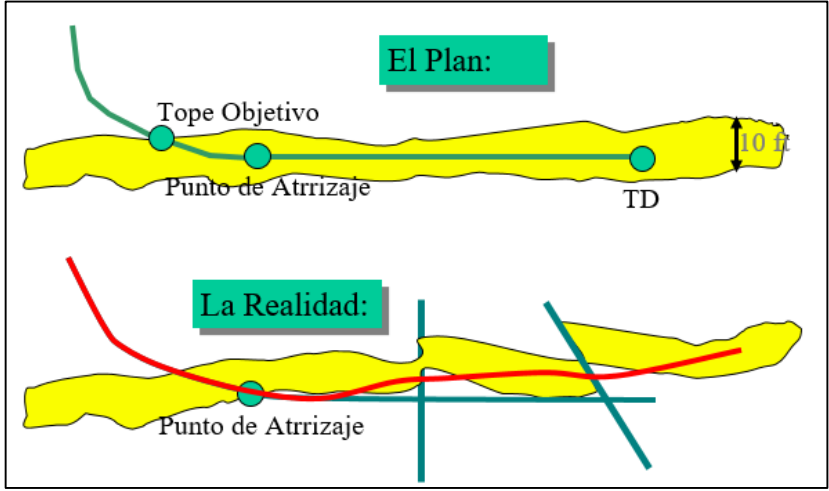

**Figura 21. Comparación de la construcción del pozo según el plan y según la realidad.**

**Fuente:** Ecopetrol S.A. 2018.

En el Campo Rubiales se ha tenido la participación de tres compañías en el servicio de geo-navegación: Weatherford, Halliburton y Schlumberger. Se debe determinar cuál es la mejor herramienta, por lo que se compararán sus características con el fin de determinar la herramienta que optimice el posicionamiento de hueco. Los nombres comerciales de las herramientas evaluadas son los siguientes:

- Guide Wave de Weatherford.
- $\triangleright$  ADR de Halliburton.
- PeriScope HD de Schlumberger.

**4.3.1 Consideraciones técnicas.** A continuación, se analizarán los tres factores que se tuvieron en cuenta para seleccionar la herramienta ideal: la distancia de los sensores a la broca, herramientas LWD y el proceso de inversión de la herramienta.

**4.3.1.1 Distancia de los sensores a la broca.** De este factor depende la anticipación para la toma de decisiones tanto en el aterrizaje (sección de 8 $\frac{1}{2}$ ") como en la horizontal (sección de 6 1/8"). Cuanto menor sea la distancia entre los sensores y la broca las mediciones realizadas tienen mayor confiabilidad.

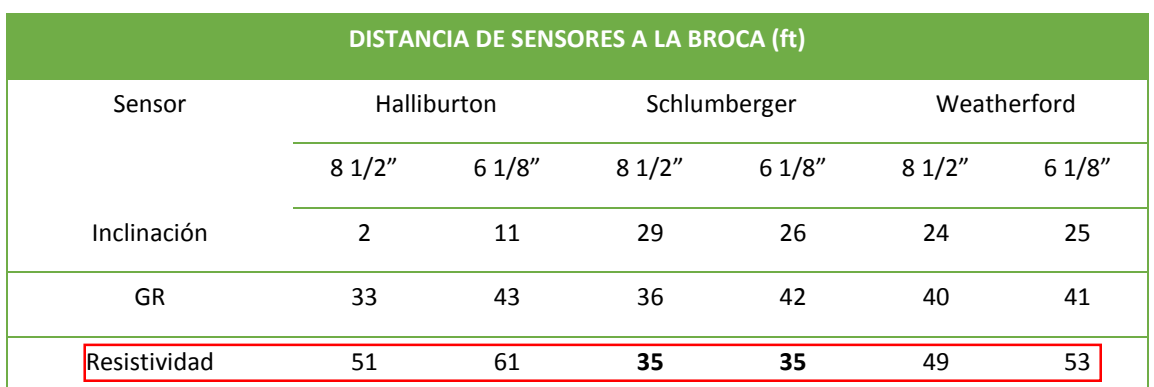

## **Cuadro 7. Distancia de los sensores para los BHA utilizados por las compañías.**

**Fuente:** Ecopetrol S.A. 2018.

Como se observa en la **Cuadro 7,** la compañía Schlumberger maneja la menor distancia de los sensores a la broca, lo que favorece el aterrizaje del pozo. El sensor de resisitividad se resalta porque la resisitividad es el criterio para la toma de decisiones tanto en la fase de aterrizaje como de geonavegación. PeriScope HD muestra la menor distancia entre sensores y broca, 35 ft, lo que permite tener una mayor distancia de anticipación.

**4.3.1.2 Herramientas LWD.** A continuación, se comparará la capacidad de las herramientas de proporcionar los parámetros Gamma Ray Azimutal, curvas de conductividad y resistividad azimutal. Los mejores registros son los que proporcionan una lectura azimutal porque proporcionan lecturas de 360º, permitiendo conocer detalladamente la formación que se atraviesa.

El Gamma Ray Azimutal se registra en tiempo real y realiza mediciones continuas de inclinación del pozo, al ser lecturas de 360º permite mostrar detalles estructurales del yacimiento. Las curvas de conductividad permiten diferenciar la presencia de hidrocarburos o agua, basándose en las lecturas de resistividad, por lo que son los registros más importantes a la hora de tomar decisiones. Los registros de

resisitividad azimutal son un registro complementario de las curvas de conductividad.

|                         |    |    | HALLIBURTON WEATHERFORD SCHLUMBERGER |
|-------------------------|----|----|--------------------------------------|
| <b>GRAZIMUTAL</b>       | NO | SI | SI                                   |
| CURVAS DE CONDUCTIVIDAD | SI | SI | SI                                   |
| RESISTIVIDAD AZIMUTAL   |    | SI | NΟ                                   |

**Cuadro 8. Tabla comparativa de las herramientas de geonavegación.**

**Fuente:** Ecopetrol S.A. 2018.

En el **Cuadro 8** se observa una comparación de los parámetros Gamma Ray Azimutal, curvas de conductividad y resistividad azimutal. La herramienta ADR de Halliburton es la única no toma registros de Gamma Ray Azimutal, aunque la baja resolución, la poca profundidad de investigación y el ambiente del yacimiento provocan que no se tomen decisiones en base a esta herramienta; por lo que no es crucial a la hora de comparar. Las tres herramientas toman curvas de conductividad, que son el principal criterio para la toma de decisiones durante la geonavegación. Finalmente, Periscope HD es la única herramienta que no registra la resistividad azimutal.

La herramienta más completa es Guide Wave, de Weatherford, puesto que puede realizar los tres registros tenidos en cuenta.

**4.3.1.3 Proceso de inversión.** En este proceso se busca obtener la configuración de las capas geológicas con sus propiedades y número de interfaces a partir de mediciones indirectas; ya que la calidad y cantidad de información en tiempo real es primordial a la hora de tomar decisiones para el óptimo posicionamiento del pozo. Para esto se tiene en cuenta el radio de investigación, las correcciones ambientales (efectos de invasión), el ángulo relativo entre la herramienta y las capas de la formación con el fin de determinar las propiedades de la formación de interés y capas supra e infra yacentes.

En el **Cuadro 9** se describe la metodología utilizada por la empresa Halliburton para el proceso de inversión.

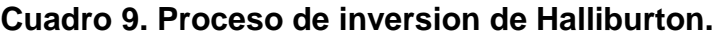

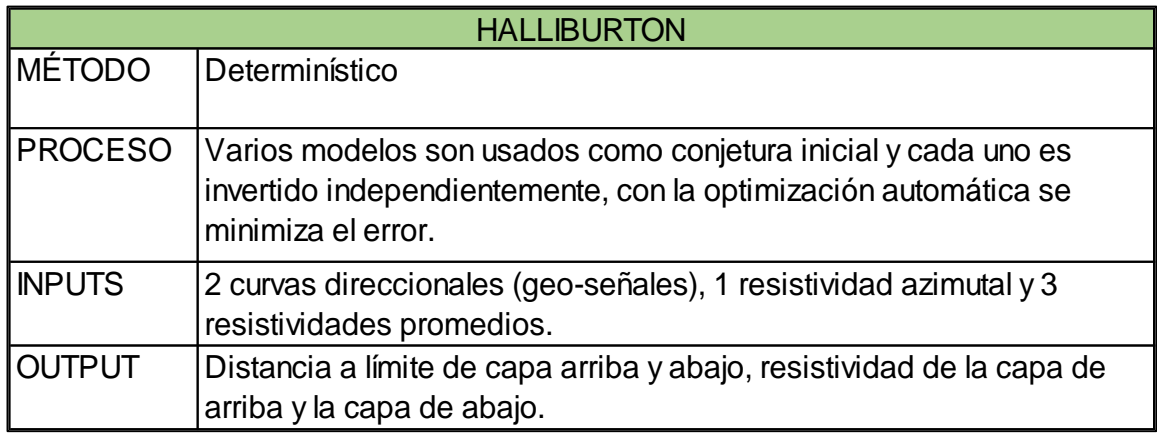

La **Figura 22** muestra la ventana de visualización para este proceso de inversión.

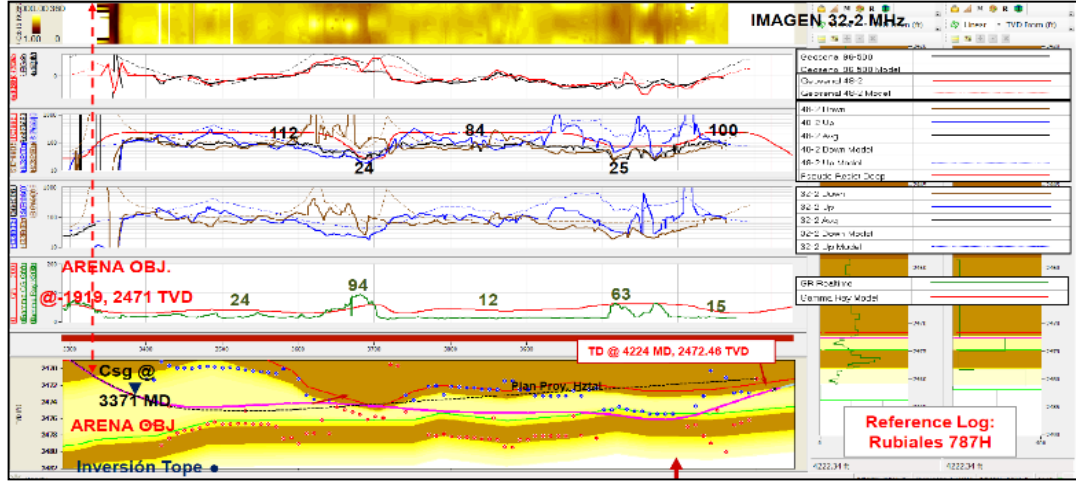

#### **Figura 22. Ventana de visualización de Halliburton.**

**Fuente:** Ecopetrol S.A. 2018.

El **Cuadro 10** muestra la descripción del proceso de inversión realizado por la empresa Weatherford.

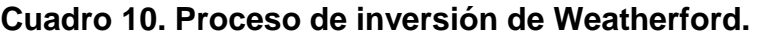

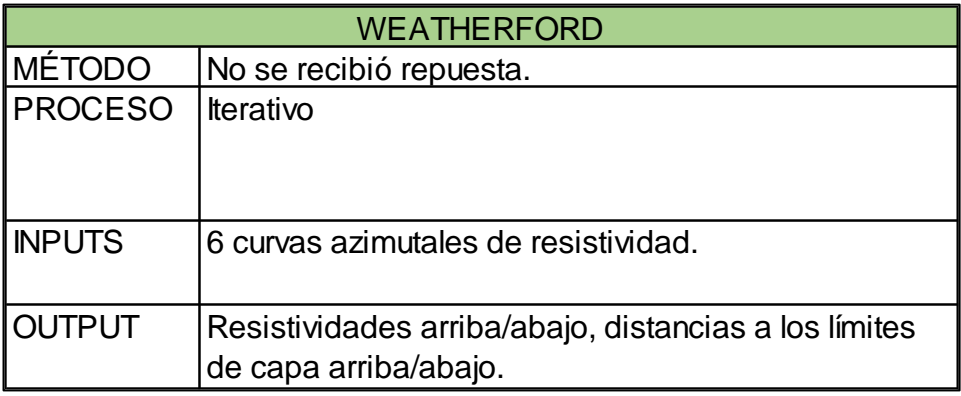

La **Figura 23** presenta la ventana de visualización para el proceso de inversión.

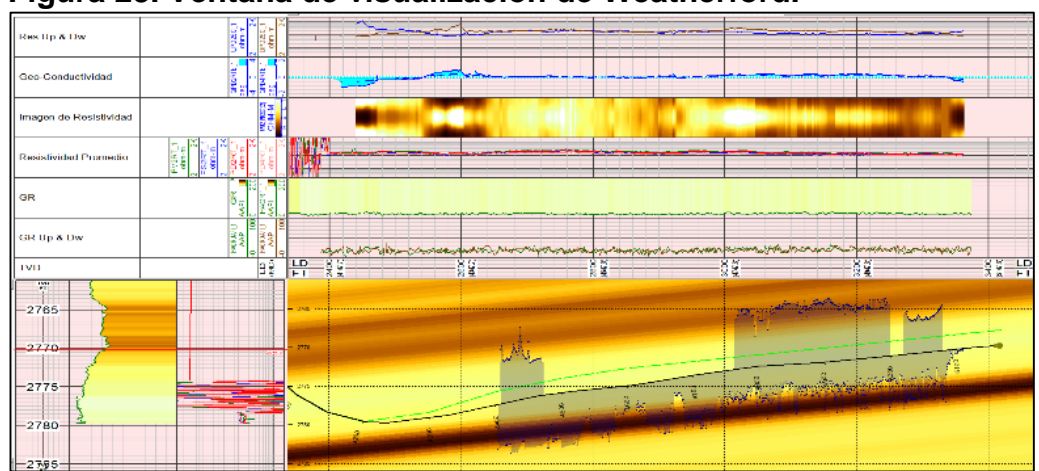

## **Figura 23. Ventana de visualización de Weatherford.**

**Fuente:** Ecopetrol S.A. 2018.

El **Cuadro 11** muestra el proceso de inversión que realiza Schlumberger.

| <b>SCHLUMBERGER</b>                                           |  |  |  |  |
|---------------------------------------------------------------|--|--|--|--|
| Inversión Estocástica Automática                              |  |  |  |  |
| Se realizan hasta 4000 iteraciones para encontrar el modelo   |  |  |  |  |
| que se ajusta a la lectura de la información en tiempo real.  |  |  |  |  |
|                                                               |  |  |  |  |
| 12 curvas direccionales (10 curvas simétricas y 2 anti-       |  |  |  |  |
| simétricas) y 4 resistividades (3 fase, 1 atenuación).        |  |  |  |  |
| Resistividades arriba/abajo, distancias a los límites de capa |  |  |  |  |
| arriba/abajo, buzamiento aparente.                            |  |  |  |  |
|                                                               |  |  |  |  |

**Cuadro 11. Ventana de visualización de Schlumberger.**

Para este proceso de inversión, la ventana de visualización se observa en la **Figura 24** a continuación.

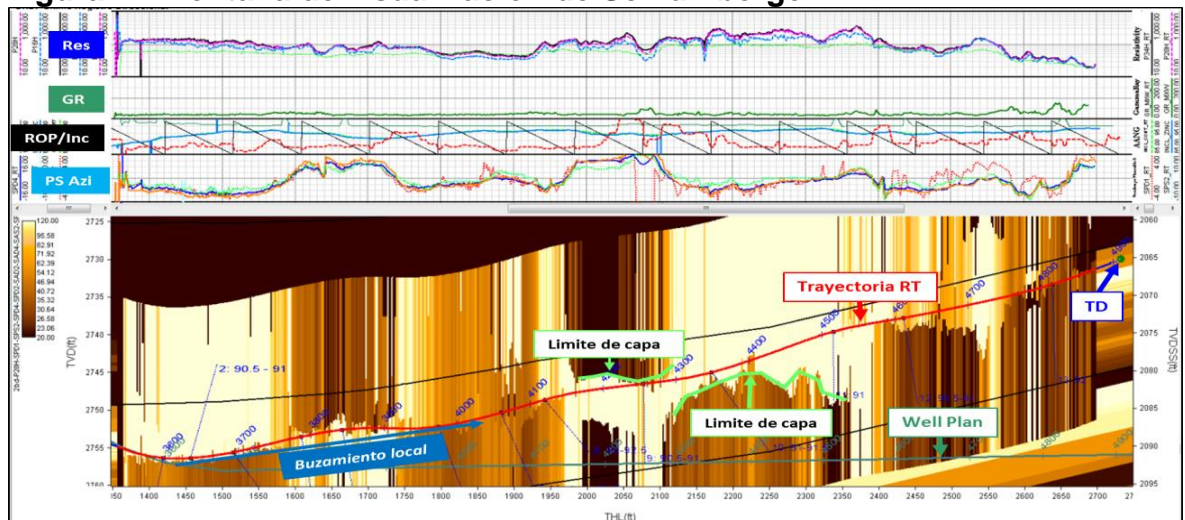

**Figura 24. Ventana de visualización de Schlumberger.**

**Fuente:** Ecopetrol S.A. 2018.

Como se puede observar, el proceso de inversión más elaborado lo realiza Schlumberger.

**4.3.2 Experiencias en la perforación de los pozos en la campaña infill.** A continuación, se describirán los desempeños de las diferentes herramientas en el Campo.

**4.3.2.1 Desempeño de la herramienta Guide Wave de Weatherford.** La herramienta fue incapaz de proporcionar un modelo de inversión apropiado al aterrizar el pozo, por lo que se utiliza el GR azimutal para calcular el buzamiento aparente de la capa.

En las geonavegaciones se utiliza inversión, pero no ofrece información adicional para la toma de decisiones, no calcula cambios de resistividad con profundidad y la trasmisión de datos en tiempo real es ineficiente. El modelo simplifica la configuración geológica y no indica explícitamente la distancia de los límites de capas.

El problema más importante que se dio al implementar la herramienta GuideWave es la incapacidad de las tendencias de las curvas azimutales para definir la zona de mejores propiedades, lo que dificulta la comprensión del yacimiento y facilita el ingreso a zonas no prospectivas.

**4.3.2.2 Desempeño de la herramienta ADR de Halliburton.** Durante los aterrizajes no se tuvo el soporte de la inversión, por lo que se emplearon las curvas de resistividad azimutal, sin embargo. el aporte e interpretación de la información no fue el esperado para la toma de decisiones en tiempo real.

La toma de decisiones se realizó a partir de la interpretación de las curvas azimutales (resistividades y geo-señales). Un problema común que se tuvo con la herramienta de esta compañía fue que las curvas azimutales y la inversión no dieron información para el posicionamiento del pozo, teniendo poco MD en contacto con la zona de interés.

La herramienta tiene poca profundidad de investigación en zonas de baja resistividad, el modelo de inversión no calcula cambios de resistividad con profundidad, el modelo geológico propuesto es fuertemente subjetivo y actúa de forma reactiva a los resultados obtenidos y, como no se tiene modelo de inversión no se puede calcular la distancia a los límites de capa y las propiedades de la zona suprayacente e infrayacente.

**4.3.2.3 Desempeño de la herramienta PeriScope HD de Schlumberger.** En la sección de 8.5" (aterrizaje) la inversión permite identificar la zona petrolífera con anticipación y así poder optimizar la trayectoria (no perder sección horizontal) y reducir costos (tiempo de taladro y longitud del casing).

En la zona de geonavegación la herramienta permite tener control de la base/tope de la zona objetivo y determinar el buzamiento aparente. La resolución de la herramienta mapea el canal y esto hace posible la ubicación de la trayectoria hacia el tope del objetivo con el fin de optimizar el pozo. La inversión tiene la capacidad multicapa.

Al ser la herramienta más efectiva se determinó que PeriScope HD de Schlumberger es la mejor herramienta disponible, por lo que se debe continuar empleando en las futuras campañas de perforación.

En general, las herramientas de geo-navegación son similares en cuanto a su principio de funcionamiento y curvas azimutales. Schlumberger se destaca respecto a las otras compañías por el desarrollo de software, lo que permite que ofrezca información relevante para el posicionamiento de los pozos del Campo Rubiales.

Schlumberger destaca por la implementación de la tecnología de geonavegación multicapa y la interpretación adecuada de su inversión, la cual hace un mapeo constante del reservorio con información de 360° alrededor de la trayectoria y una profundidad de investigación de hasta 15 ft TVD, ofrecen un nivel predictivo adicional a los modelos convencionales, permitiendo generar decisiones proactivas ante cambios estructurales como variaciones en buzamiento, cambios de espesor, pinchamientos estratigráficos o la presencia de barreras de permeabilidad relacionada a cambios laterales y verticales de facies dentro del reservorio. Este nivel predictivo permite que las fases de aterrizaje y navegación se ejecuten de manera anticipada a los cambios, y de esta manera optimizar el posicionamiento de los pozos evitando la pérdida del objetivo y, en ocasiones, la necesidad de realizar side-tracks.

Como se evidencia, la herramienta Periscope HD es la más apropiada para abordar zonas de amplia complejidad, disminuyendo el número de side tracks requeridos y optimizando aterrizajes y materiales de pozos. Por otro lado, al indicar explícitamente la posición de los sellos, identifica las zonas más propensas a la producción de agua. La inversión permite tomar decisiones sin sesgo con un grado de alta precisión debido a que indica explícitamente la distancia en pies requerida para abordar los múltiples objetivos que se mapean.

## **5. EVALUACIÓN FINANCIERA**

Actualmente Ecopetrol S.A. opera el Campo Rubiales, donde se toman estaciones de surveys cada 45 ft. Inicialmente la empresa realizaba estas mediciones cada 90 ft, pero se presentaron desfases en TVD entre prognosis y registros eléctricos que provocaron el cambio. Debido al incremento de costos que estos cambios operacionales traen consigo se realizó una evaluación para cuantificar el impacto financiero.

En el proyecto se estudiaron las variables costo de inversión (CAPEX), costo de operación (OPEX), valor presente neto (VPN) y relación beneficio costo (B/C). En la primera parte de la evaluación se consideraron dos escenarios según la frecuencia de toma de surveys y se realizó un flujo de caja para calcular la VPN. En la segunda parte del capítulo se aplicó el indicador B/C para evaluar las tres herramientas utilizadas en el Campo. Finalmente, se presentan conclusiones acerca del presente capítulo.

La unidad monetaria de valor corriente empleada es el Dólar estadounidense (USD), puesto que es la divisa que utiliza la empresa para realizar todas sus operaciones financieras. El Departamento de Operaciones de la empresa maneja una Tasa de Interés de Oportunidad (TIO) de 11% E.A.

## **5.1 EVALUACIÓN DE LAS FRECUENCIAS DE TOMA DE SURVEYS**

En el siguiente apartado se contemplan dos escenarios: el Escenario 1, que representa el caso actual, donde se toman estaciones de surveys cada 45 ft, y el Escenario 2, el caso propuesto, donde se toman estaciones de survey cada 90 ft.

**5.1.1 Costos de inversión- CAPEX.** El término CAPEX hace referencia a la inyección de capital que realiza la empresa con el propósito de poner en funcionamiento el servicio.

Tanto para el Escenario 1 como para el Escenario 2 el CAPEX corresponde a los costos necesarios para la perforación de un pozo horizontal. Ninguno de los escenarios requiere realizar una inversión adicional, puesto que es un proceso que no requiere del uso de herramientas nuevas.

**5.1.2 Costos de Operación- OPEX.** Este término hace referencia a los pagos periódicos necesarios para el desarrollo o ejecución de un proyecto. Es decir, los costos operativos para la realización de cada uno de los pozos en estudio.

En la **Tabla 39** se presenta la proyección de la campaña de perforación. Como se puede observar, se contempla la perforación de 27 pozos trimestralmente, siendo 108 pozos perforados anualmente.

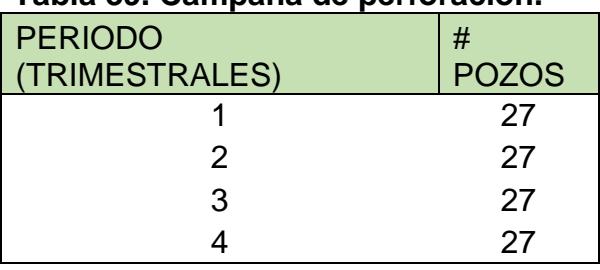

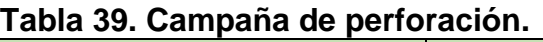

**Fuente.** Elaboración propia.

**5.1.2.1 Escenario 1.** En la **Tabla 40** se muestran los costos de perforación para un pozo horizontal en el Campo Rubiales con la metodología actual.

**Tabla 40. Costos de perforación de un pozo en Campo Rubiales, con toma de surveys cada 45 ft..**

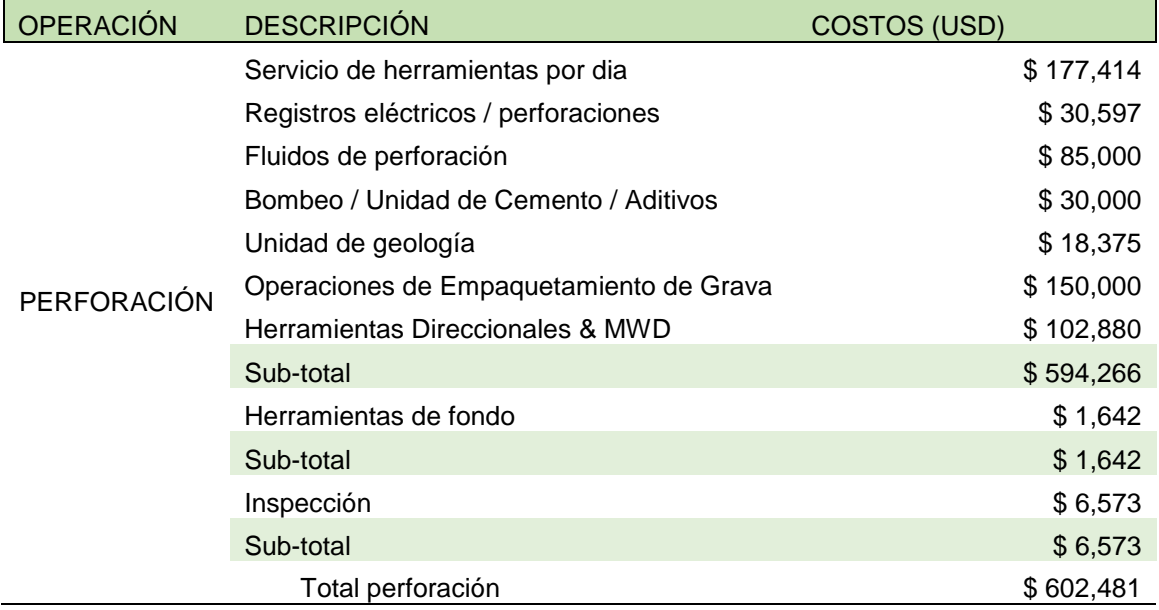

**Fuente:** HALLIBURTON. Programa de Perforación Direccional Pozo RB-X. p90. Modificada por los autores. 2019.

En la **Tabla 41** se presentan los costos totales de perforación de la campaña de Ecopetrol S.A.

|   | COSTO POR POZO # DE POZOS |    | <b>USD</b>      |
|---|---------------------------|----|-----------------|
| 1 | \$602,481.00              | 27 | \$16,266,987.00 |
| 2 | \$602,481.00              | 27 | \$16,266,987.00 |
| 3 | \$602,481.00              | 27 | \$16,266,987.00 |
| 4 | \$602,481.00              | 27 | \$16,266,987.00 |
|   | $\cdot$ $\cdot$           |    |                 |

**Tabla 41. Costos de perforación de la Campaña de pozos horizontales.**

**5.1.2.2 Escenario 2.** En la **Tabla 42** se muestran los costos de perforación para un pozo horizontal en el Campo Rubiales con el cambio de procesos propuesto.

#### **Tabla 42. Costos de perforación de un pozo en Campo Rubiales, con toma de surveys cada 90 ft.**

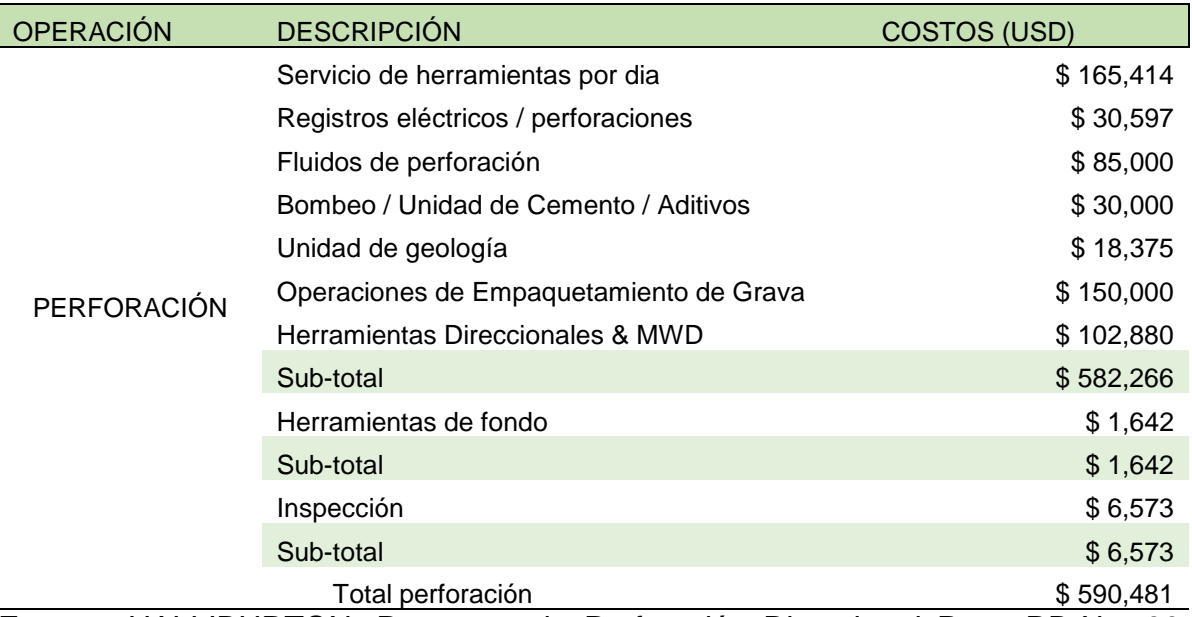

**Fuente.** HALLIBURTON. Programa de Perforación Direccional Pozo RB-X. p90. Modificada por los autores. 2019.

En la **Tabla 43** se presentan los costos totales de la campaña de perforación de Ecopetrol S.A. con la metodología propuesta.

|   | COSTO POR POZO # DE POZOS |    | <b>USD</b>      |
|---|---------------------------|----|-----------------|
| 1 | \$590,481.00              | 27 | \$15,942,987.00 |
| 2 | \$590,481.00              | 27 | \$15,942,987.00 |
| 3 | \$590,481.00              | 27 | \$15,942,987.00 |
| 4 | \$590,481.00              | 77 | \$15,942,987.00 |

**Tabla 43. Costos de perforación de las campañas con la metodología propuesta.**

l

Como se puede observar en la **Tabla 41** y en la **Tabla 43** el costo de perforación de un pozo se reduce de 602.481 USD a 590.481 USD si se efectúa el cambio propuesto, produciendose un ahorro por pozo de 12.000 USD. Esto se debe a la disminución de tiempos no productivos asociados a la toma de estaciones de surveys. Tomar una estación de survey tarda entre 5 y 10 minutos en los que las bombas deben estar apagadas. Como se especificó en el Capítulo 4, en promedio se redujeron 14 estaciones de survey al disminuir la frecuencia a cada 90 ft. Tomando un tiempo promedio por estación de 8 minutos y considerando una disminución de 14 estaciones, con la metodología propuesta, se ahorrarían 112 minutos.

**5.1.3 Calculo de Valor Presente Neto (VPN).** Es un indicador de "bondad económica", es decir, representa a día de hoy tanto los ingresos como egresos futuros del proyecto. Este se calcula mediante la sumatoria de los flujos de caja neto puesto en el día de hoy, tanto los ingresos futuros como egresos futuros, lo que permite tomar una decisión de realizar o no un proyecto desde el punto de vista financiero<sup>59</sup>.

Para saber si un proyecto debe realizarse o no, es necesario tener en cuenta la información de la **Cuadro 12**.

<sup>59</sup> BACA, Guillermo. Ingeniería Económica - Valor presente neto. Capítulo 9. 8 ed. Bogotá: Fondo Educativo Panamericano, 2011. p. 196
**Cuadro 12. Toma de decisiones en un proyecto según el valor del VPN.**

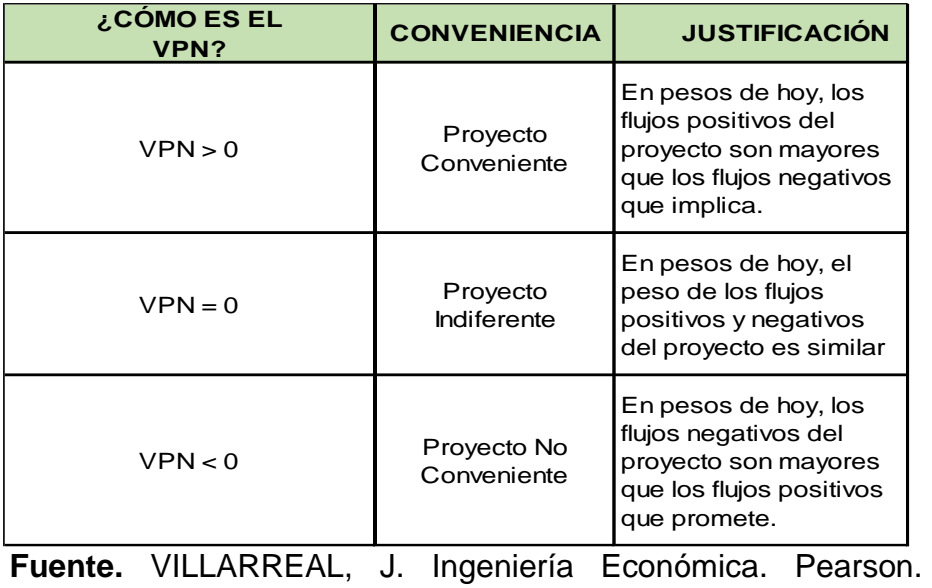

Primera Edición, 2013. p.83

### **La fórmula para calcular la VPN se muestra en la Ecuación 9.**

### **Ecuación 9. Cálculo del Valor Presente Neto (VPN).**

$$
VPN (i) = \sum F_n (1+i)^{-n}
$$

**Fuente.** BACA, Guillermo. Ingeniería Económica - Valor presente neto. Capítulo 9. 8 ed. Bogotá: Fondo Educativo Panamericano, 2011. p. 197

Donde:

VPN: Valor Presente Neto. Fn: Flujo de caja neto de cada periodo. i: Tasa de Interés de Oportunidad (TIO). n: Número de Periodos.

Puesto que la evaluación se realiza de forma trimestral se debe calcular la TIO trimestal. La TIO es la tasa de interés más alta que un inversionista sacrifica con el objetivo de realizar un proyecto**<sup>60</sup>** . Mediante la **Ecuación 10** se realizará una equivalencia de tasas de interés, siendo la TIO de la Empresa de 11% anual.

l

<sup>60</sup> Ibid, p. 197

#### **Ecuación 10. Equivalencia de tasas.**

 $(1 + i_{conocida})^n = (1 + i_{descada})^m$ 

Para el proyecto comento en general, se obteniden el proyecto se obten el proyecto en la en la el<br>Educativo Panamericano, 2011. p.22 **Ecuación 7**. **Fuente:** BACA, Guillermo. Ingeniería Económica. Capítulo 2. 8 Ed. Bogotá: Fondo

### **Ecuación 11. Cálculo de la TIO trimestral.**

$$
(1+0.11)1 = (1 + idescada)4
$$

$$
idescada = \sqrt[4]{(1+0.11)1} - 1
$$

$$
idescada = 0,02643
$$

**Fuente:** Elaborada por los autores. 2019.

Como se muestra en la Ecuación 11 el valor de la TIO trimestral es del 2,643%.

La VPN también requiere el flujo de caja neto de cada periodo (Fn). El flujo de caja es una representación gráfica de los ingresos y egresos que generan un proyecto, se calcula mediante la **Ecuación 12.**

### **Ecuación 12. Cálculo del Flujo de Caja Neto**

Flujo de Caja Neto = Ingresos - Egresos

r aemer Brien, eamermer ingeniena Economica, eapitale Eric Ear Begetan Penderales in the capacitation of the ca<br>Educativo Panamericano, 2011, n.23  $P$ **Fuente:** BACA, Guillermo. Ingeniería Económica. Capítulo 2. 8 Ed. Bogotá: Fondo Educativo Panamericano, 2011. p.23.

### **5.1.3.1 VPN para el Escenario 1.**

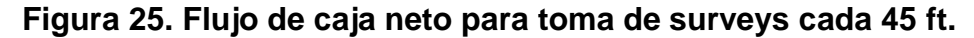

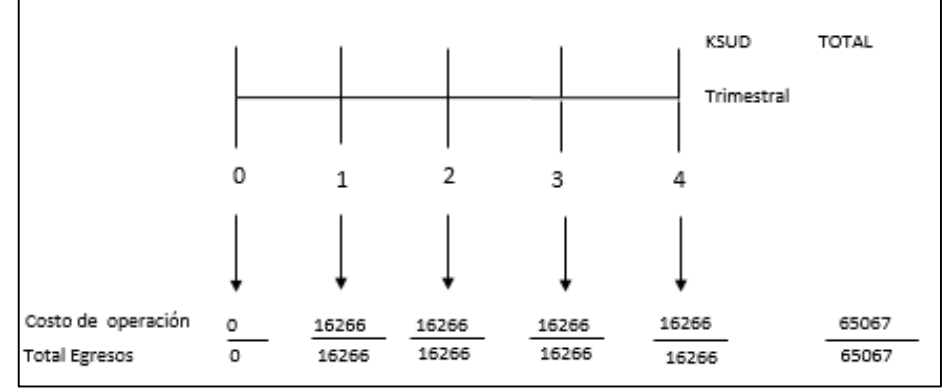

**Fuente.** Elaboración propia.

Valor Presente Neto (VPN) para la toma de surveys cada 45ft. **VPN (0,02643) =** -16.266.987.00\*(1+0,02643)<sup>-1</sup> - 16.266.987.00 \*  $(1 + 0.02643)^{-2}$  $-16.266.987.00^{\ast}$ (1+0,02643) $^{-3}$   $16.266.987.00^{\ast}$ (1+0,02643) $^{-4}$  $= -60.985.763.74.$ 

### **5.1.3.2 VPN para el Escenario 2.**

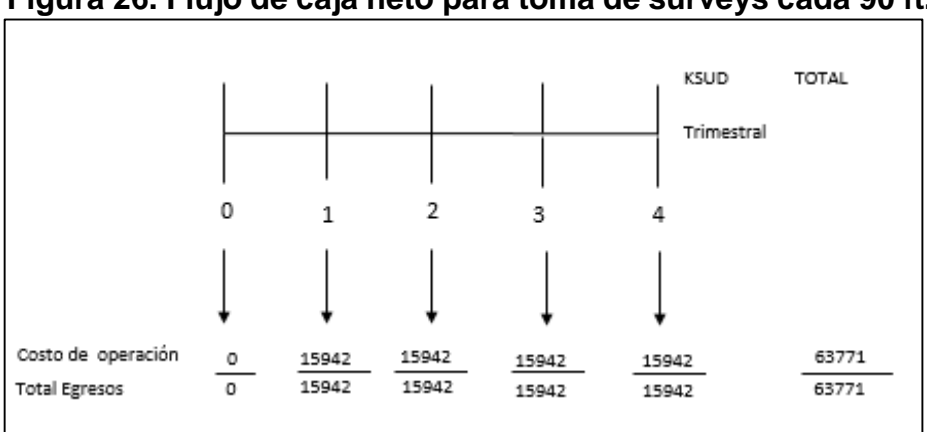

**Figura 26. Flujo de caja neto para toma de surveys cada 90 ft.**

**Fuente.** Elaboración propia.

Valor Presente Neto (VPN) para la toma de surveys cada 90ft. **VPN (0,02643) =-15.942.987.00\*(1+0,02643)<sup>-1</sup>-15.942.987.00\* (1 + 0,02643)<sup>-2</sup>**  $-$  15.942.987.00\*(1+0,02643) $^{-3} -$  15.942.98700\*(1+0,02643) $^{-4}$ 

 **= -59.771.071.22.**

#### **Tabla 44. Resumen del Valor Presente Neto (VPN)**

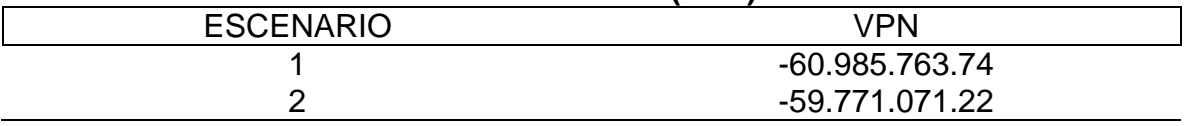

**Fuente.** Elaboración propia.

En la **Tabla 44** se muestran los valores de VPN calculados para cada escenario. Como se puede ver, las VPN en ambos casos son negativas porque, al ser un escenario de perforación, no hay ingresos. A pesar de que ambos valores sean negativos el Escenario 2 es más favorable que el primero, puesto que se acerca más al valor de equilibrio de un proyecto, 0. El ahorro anual que supone el proyecto es la diferencia de ambas VPN, 1.214.693 USD.

En este apartado se comprobó que financieramente es preferible operar en el Campo Rubiales bajo el Escenario 2, con la frecuencia de toma de estaciones de survey cada 90 ft. Este Escenario se empleará en el siguiente apartado con cada una de las herramientas.

# **5.2 EVALUACIÓN DE LAS HERRAMIENTAS DE GEONAVEGACIÓN**

Con el fin de comparar las tres herramientas de geonavegación se empleará el indicador beneficio-costo. La relación beneficio-costo permite relacionar entre los beneficios netos y los costos del proyecto llevados a valor presente, lo cual se expresa en la **Ecuación 13.** Se considera que el beneficio del proyecto es el ahorro que se obtiene al aplicar el Escenario 2, los datos empleados para calcular el costo provienen de la **Tabla 42**.

### **Ecuación 13. Ecuación de la Relación Beneficio/Costo**

Relación  $\boldsymbol{B}$  $\mathcal C$ = Valor Presente de los Ingresos Valor Presente de los Costos

**Fuente.** BACA, Guillermo. Ingeniería Económica. Capítulo 2. 8 Ed. Bogotá: Fondo Educativo Panamericano, 2011. p263.

La **Cuadro 13** permite establecer la conveniencia de un proyecto con base en el valor del indicador beneficio/costo .

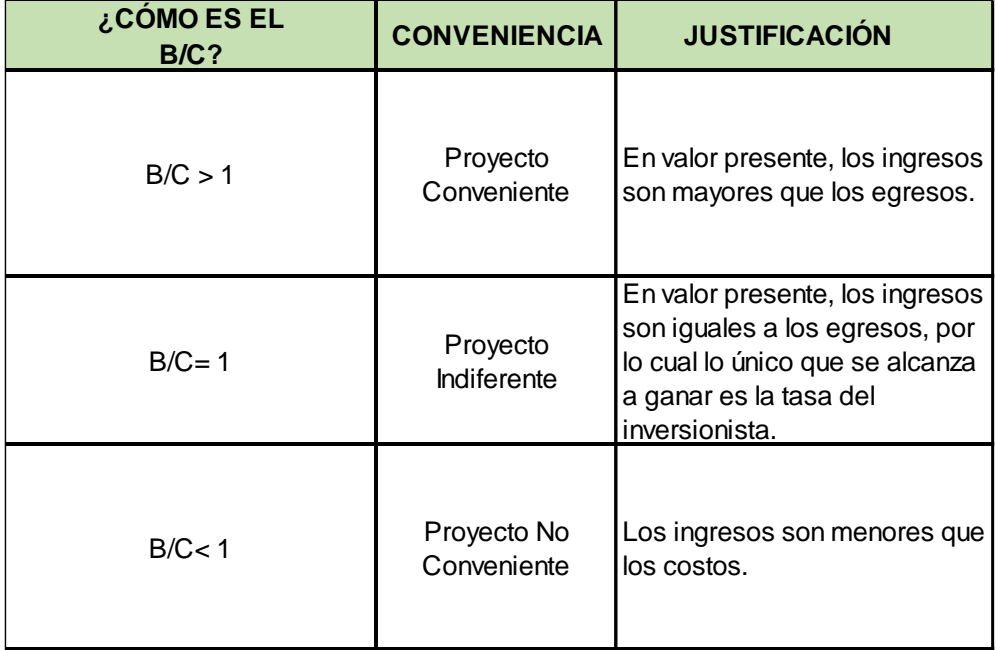

### **Cuadro 13. Toma de decisiones en un proyecto según el valor del VPN.**

**Fuente.** VILLARREAL, J. Ingeniería Económica. Pearson. Primera Edición, 2013. p.263

**5.2.1 Herramienta de geonavegación PeriScope HD de Schlumberger .** Para el cálculo de la relación de B/C se realizó el diagrama de flujo de caja que se muestra en la **Figura 27**. Los datos utilizados se ven en la **Tabla 42**.

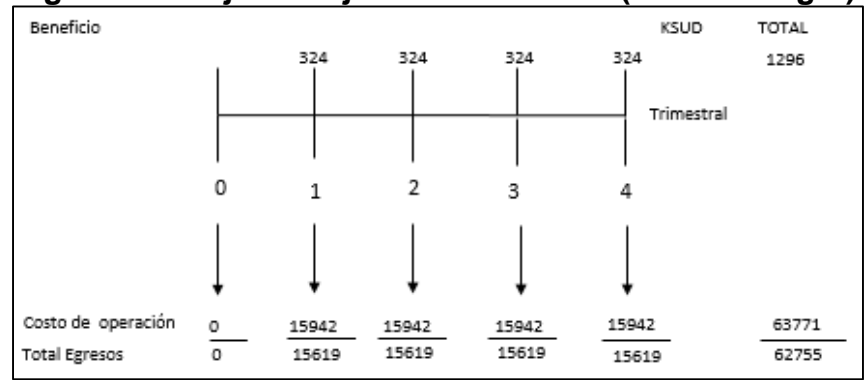

**Figura 27. Flujo de caja de relación B/C (Schlumberger).**

**Fuente.** Elaboración propia.

```
B
\frac{1}{\text{CC}} = \frac{1}{15942987*(1+0.02643)^{-1}+15942987*(1+0.02643)^{-2}+15942987*(1+0.02643)^{-3}+15942987*(1+0.02643)^{-4}}324000 * (1 + 0.02643)^{-1} + 324000 * (1 + 0.02643)^{-2} + 324000 * (1 + 0.02643)^{-3} + 324000 * (1 + 0.02643)^{-4}B
                                                                  \frac{B}{C} = \frac{1,214,692}{59,771,071}59,771,071
                                                                    B
                                                                    \frac{2}{\text{C}} = 0.02032
```
**5.2.2 Herramienta de geonavegación ADR de Halliburton.** En la **Figura 28**, se muestra el ahorro que supone implementar el Escenario 2 con la herramienta ADR de Halliburton.

Para esto se tienen los mismos datos mostrados en la **Tabla 42**, en el apartado de herramientas direccionales se cambia el valor por \$114.185 USD.

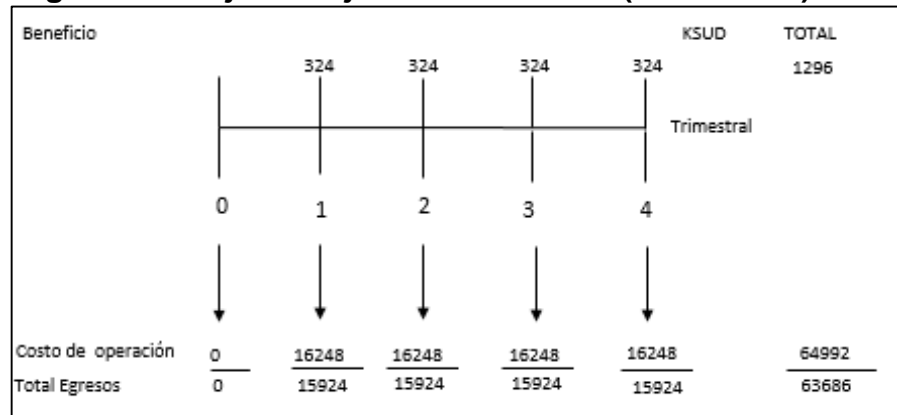

**Figura 28. Flujo de caja de relación B/C (Halliburton).**

**Fuente.** Elaboración propia.

```
B
\overline{C} = \frac{1}{16248222*(1+0.02643)^{-1}+16248222*(1+0.02643)^{-2}+16248222*(1+0.02643)^{-3}+16248222*(1+0.02643)^{-4}}324000 * (1 + 0.02643)^{-1} + 324000 * (1 + 0.02643)^{-2} + 324000 * (1 + 0.02643)^{-3} + 324000 * (1 + 0.02643)^{-4}B
                                                                \frac{B}{C} = \frac{1,214,692}{60,915,412}60,915,412\frac{2}{\text{C}} = 0.01994
```
**5.2.3 Herramienta de geonavegación Guide Wave de Weatherford.** El análisis beneficio/costo realizado con el Escenario 2 y la herramienta Guide Wave de Weatherford se muestra en la **Figura 29.**

Para esto se tienen los mismos datos mostrados en la **Tabla 42**, se cambio el costo de las herramientas direccionales por \$97.000 USD.

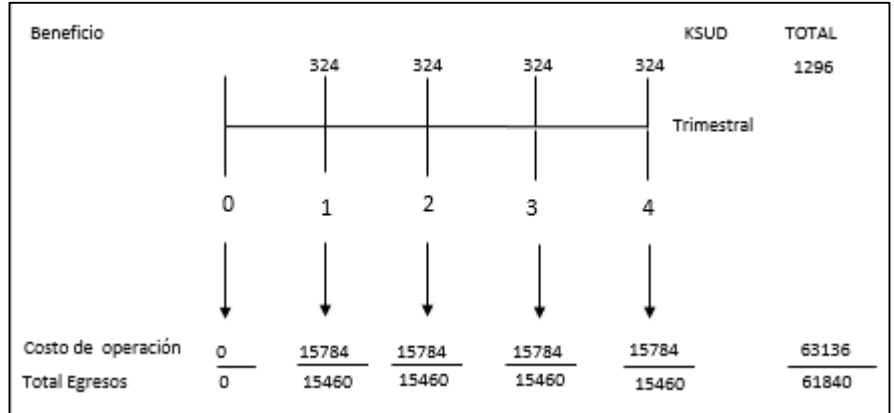

### **Figura 29.Flujo de caja de relación B/C (Weatherford).**

**Fuente.** Elaboración propia.

```
B
\frac{1}{C}324000 * (1 + 0.02643)^{-1} + 324000 * (1 + 0.02643)^{-2} + 324000 * (1 + 0.02643)^{-3} + 324000 * (1 + 0.02643)^{-4}15784227 * (1 + 0.02643)^{-1} + 15784227 * (1 + 0.02643)^{-2} + 15784227 * (1 + 0.02643)^{-3} + 15784227 * (1 + 0.02643)^{-4}B
                                                                \frac{1}{C} = \frac{5.1533321}{59,175,871}1,214,692
                                                                  B
                                                                  \frac{2}{C} = 0.02052
```
# **5.3 CONCLUSIÓN DE LA EVALUACIÓN FINANCIERA**

A través del indicador VPN se calculó el ahorro que se podría realizar si se disminuyera la frecuencia en toma de surveys a cada 90 ft, siendo este de \$1.214.693 USD anuales.

Desde el punto de vista financiero, la mejor opción para la compañía operadora durante el próximo año, es disminuir la frecuencia en toma de surveys. Según los análisis beneficio/costo. el beneficio obtenido será del 2% , el cual es significante en la reducción de costos.

Además, según el análisis realizado para las diferentes herramientas de geonavegación, la herramienta Guide Wave de Weatherford es financieramente mejor que las herramientas de Halliburton y Schlumberger. La herramienta Guide Wave es la ás económica de las tres, con un costo de 97.000 USD, PeriScope HD tiene un precio de 102.880 USD, mientras que ADR es la herramienta más costosa de las tres, con un precio de 114.185 USD.

# **6. CONCLUSIONES**

- La base de datos que Pacific Rubiales entregó a Ecopetrol S.A. presentó errores que se corrigieron, puesto que de entre 73 clusters totales se encontraron 37 clusters con datos erróneos de ground level. En cuanto a alturas de taladros, de un total de 51 taladros empleados en el Campo, 15 presentaron incongruencias con los datos registrados. Los datos erróneos de ground level y altura de taladro provocan errores en el cálculo de la prognosis, cualquier desviación en los datos de ground level y elevación de la mesa rotaria se ve reflejada en el mismo número de pies en la TD del pozo.
- La falta de surveys tomados con gyro provocó que la derivación teórica del error XCL solo aplicase en el 50% de los casos (en uno de los dos pozos). Este error está contemplado en el modelo de error de ISCWSA, por lo que se espera que el porcentaje de aplicación aumente con el número de muestras.
- Por medio del método empírico del error XCL se determinó que, estadísticamente, las diferencias en TVD entre una frecuencia de toma de surveys de 45 ft y una frecuencia de 90 ft provocan, como máximo, una desviación de 2,24 ft para pozos con dogleg mayor a 6º a 4000 ft de profundidad. En pozos de dogleg menor a 4º el máximo error observado es de 0,737 ft a 3700 ft y en pozos con un dogleg entre 4º y 6º es de 0,924 a 3700 ft. Según lo observado, la desviación en TVD aumenta con el dogleg y la profundidad.
- Mediante datos de los topes de las formaciones para pozos perforados con una frecuencia de estaciones de survey cada 45 ft y cada 90 ft se determinó que, al contrario de lo que se consideró inicialmente, la frecuencia de la toma de surveys no es la principal causa de los errores de posicionamiento de hueco en el Campo.
- Los Master Logs permitieron ver que la frecuencia en la toma de surveys no tiene ningún impacto en los parámetros de perforación. Se observó que se están realizando secciones de deslizamiento seguidas muy cortas, a comparación de la realizada internacionalmente, la cual realiza una única sección de deslizamiento cada 90 ft.
- La herramienta PeriScope HD de Schlumberger tiene un alto desempeño en campos con arenas de poco espesor y formaciones de interés con bajo contraste de resistividad con las formaciones supreyacentes e infrayacentes. Entre las herramientas analizadas es la que tiene un método de inversión más efectivo (para ajustar el modelo se realizan hasta 4000 iteraciones) y mejor profundidad de lectura (hasta 15 ft). Sus ventajas permiten tomar decisiones a

tiempo real seguras, reducir tiempos no productivos y disminuir el riesgo de realizar side tracks.

- Retomar la frecuencia de surveys de 90 ft supondría un ahorro de 12.000 USD por pozo, considerando el próximo plan de Ecopetrol S.A. se disminuirían 1.214.693 USD anuales en costos. El Campo Rubiales es un campo con un alto corte de agua en el que se deben aprovechar todas las oportunidades de optimización.
- La herramienta Guide Wave de Weatherford es la económicamente más rentable por su costo, pero su desempeño ineficiente en comparación con la PeriScope HD de Schlumberger y ADR de Halliburton, la hace inadecuada para el Campo Rubiales. La herramienta Guide Wave es la más económica de las tres, con un costo de 97.000 USD, PeriScope HD tiene un precio de 102.880 USD, mientras que ADR es la herramienta más costosa de las tres, con un precio de 114.185 USD. A pesar de que la herramienta PeriScope HD tenga un precio superior a la herramienta Guide Wave, es idónea para implementarse en el Campo Rubiales por sus características técnicas y operacionales.
- La frecuencia de toma de surveys de 45 ft no mostró ningún beneficio operacional ni financiero frente a la frecuencia de 90 ft.
- Según el actual estudio, la causa de los errores de posicionamiento de hueco más recurrente es la frecuencia en la toma de surveys, pero el error que más afecta el posicionamiento de hueco es el error en las bases de datos.

# **7. RECOMENDACIONES**

- Realizar el estudio XCL con un mayor número de surveys tomados con gyro para establecer el porcentaje de acierto del modelo de error de ISCWSA.
- Revisar las bases de datos de los campos que se entreguen a Ecopetrol S.A. o los campos en los que Ecopetrol S.A. sea asociado. Como se demostró en este trabajo, los errores en los datos almacenados producen desviaciones en la profundidad.
- Retomar a la frecuencia de surveys cada 90 ft, puesto que implica tanto una reducción en tiempos no productivos como en costos operacionales.
- Establecer la longitud de las secciones de deslizamiento, puesto que se están realizando varias secciones muy cortas seguidas.

### **BIBLIOGRAFÍA**

AGENCIA NACIONAL DE HIDROCARBUROS. Llanos Orientales. Integración Geológica de la Digitalización y el Análisis de Núcleos. 2012, p. 32.

ALMAZÁN, Claudia. Instrumentos de medición. Revisado el 8 de febrero de 2019. Disponible en: https://es.slideshare.net/soniakicanoflores/perforacin-direccional-52901989.

BACA, Guillermo. Ingeniería Económica - Valor presente neto. Capítulo 9. 8 ed. Bogotá: Fondo Educativo Panamericano, 2011. p. 196

BELLIDO, Abel, 2004. Manual de perforación manual de pozos y equipamiento con bombas manuales, Lima.

BLANDÓN, Jorge y CALVETE, Andrés. Propuesta de un modelo de pozo horizontal con el fin de mejorar la eficiencia de producción en un campo de Ecopetrol S.A. 2018.

CHINOOK CONSULTING SERVICES, Glossary of geosteering terms, 2004. [En línea] <http://chinookconsulting.ca/News/Directional-drilling-glossary.html> [Citado en 11 de octubre de 2018].

CODLING, Halliburton. The Effect of Survey Station Interval on Wellbore Position Accuracy. SPE. 2017

DOWNTOWN, Geoff. Nuevos rumbos en la perforación rotativa direccional. Schlumberger. 2000.

ECOPETROL. Aspectos generales de la información sísmica. 2017.

HALLIBURTON. Programa de Perforación Direccional Pozo RB-X. p90. Modificada por los autores. 2019.

INSTITUTO COLOMBIANO DE NORMAS TÉCNICAS Y CERTIFICACIÓN. Compendio de normas para trabajos escritos. NTC-1486-6166. Bogotá D.C.: El instituto, 2018. 153 p.

ISCWSA. Definition of the ISCWSA Error Model. Revision 4.3. 2017. p.13.

JAMIESON, Angus. Introduction to wellbore positioning. [En línea]. Versión 09.10.17.

LARRY W. Lake, Editor-in-Chief. Petroleum engineering handbook. Society of Petroleum Engineers.

LIU,Xinping y XUE,Xiwen. Continuous-wave mud telemetry digital communication system design and the simulation test. En: Procedia Engineering. vol. 15, p. 2364- 2368

MITCHELL, Robert y MISKA, Stefan. Fundamentals of drilling engeeneering. 2011.

PACIFIC RUBIALES ENERGY. Estudio integrado de yacimientos. 2010.

RODRIGUEZ, Ali; MACMILLAN, Clayton; MARANUK, Chris, SPE; y WATSON, Joshua, Weatherford. Innovative Technology to Extend EM-M/LWD Drilling Depth. SPE 166190.

SAAVEDRA, Stiven y SAENZ, Kevin. Direccionamiento de la gestión del proceso de vertimiento de agua industrial del Campo Rubiales al Caño Rubiales. 2018.

SANTOS MORALES, Oscar Andrés. Estudio de los problemas operacionales durante la perforación de pozos horizontales. Escuela Politécnica Nacional. Quito, 2015.

SARMIENTO, Luis. Petroleum Geology of Colombia, Llanos Basin. Fondo Editorial Universidad EAFIT, Departamento de Geología, 2011. p. 103.

STOCKHAUSEN, E.J. Continous Direction and Inclination Measurements Lead to an Improvement in Wellbore Positioning. 2003.

THOROGOOD, J.L. y SAWARYN S.J. The Traveling-Cylinder Diagram: A practical tool for Collision Avoidance. 1991.

VILLARREAL, J. Ingeniería Económica. Pearson. Primera Edición, 2013. p.83

INSTITUTO COLOMBIANO DE NORMAS TÉCNICAS Y CERTIFICACIÓN. Compendio de normas para trabajos escritos. NTC-1486-6166. Bogotá D.C.: El Instituto, 2018. 153 p.